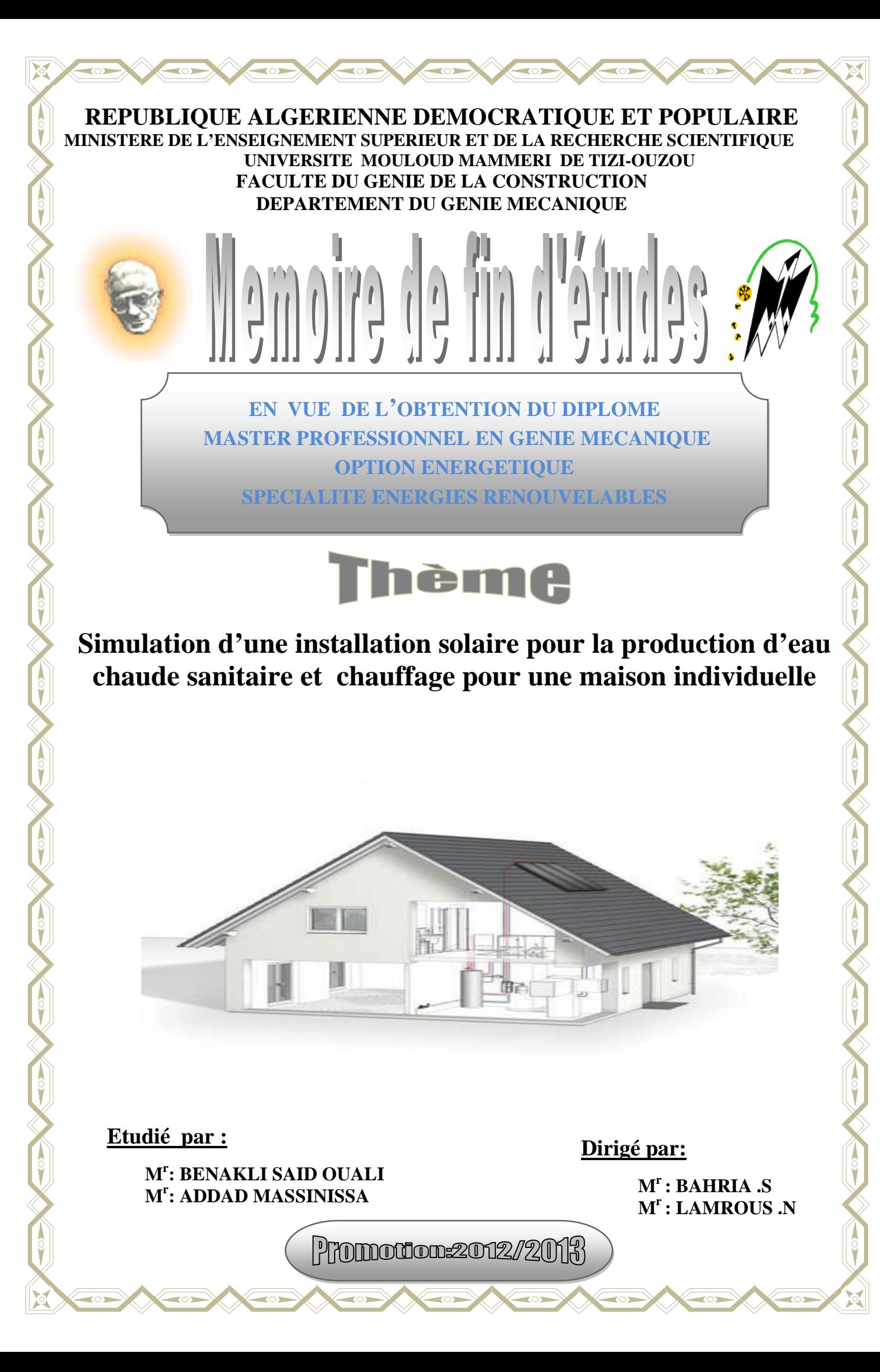

# **Remerciements**

*Au terme de ce travail nous tenons à remercier en premier lieu Dieu qui nous a donné la force pour mener à bien l'étude de ceprojet.*

*Nous tenons à exprimer nos vifs et chaleureux remerciements à notre promoteur, Mr : Bahria Sofiane, et Copromoteur Mr : Lamrous Nacer pour leur précieuse aide, leurs disponibilités, et leurs précieux conseils pour l'accomplissement de ce modeste travail.*

*Nous remerciements vont également au président et aux membres du jury pour avoir accepté de juger ce travail.*

*Nous tenons enfin à remercier toute personne ayant participé de prés ou de loin à l'élaboration de ce mémoire.*

# Sommaire

# **CHAPITRE I**

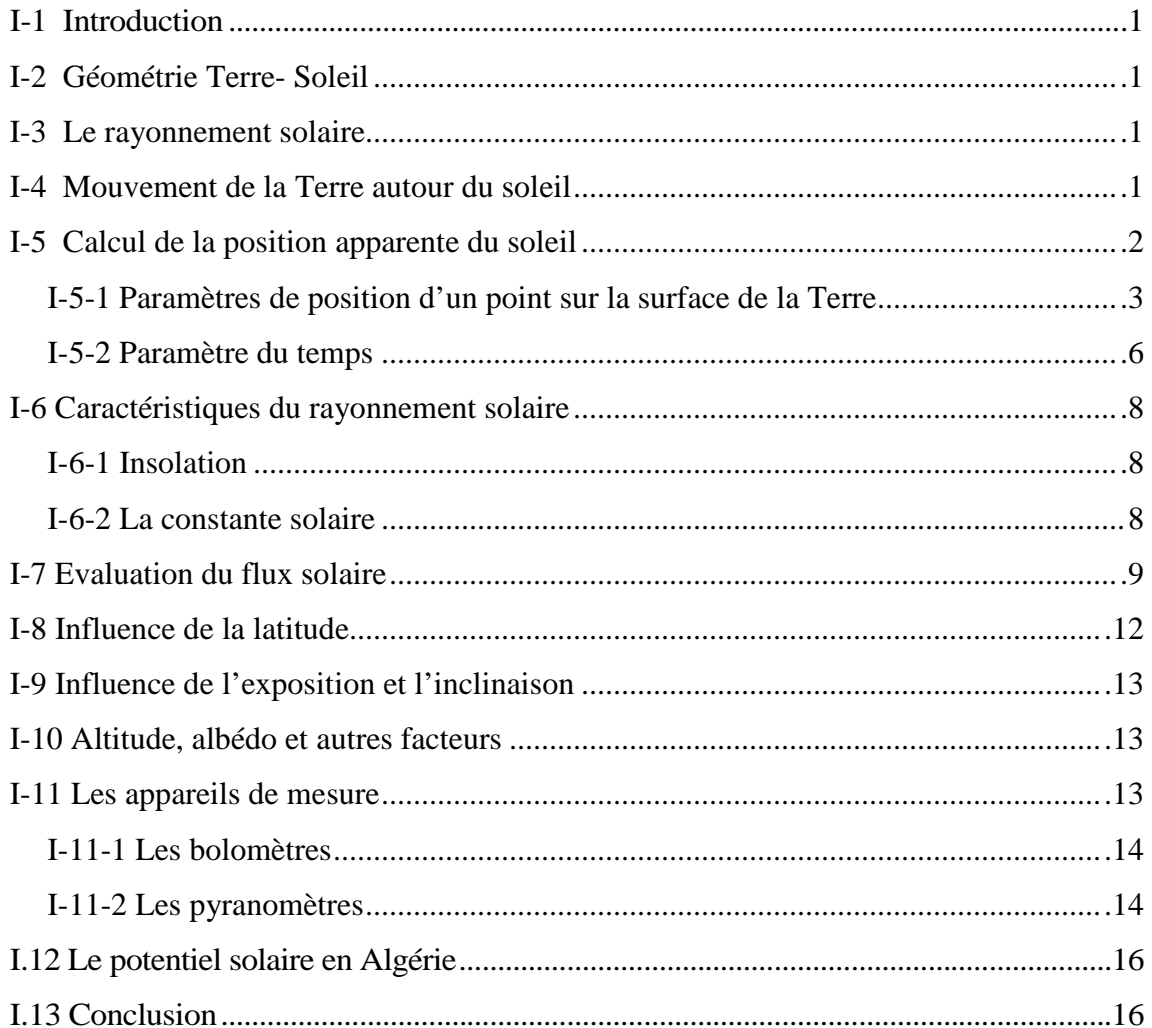

# **CHAPITRE II**

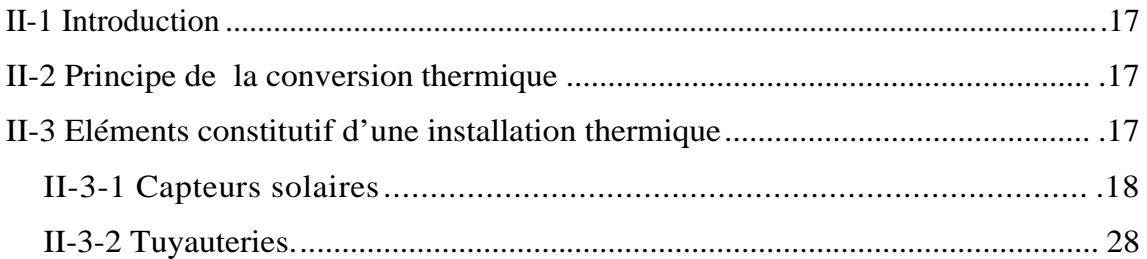

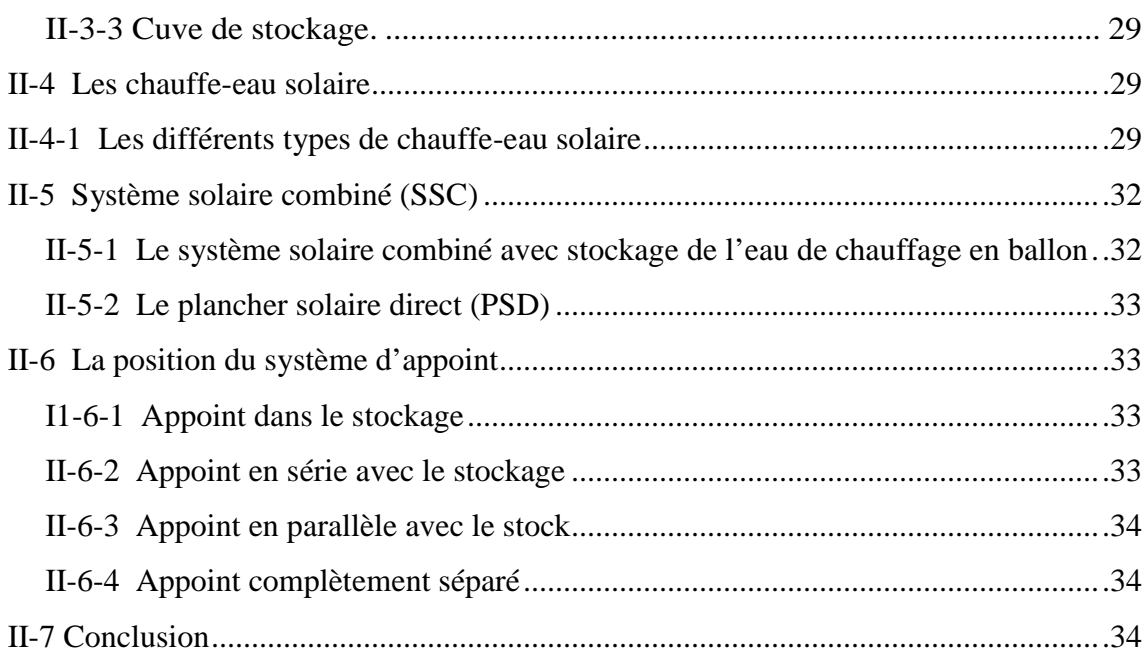

# **Chapitre III**

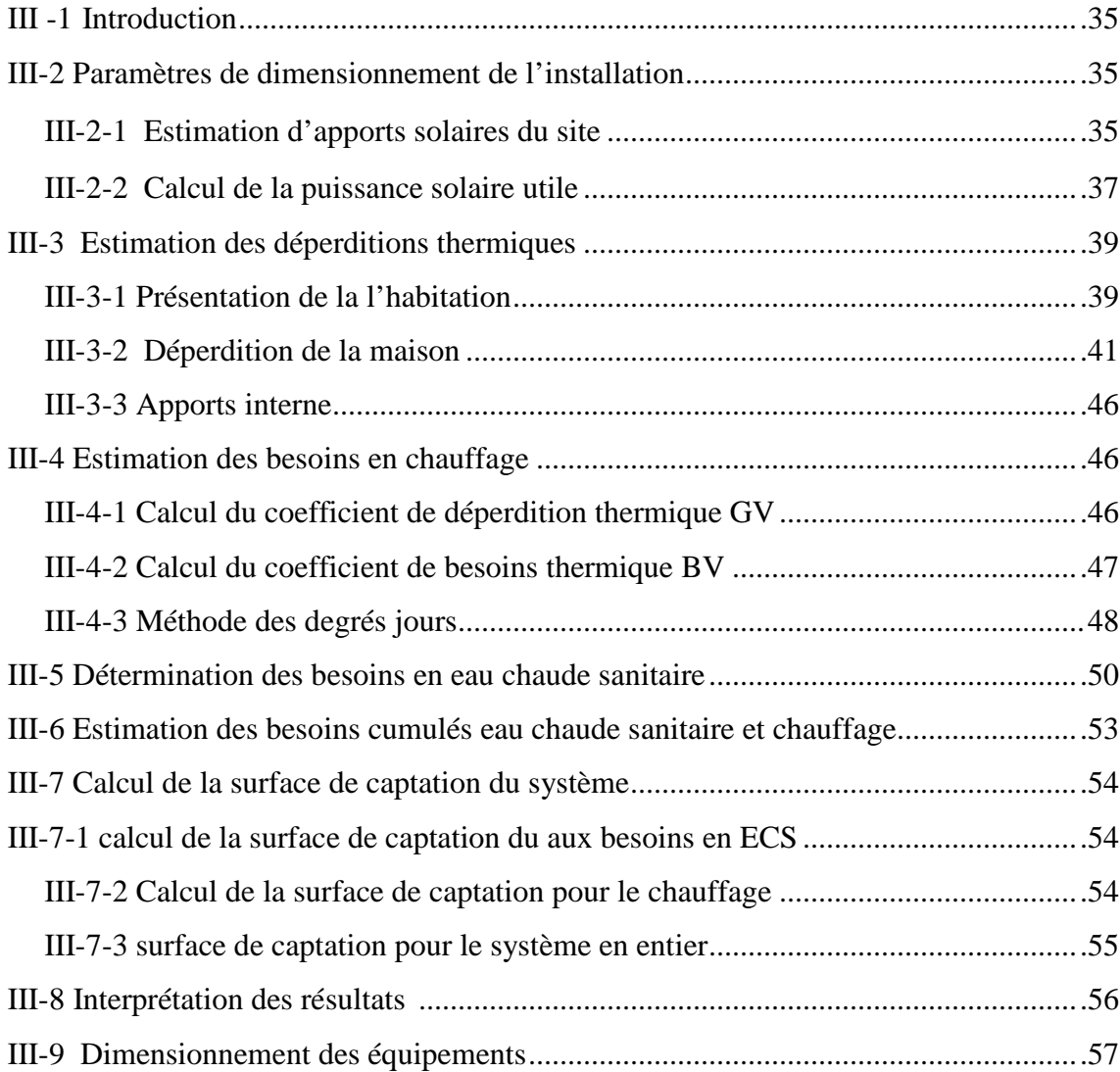

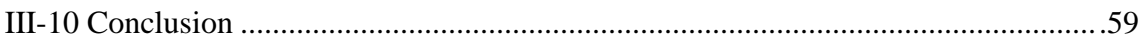

# **CHAPITR IV**

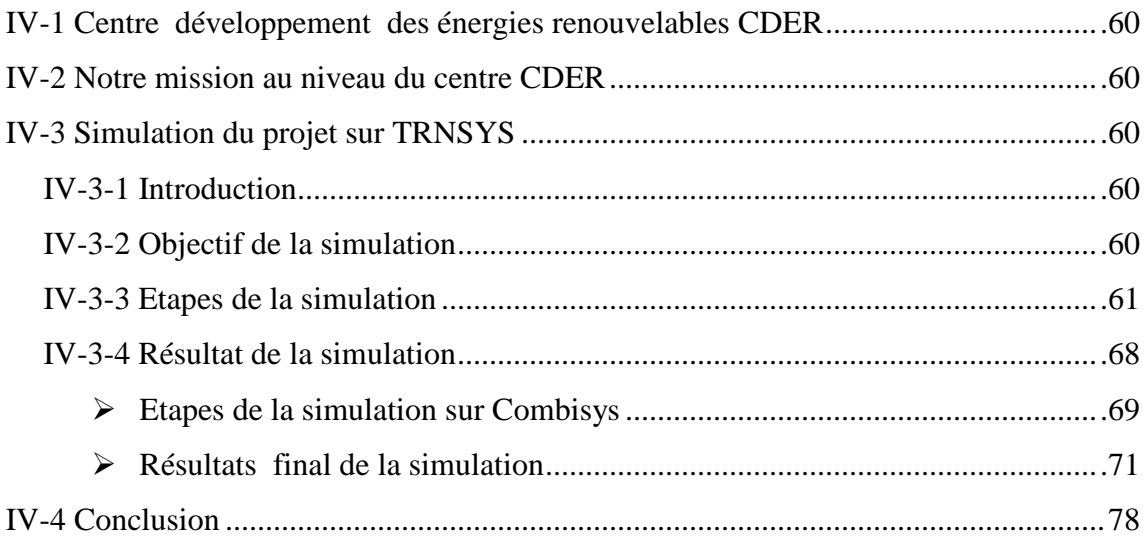

# LISTE DES TABLEAUX

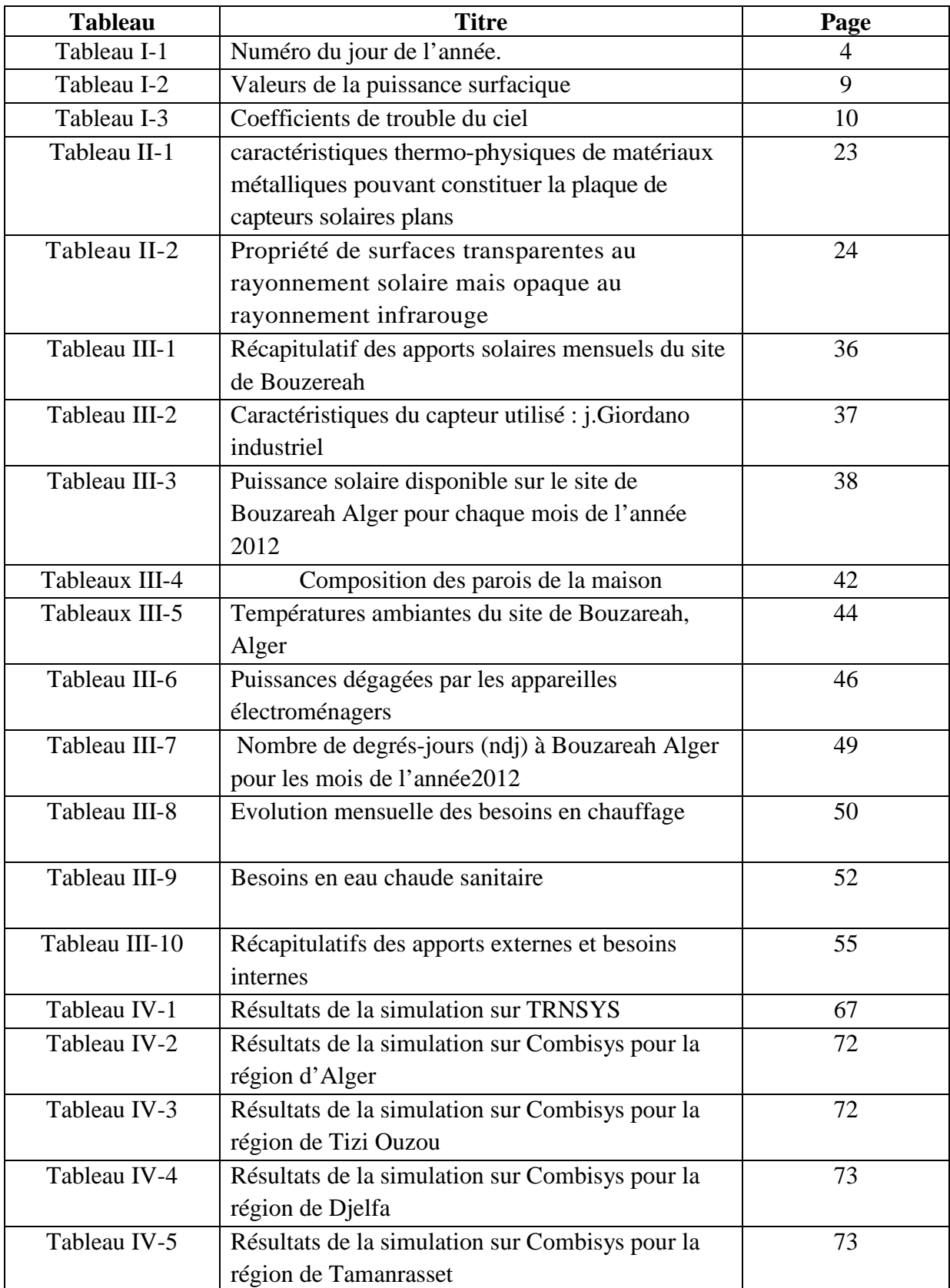

# **LISTE DES FIGURES**

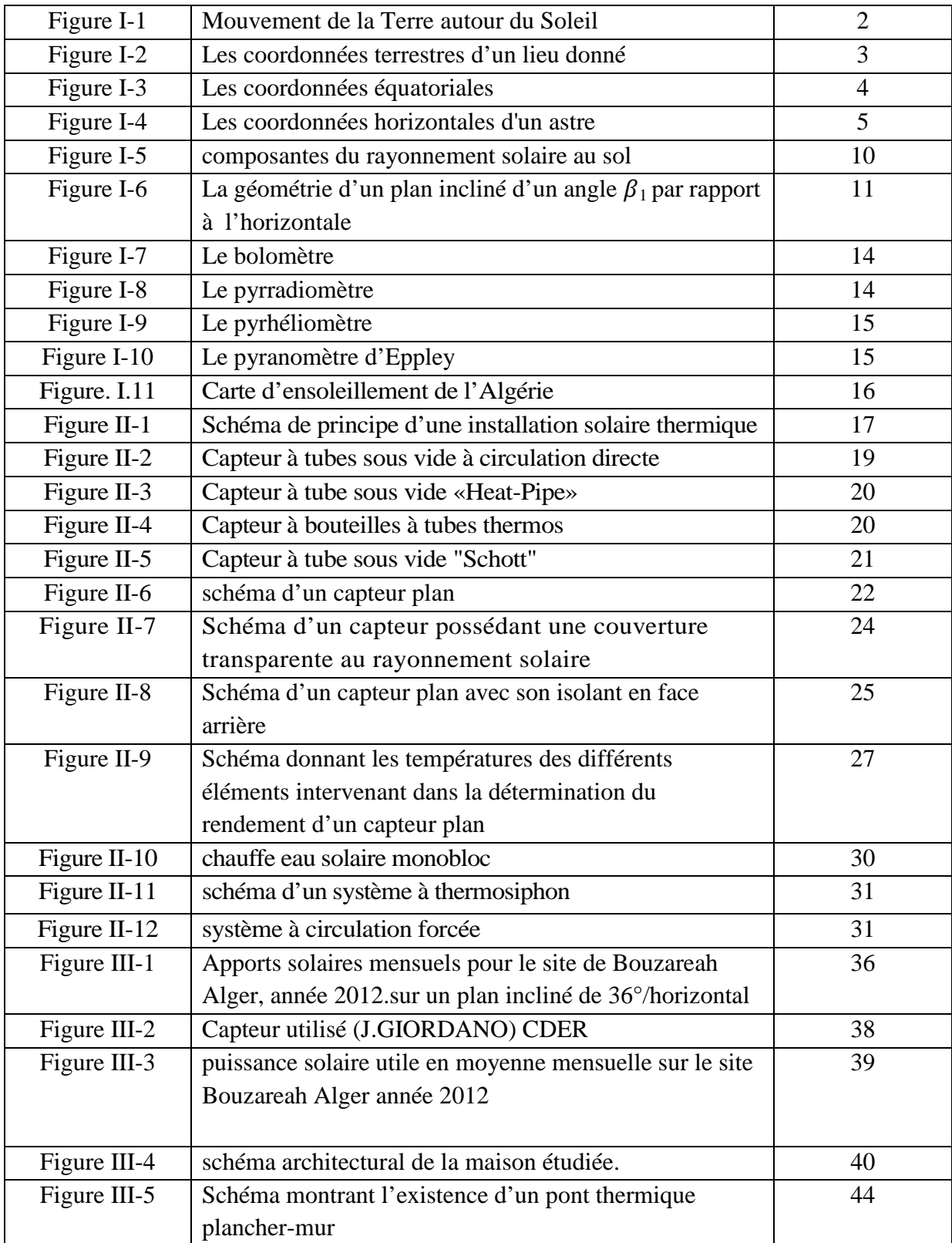

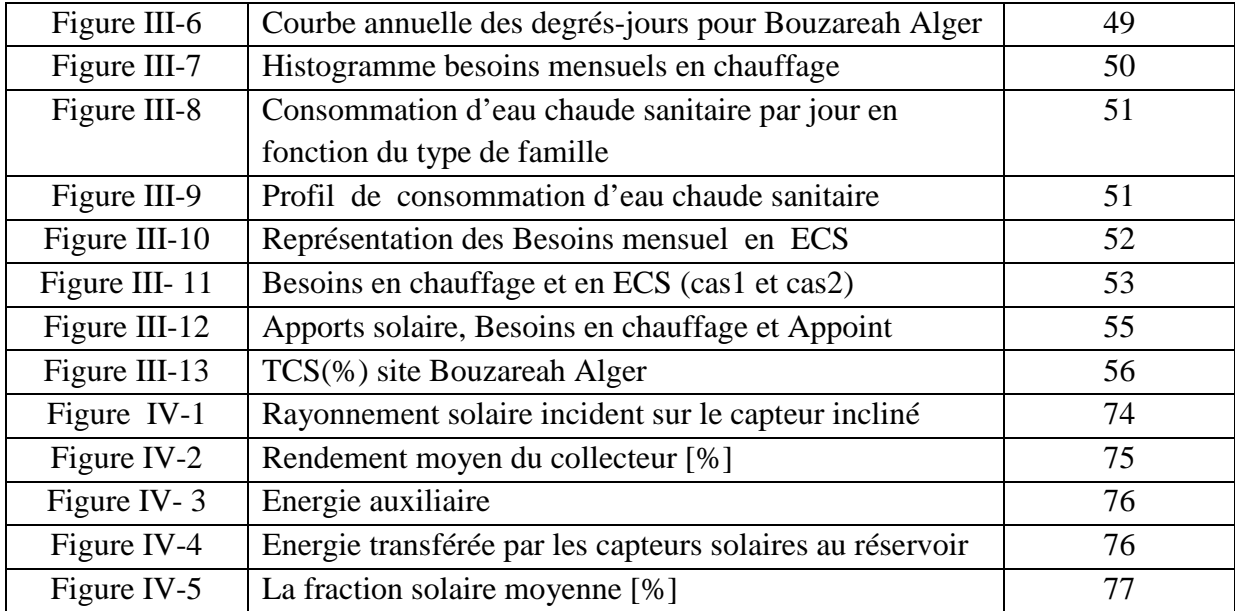

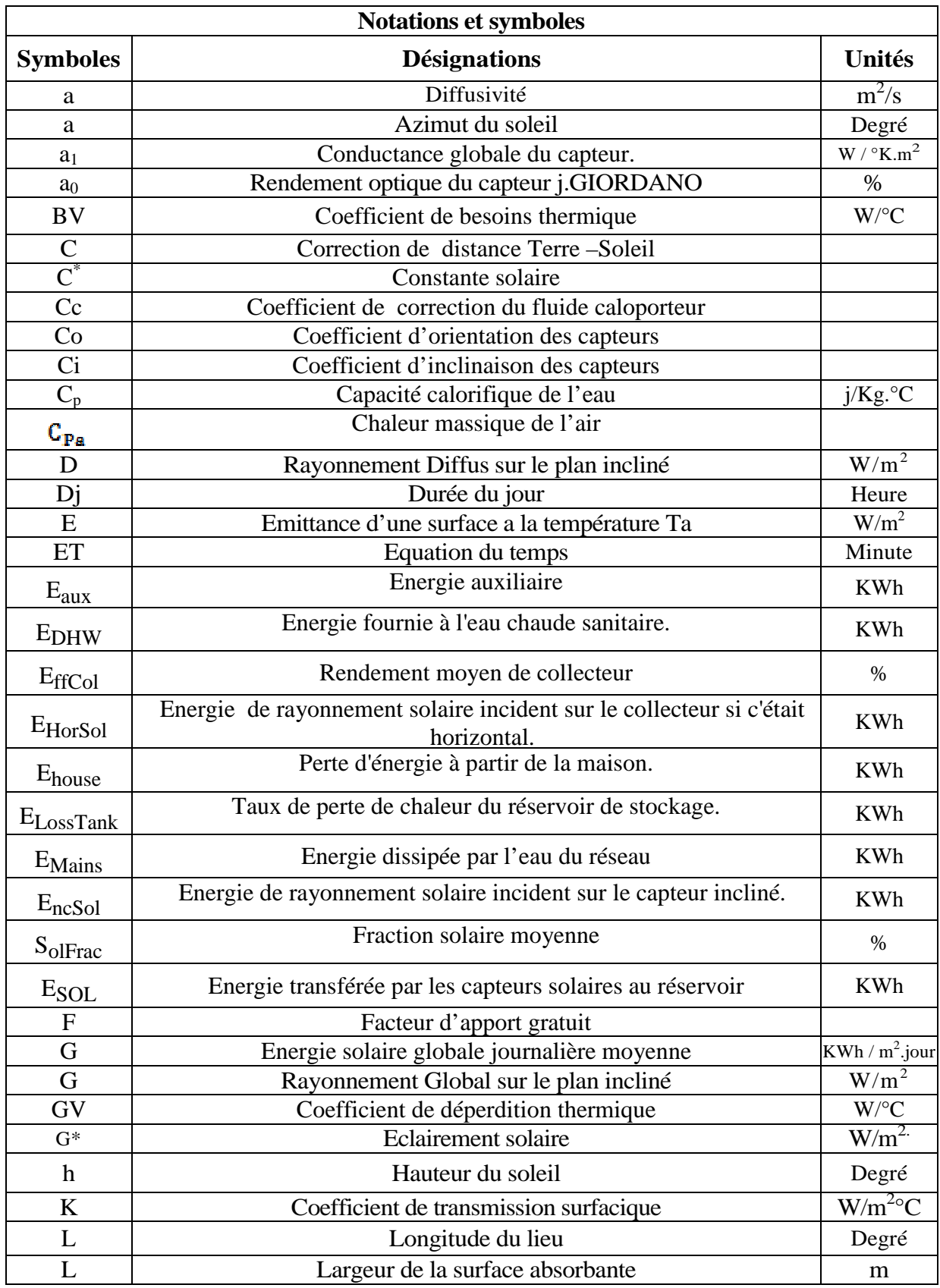

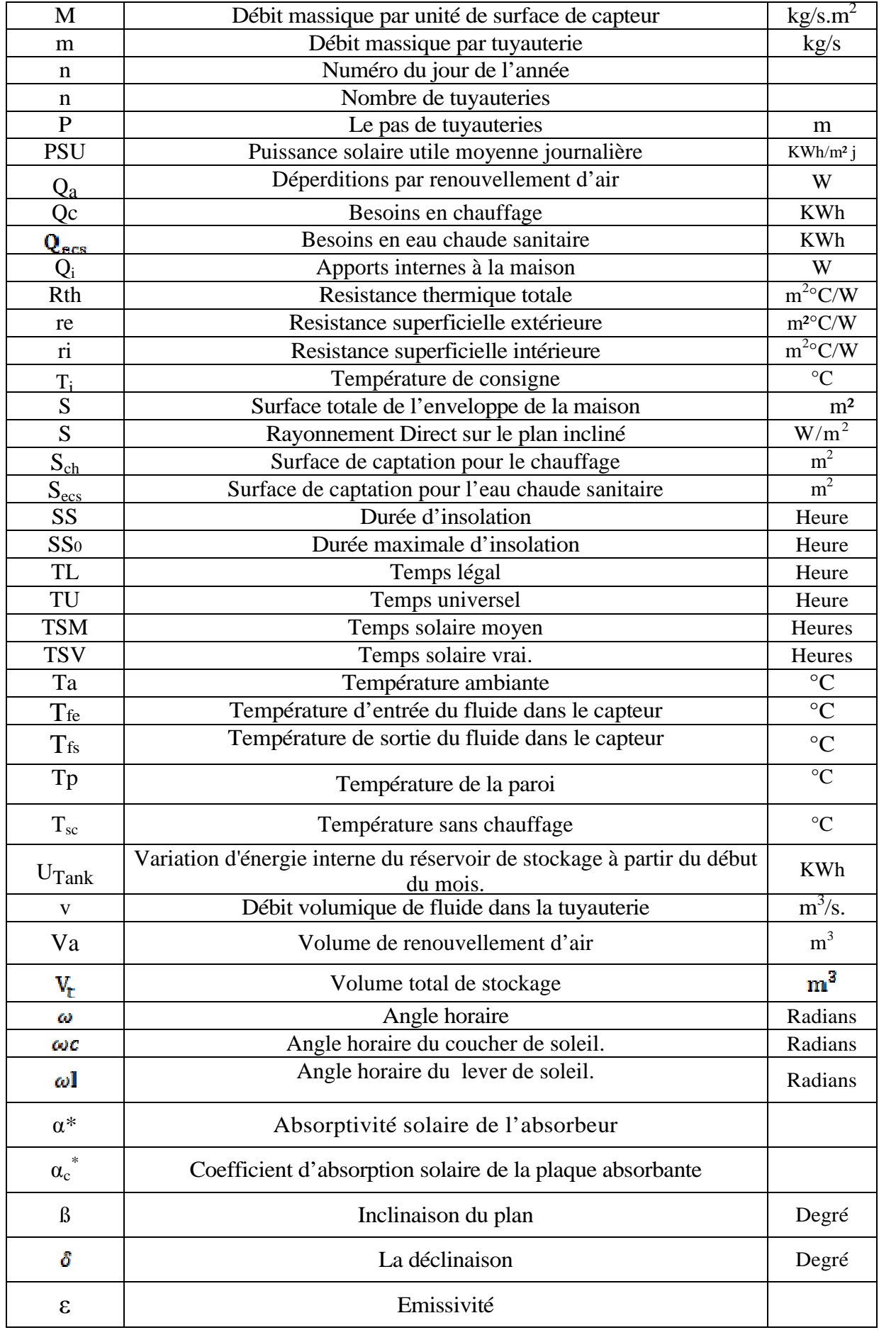

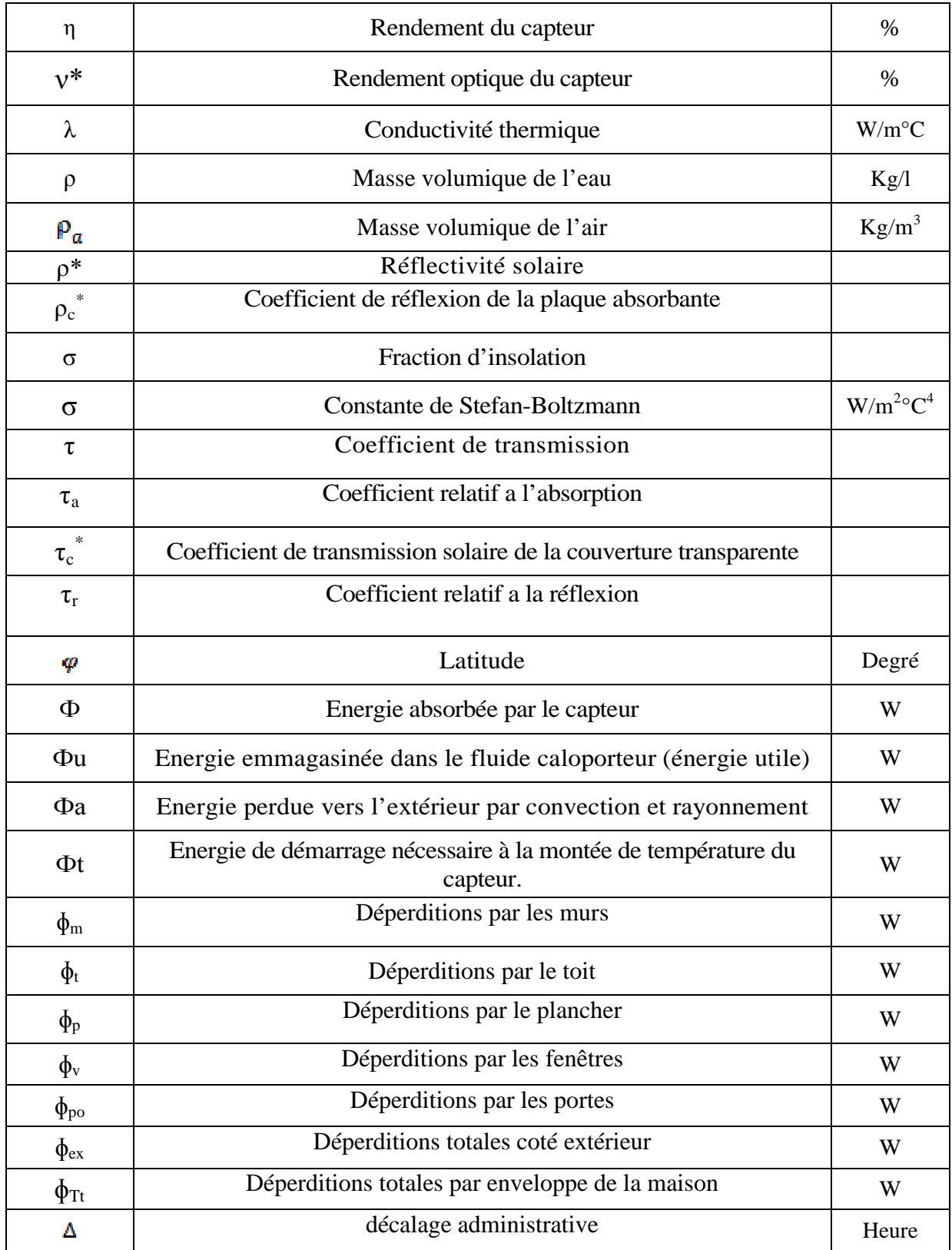

# **Introduction générale**

L'augmentation brutale du prix du pétrole survenue en 1973, conduit l'homme à s'intéresser à des sources d'énergie renouvelables au premier rang desquelles on trouve l'énergie solaire. Les principales caractéristiques de l'énergie solaire ayant suscité l'intérêt qu'on lui a porté à l'époque étaient sa gratuité, sa disponibilité sur une grande partie du globe terrestre et l'absence de risque d'épuisement connu par les sources d'énergie fossile (charbon, gaz, pétrole).

D'autre part, le réchauffement climatique causé par l'émission des gaz à effet de serre et les effets polluants associés (principalement causés par la combustion des énergies fossiles), en plus de la croissance de la consommation d'énergie sous toutes ses formes, conduit beaucoup de pays à s'intéresser aux énergies renouvelables.

Aujourd'hui, les sources de génération renouvelables, notamment le solaire et l'éolien, sont les énergies dont le taux de croissance est le plus élevé. Leurs développement au niveau résidentiel et industriel est considérable, particulièrement en Europe et aux Etats-Unis.

L'une des applications les plus répandues de l'énergie solaire est la production d'eau chaude sanitaire à l'aide de chauffe-eau solaire. Elle a été le domaine de développement de nombreuses technologies et du dépôt de nombreux brevets. En effet, la recherche de l'efficacité à fait que plusieurs études ont été menées afin d'optimiser tous les paramètres liés à l'amélioration du rendement des chauffe-eau solaires : l'isolation, la nature du vitrage, la nature du substrat de l'absorbeur et celle de son revêtement, etc.

Pour le chauffage d'habitations, il est possible d'installer un chauffe-eau solaire, ou un chauffage solaire : il s'agit de capteurs vitrés installés le plus souvent sur la toiture, dans lesquels circule un liquide caloporteur réchauffé par le rayonnement solaire, qui transmet ensuite la chaleur à un chauffe-eau ou, éventuellement, à un plancher chauffant basse température. Le rendement d'un panneau solaire thermique est 3 fois meilleur que celui d'un panneau photovoltaïque (c'est-à-dire qu'un tel panneau récupère 30% à 40% de l'énergie solaire incidente).

Le potentiel national en énergies renouvelables étant fortement dominé par le solaire, l'Algérie considère cette énergie comme une opportunité et un levier de développement.

Sur la période 2016-2020, quatre centrales solaires thermiques d'une puissance totale d'environ 1 200 MW devraient être mises en service. Le programme de la phase 2021- 2030 prévoit l'installation de 500 MW par an jusqu'en 2023, puis 600 MW par an jusqu'en 2030. Le solaire devrait atteindre d'ici 2030 plus de 37% de la production nationale d'électricité.

Ce mémoire architecturé en quatre chapitres, consiste à dimensionner et simuler une installation de chauffage et production d'eau chaude sanitaire pour une maison individuelle (quatre occupants) dont la superficie est de 75 m².

Le chapitre un sera consacré à la présentation du gisement solaire.

Au chapitre deux nous présenterons les deux types d'installation solaire thermique (le chauffe-eau solaire et le système solaire combiné) et leurs éléments.

Au chapitre trois nous ferons tous les calculs nécessaires afin de dimensionner notre installation de manière complète (déperditions thermiques, surface de captation et volume de stockage,…).

Le quatrième et dernier chapitre sera consacré à la simulation d'une installation de chauffage et de production d'eau chaude sanitaire d'une maison de référence. Quatre différentes zones d'implantation en Algérie sont choisies pour leur différence du point de vue climatique (Alger, Tizi-Ouzou, Djelfa et Tamanrasset).

Nous terminerons ce mémoire par une conclusion générale.

#### **I-1 Introduction :**

La ressource de base la plus importante pour tous les potentiels énergétiques renouvelables est l'énergie solaire; c'est le rayonnement émis dans toutes les directions par le soleil, et que la terre reçoit à raison d'une puissance moyenne de 1.4 kW/m<sup>2</sup>, pour une surface perpendiculaire à la direction terre-soleil. Ce flux solaire est atténué lors de la traversée de l'atmosphère par absorption ou diffusion, suivant les conditions météorologiques et la latitude du lieu au niveau du sol.

Afin d'exploiter au mieux cette ressource énergétique, il est nécessaire de connaitre la quantité d'énergie solaire disponible en un endroit spécifique et à chaque instant de la journée et de l'année. Pour cette raison, nous nous sommes proposés de présenter dans ce chapitre un rappel des notions de coordonnées célestes et des relations permettant le calcul des différentes composantes du rayonnement solaire arrivant sur un plan horizontal ou incliné.

#### **I-2 Géométrie Terre- Soleil :**

Le soleil est une étoile de forme pseudo-sphérique dont le diamètre atteint 1391000 km. .il est situé à une distance moyenne de 149580000 km de la Terre. Composé de matière gazeuse, essentiellement de l'hydrogène et de l'hélium, il est le siège de réactions de fusion nucléaire permanentes et sa température de cœur atteint  $10^{7}$  K [1].

#### **I-3 Le rayonnement solaire :**

En tant que source d'énergie, l'ensoleillement est un facteur climatique dont on a intérêt à tirer parti (de manière passive, via les ouvertures vitrées, et/ou de manière active pour produire de l'énergie) mais dont on doit aussi parfois se protéger pour éviter les surchauffes en été.

La maîtrise de l'énergie solaire nécessite de connaître la position correcte du Soleil (hauteur et azimut) ainsi que l'intensité du rayonnement à tout moment.

#### **I-4 Mouvement de la Terre autour du soleil :**

La trajectoire de la Terre autour du soleil est une ellipse située dans un plan appelé plan de l'écliptique. L'excentricité e de cette ellipse est très faible(e≅0,017), ce qui fait que la distance Terre-Soleil ne varie que de  $\pm 1.7$  % par rapport à la distance moyenne égale à 149,6 millions de Kilomètres.

La Terre tourne également sur elle-même autour d'un axe appelé axe des pôles, qui passe par le centre de la terre. L'équateur terrestre est une ligne imaginaire, appelée parallèle, tracée sur la surface de la Terre à mi-chemin entre les deux pôles. Le plan qui contient cette ligne est le plan équatorial de la Terre ; il divise la Terre en deux hémisphères, Nord et Sud. L'angle que fait ce plan avec la direction Terre-Soleil est la déclinaison du Soleil. Il varie tout au long de l'année de façon symétrique dans l'intervalle (-23,45'à +23,45'), comme l'indique la figure ci dessous.

Nous savons tous que c'est la Terre qui tourne autour du Soleil. Mais pour nous, qui sommes sur la Terre, c'est le Soleil que nous voyons tourner autour de la Terre d'Est en Ouest. C'est ce qu'on appelle la course apparente du Soleil dans le ciel. Celle-ci varie au cours des saisons. Elle varie d'autant plus que la latitude du lieu d'observation est élevée.

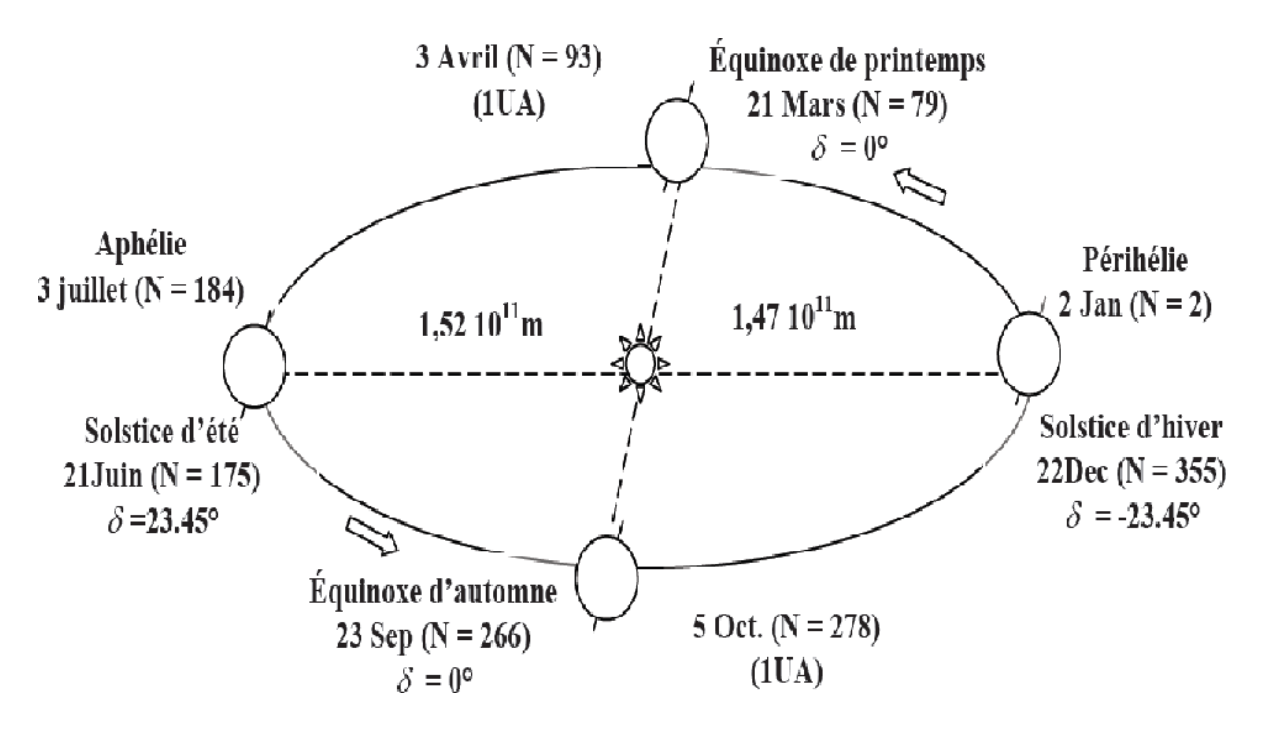

**Figure I-1: Mouvement de la Terre autour du Soleil**

#### **I-5 Calcul de la position apparente du Soleil :**

Avant de procéder au calcul de la position du soleil, nous allons rappeler les caractéristiques géométriques du point de la surface de la Terre, lieu d'observation de sa course apparente.

# **I-5-1 Paramètres de position d'un point sur la surface de la Terre:**

# **- Coordonnées terrestres** :

Tout point de la sphère terrestre peut être repéré par deux coordonnées, la latitude φ et la longitude L appelées coordonnées terrestres.

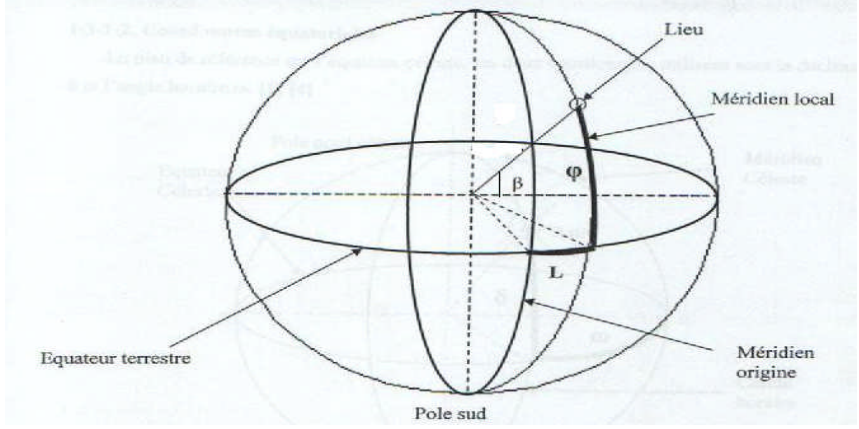

**Figure I-2 : Les coordonnées terrestres d'un lieu donné.**

**a- Latitude :** C'est l'angle formé par la verticale d'un lieu donné avec le plan équatorial terrestre .Il est compté à partir de l'équateur de 0 à ±90°, positif dans l'hémisphère Nord, négatif dans l'hémisphère Sud.

**b- Longitude L :** C'est l'angle formé par le méridien local du site avec le méridien référence (méridien de Greenwich), compté de 0 à ±180°, positif à l'Ouest, négatif à l'Est.

# **c- Inclinaison ß d'une surface:**

C'est l'angle fait entre le plan de la surface considérée et le plan horizontal du lieu.

 $\beta$ = 0° pour un plan horizontal tourné vers le haut.

 $\beta$ = 90° pour un plan vertical.

 $\beta = 180^{\circ}$  pour un plan horizontal tourné vers le bas.

# **- Coordonnées équatoriales :**

Le plan de référence est l'équateur céleste, les coordonnées utilisées pour suivre la position de l'astre sont la déclinaison  $\delta$  et l'angle horaire  $\omega$ .

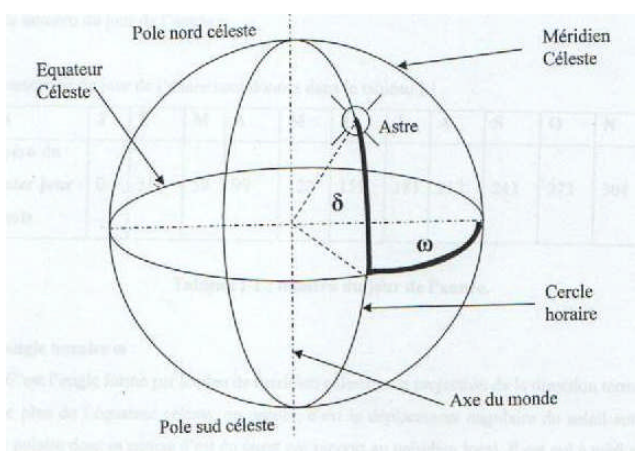

**Figure I-3 : Les coordonnées équatoriales.**

# **a- la déclinaison** ߜ:

C'est l'angle qui fait le rayon solaire avec le plan équatorial terrestre. Il varie de - 23,45' à +23,45' au cours de l'année.

 $\delta = +23^{\circ}45'$  au solstice d'été (le 22 juin);

 $\delta$  = -23°45' au solstice d'hiver (le 22 décembre) ;

 $\delta$  = 0 aux équinoxes de printemps (le 21 mars) et d'automne (le 23 septembre).

Elle est donnée par la formule suivante :

$$
\delta = 23,45 \sin [0,980(j+284)] \tag{I.1}
$$

Où J est le numéro du jour de l'année qui varie de 1 à 366.

Il est possible de calculer cet angle avec une autre formule :

$$
\delta = 23,45\sin[360/365(J-81)]\tag{I.2}
$$

Les numéros du jour de l'année son donnés dans le tableau I-1

**Tableau I-1 : Numéro du jour de l'année.**

| <b>Mois</b>                          |    | Jan   Fev | Mars   Avr   Mai   Juin   Juil   Aou   Sep   Oct   Nov   Déc |             |                                   |  |  |     |
|--------------------------------------|----|-----------|--------------------------------------------------------------|-------------|-----------------------------------|--|--|-----|
| Numéro du<br>Dernier jour<br>du mois | 31 | 59        | 90                                                           | $120$   151 | 181   212   243   273   204   334 |  |  | 365 |

#### **b**- **l'angle horaire**  $\omega$  :

C'est l'angle formé par le méridien céleste et la projection de la direction terre/soleil sur le plan de l'équateur céleste, ou encore, c'est le déplacement angulaire du soleil autour de l'axe polaire dans sa course d'est en ouest par rapport au méridien local. Il est nul à midi solaire, négatif le matin et positif en après midi. Il est donné par :

#### **- Coordonnées horizontales :**

La position d'un astre dans l'espace peut être repérée par ses coordonnées horizontales définies sur la sphère céleste .Ces coordonnées dépendent du lieu d'observation et c'est pour cela qu'elles sont appelées aussi les coordonnées locales. Le plan de référence est l'horizon astronomique .La hauteur et l'azimut constituent les coordonnées horizontales.

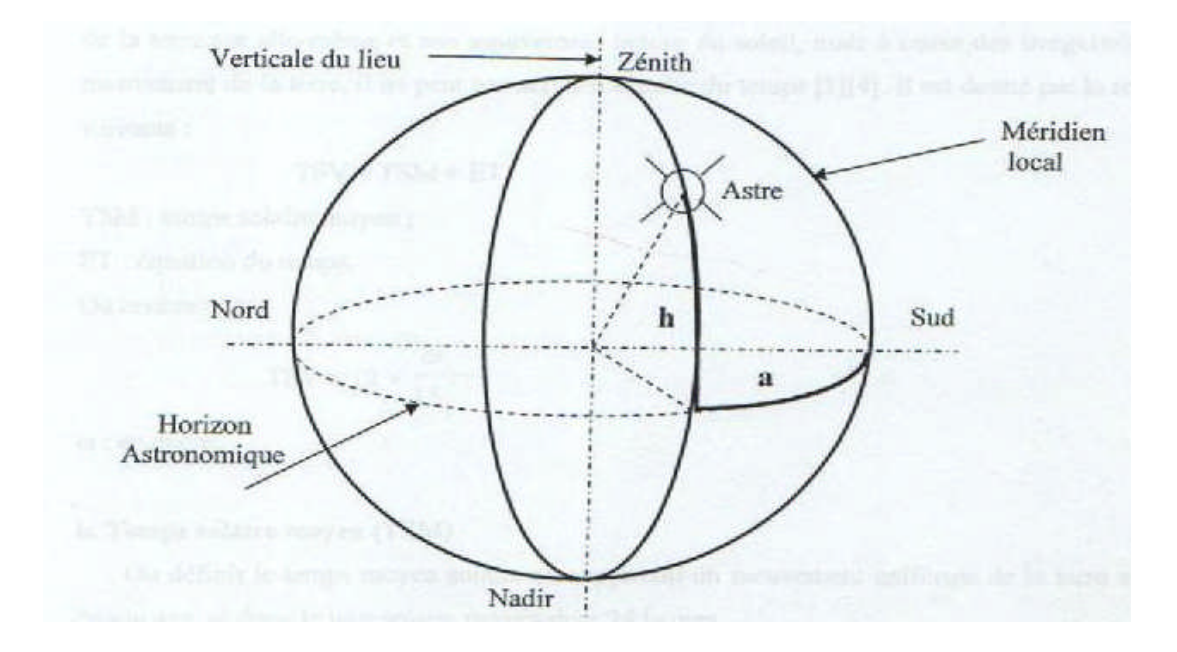

**Figure I-4 : Les coordonnées horizontales d'un astre.**

#### **a- Hauteur angulaire h :**

C'est l'angle formé par le plan horizontal du lieu d'observation avec la direction du soleil. La hauteur durant le jour peut varier de 0° (soleil à l'horizon) à 90° (soleil au zénith) et se calcule par la formule suivante :

$$
\sin h = \cos \delta \cdot \cos \omega \cdot \cos \varphi + \sin \delta \cdot \sin \varphi \tag{I.3}
$$

#### **b- l'azimut a :**

C'est l'angle que fait le plan du méridien local avec le plan vertical passant par l'astre. Elle se compte de 0° à 360°de l'Ouest vers l'Est. Elle est donnée par :

$$
\sin a = \frac{\cos \delta . \sin \omega}{\cos h} \tag{I.4}
$$

#### **I-5-2 Paramètres du temps :**

#### a- **Temps solaire vrai (TSV) :**

c'est le temps défini en relation avec l'angle horaire, chaque heure correspondant à 15° d'angle. Par convention, on adopte que TSV=0 lorsque l'angle horaire  $\omega$  =0; On obtient alors :

$$
TSV = 12 + \frac{\omega}{15} \tag{I.5}
$$

doit être exprimé en degrés.

#### b- **Temps solaire moyen (TSM) et correction de temps ET :**

Par suite de la variabilité de la durée du jour, environ de 30 secondes par jour, le temps solaire moyen TSM, calculé sur la base d'un mouvement uniforme de la terre autour de son axe, (c'est-à-dire d'un jour de 24 heures), s'écarte du temps solaire vrai. Cet écart est appelé correction de temps et nous avons la relation suivante :

$$
TSM = TSV - ET \tag{I.6}
$$

ET est l'équation de temps, qui varie en fonction de la journée de l'année considérée comme :

$$
ET = -[0,0002 - 0,4797C0S(w'j) + 3,2265C0S(2w'j) + 0,0903C0S(3w'j) + 7,3509SIN(w'j) + 9,3912SIN(2w'j) + 0,3361SIN(3w'j)] \qquad (I.7)
$$
  
Avec: 
$$
w' = \frac{360}{366}
$$

j est le quantième jour de l'année,  $w'$  j est en degrés et ET est obtenu en minutes.

#### c- **Temps Civil (TC) et Temps Universel (TU) :**

Le temps civil TC est le temps solaire moyen TSM avec l'origine à minuit ; le Temps Universel TU est le temps solaire moyen sur le méridien de Greenwich.

#### d- **Temps du Fuseau Horaire(TFH) :**

La Terre est fractionnée en 24 fuseaux de 15° de largeur, numérotés de 0 à 23 en se déplaçant vers l'Est. Le fuseau numéro Zéro correspond à celui qui contient le méridien de Greenwich.

Le Temps du Fuseau Horaire est défini comme le temps solaire moyen au milieu du fuseau. Ainsi, on obtient ce temps en heures par la relation suivante :

 $TFH = TU + n$  (I.8)

Où n est le numéro du fuseau.

#### e- **Correction de longitude:**

Si on pose que Lst est la longitude du fuseau et L la longitude du lieu considéré dans le fuseau, la correction de temps due à la différence de longitude  $L_{ST} - L$ :

$$
\Delta T_{L} = 4(L_{ST} - L) \text{ en minutes.}
$$
 (I.9)

Ainsi le TSM est relié au temps du fuseau correspondant par la relation :

$$
TSM = TFH - \Delta T_{L}
$$
 (I.10)

#### f- **Temps légal (TL) :**

C'est le temps lu sur la montre en un lieu donné, et qui correspondrait au temps du fuseau horaire dans lequel se trouve ce lieu augmenté du décalage administratif éventuel ∆.

Ainsi, on a : TL= TFH + 
$$
\Delta
$$
 (I.11)

∆ Est le décalage horaire compté en heure, décidé par l'administration (l'heure d'été en Europe occidentale par exemple).

Finalement, on passe du temps légal au temps solaire vrai par la relation :

$$
TSV = TL - \Delta - 4(L_{ST} - L) + ET
$$
 (I.12)

#### g- **durée du jour**

Pour qu'on puisse déterminer la durée du jour, il faut connaître deux instants de la journée, qui sont le lever et le coucher du soleil. Ces deux instants ont lieu quand les rayons solaires sont confondus avec l'horizontale, c'est-à-dire sin h =0, dans la formule (I-5).

La résolution de cette équation nous donne :

$$
\omega_l = -\omega_c = -\arccos(-tg\varphi, tg\delta) \tag{I.13}
$$

 $\varphi$  est la latitude du lieu ; les indices l et c désignent respectivement le lever et le coucher du soleil.

La durée du jour solaire est donnée par la formule suivante :

$$
Dj = \frac{1}{15}(\omega c - \omega l) = 2\frac{\omega c}{15}
$$
 (en heures) (I.14)

#### **I-6 Caractéristiques du rayonnement solaire** :[2]

#### **I-6-1 Insolation :**

#### **a- insolation potentielle (théorique) SS<sup>0</sup> :**

L'insolation potentielle est définie comme étant la valeur de l'insolation de la journée considérée en absence de l'atmosphère, elle ne dépend que de la position géographique du lieu considéré, sa formule est comme suit :

$$
SS_0(n) = \frac{2}{15} \operatorname{arc} \cos \left(-\operatorname{tg}\varphi \operatorname{tg}\delta\right) \tag{I.15}
$$

#### **b- Durée d'insolation (SS) :**

La durée d'insolation est définie comme étant un paramètre temporel caractérisant le rayonnement solaire. Pour une journée donnée, elle représente la somme des intervalles de temps pour les quels l'intensité du rayonnement solaire dépasse un seuil de  $100w/m^2$ .

#### **c**- La fraction d'insolation  $\sigma$  :

C'est un paramètre qui dépend des conditions climatiques de nébulosité du ciel.

La nébulosité est le rapport entre la surface du ciel couverte par les nuages et la surface totale du ciel au dessus du territoire correspondant.

On relie à la fraction d'insolation qui est une grandeur mesurable par la connaissance des durées d'insolation enregistrées par les héliographes qui sont déduits par le rapport suivant :

$$
\sigma = \frac{\text{ss}}{\text{sso}} = \frac{\text{durée d'insolation}}{\text{durée insolation maximale}}
$$
(I.16)

#### **I-6-2 La constante solaire :**

Une surface plane d'un mètre carré perpendiculaire au rayonnement solaire et situé à la limite de l'atmosphère terrestre reçoit une puissance rayonnée fonction de la distance Soleil-Terre. Cette distance varie quelque peu au cours de l'année, compte tenu de la légère excentricité de l'orbite terrestre.

Le tableau I-2 indique les valeurs de cette puissance surfacique pour le premier de chaque mois. On constate que le flux solaire suit les variations de la distance Terre-Soleil.

On appelle constante solaire, notée C\*, la valeur moyenne du flux solaire reçu à la limite de l'atmosphère terrestre par une surface d'un m<sup>2</sup> normale aux rayons solaires. On a :

# $C^* = 1353$ w/m<sup>2</sup>

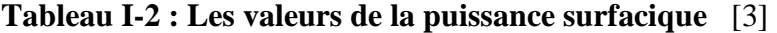

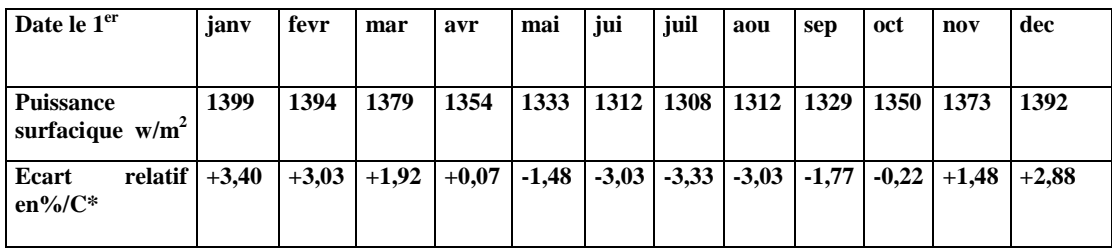

L'intensité de l'énergie solaire réellement disponible sur la surface de la terre est inférieure à la constante solaire en raison de l'absorption et la dispersion de cette énergie, due à l'interaction des photons avec l'atmosphère, les nuages et les fumés produites par l'industrie, donc par la pollution …etc.

La puissance solaire dépend des paramètres suivants :

#### - le jour,

- l'heure,

- la latitude du point de réception,

- l'orientation du récepteur.

Pour la détermination de la constante solaire, on applique la formule suivante :

$$
C^* = 1367 [1 + 0.034 \cos (0.986 J - 2)] \tag{I.17}
$$

#### **I-7 Evaluation du flux solaire :**

Le flux solaire correspond à la puissance solaire reçue par une surface plane élémentaire appelée capteur. Parmi les rayonnements envoyés par le soleil, on distingue :

- Le rayonnement direct S : C'est ce qui reste de l'irradiation hors atmosphère lorsque les pertes dues à la réflexion et à la dispersion du rayonnement solaire à travers les composantes de l'air sont soustraites.
- Le rayonnement solaire diffus D : Ce rayonnement est du à la dispersion du rayonnement direct dans l'atmosphère.
- Le rayonnement global G : C'est la somme du rayonnement direct et du rayonnement solaire diffus.

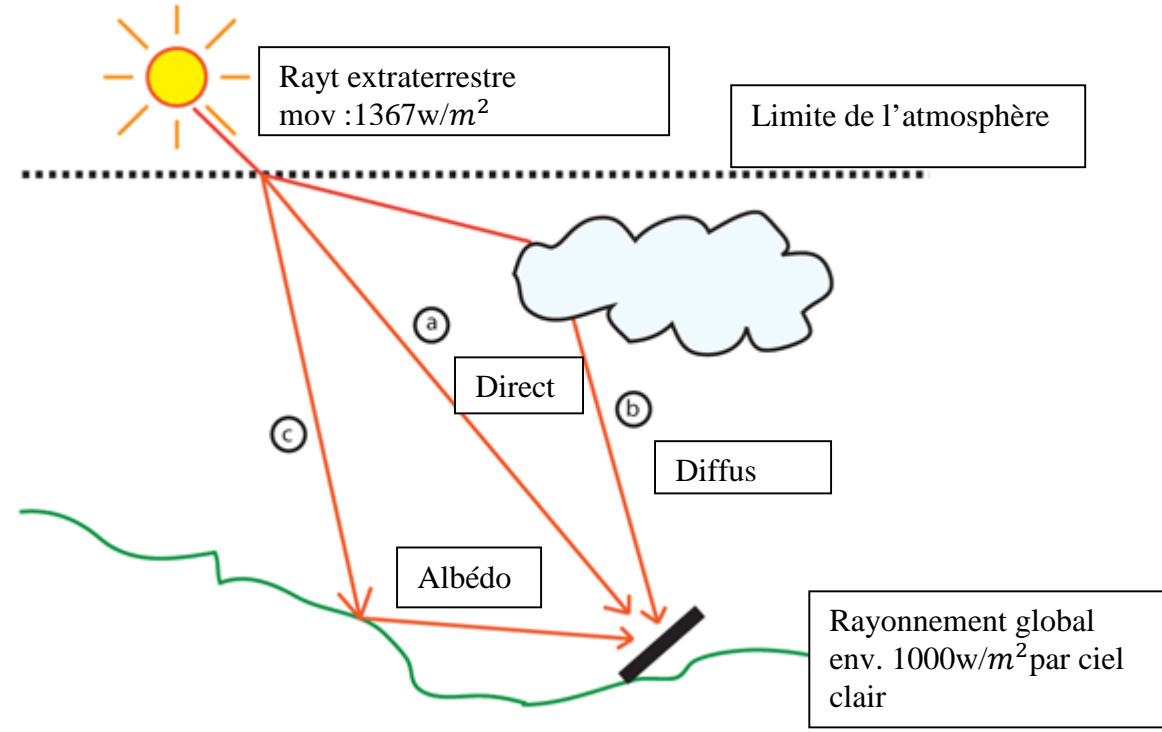

**Figure I-5 : composantes du rayonnement solaire au sol.**

#### **a- Le rayonnement solaire direct :**

Ce type de rayonnement est mesuré sur un plan perpendiculaire à sa direction, il est donné par la formule suivante :

$$
I = C^* . C.e \exp\left[-\frac{F}{\sin h}\right] \tag{I.18}
$$

h esr la hauteur du soleil,  $C^*$  la constante solaire et C la correction de distance Terre-Soleil.

$$
C = 1 + 0.034 \cos \left[ \frac{360}{365} (J - 3) \right]
$$
 (I.19)

e et *F* sont les cœfficients de trouble du ciel dont les valeurs sont données dans le tableau suivant :

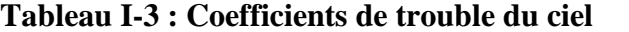

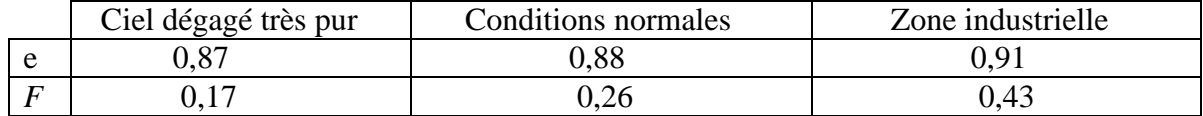

#### **Rayonnement solaire direct sur un plan horizontal :**

Ce rayonnement dans ce plan est donné par la formule suivante :

$$
S^* = I \sin h \tag{I.20}
$$

#### **Rayonnement solaire direct sur un plan incliné :**

La figure (I-6) illustre la géométrie de ce plan

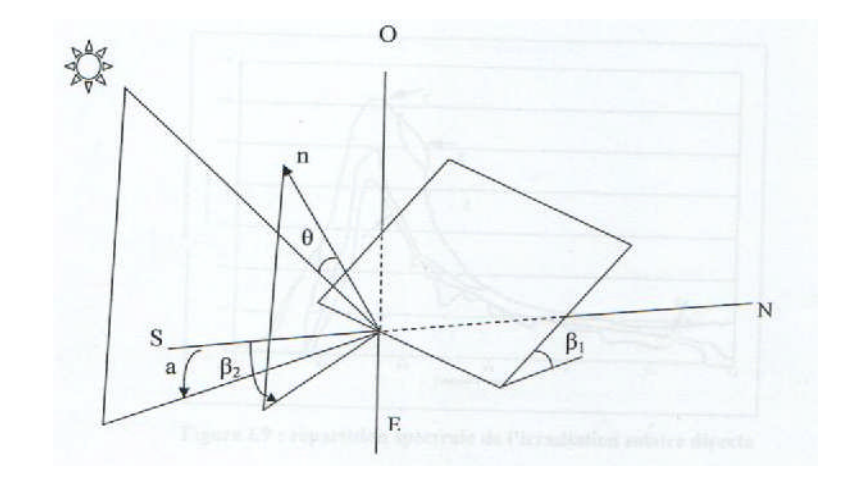

#### **Figure I-6 :** La géométrie d'un plan incliné d'un angle  $\beta_1$  par rapport à l'horizontale.

Si on a un plan quelconque, le rayonnement solaire direct est donné par :

$$
S = \frac{S^*}{\sin h} \text{.} \cos \theta \tag{I.21}
$$

 $\theta$  est l'angle d'incidence du rayonnement solaire. Pour l'évaluer on utilise la formule suivante :

$$
\cos \theta = \cos \beta_1 \cdot \sin h + \sin \beta_1 \cdot \cos h \cdot \cos (a - \beta_2) \tag{I.22}
$$

 $\beta_1$  est l'inclinaison du capteur par rapport à l'horizontale et  $\beta_2$  l'angle formé par la projection de la normale au plan du capteur et la direction Sud ; a est l'azimut du soleil.

#### **b- Le rayonnement solaire diffus:**

Ce type de rayonnement représente 15% du rayonnement direct reçu sur un plan horizontal, il est la somme de deux composantes: le rayonnement diffus provenant de la voute céleste et le rayonnement diffus du sol.

#### **Rayonnement diffus provenant de la voute céleste :**

 Si ce rayonnement est reçu par un plan horizontal, il est donné par la formule suivante :

$$
D_{1H} = C^* x C x \sin h [0,271 - 0,2939 x e x exp (\frac{-F}{\sin h})]
$$
 (I.23)

Si on se trouve dans le cas d'un plan quelconque, l'éclairement diffus est :

$$
D_1^* = D_{1H} \left[ \frac{1 + \cos \beta_1}{2} \right]
$$
 (I.24)

 $\left[\frac{1+\cos \beta_1}{2}\right]$  $\frac{\log p_1}{2}$ ] est le facteur de forme entre le plan et la voute céleste.

## **Rayonnement diffusé par le sol :**

 Dans le cas d'un plan horizontal, cette composante du rayonnement diffus est donnée par la formule suivante :

$$
D_{2H} = alb (S^* + D_{1H})
$$
 (I.25)

alb est l'albédo.

Dans le cas d'un plan quelconque cette composante est :

$$
D_2^* = D_{2H} \left[ \frac{1 - \cos \beta_1}{2} \right] \tag{I.26}
$$

 $\left[\frac{1-\cos \beta_1}{2}\right]$  $\frac{\log p_1}{2}$ ] :C'est le facteur de forme entre le plan et le sol.

Enfin, le rayonnement diffus global est :

$$
D = D_1^* + D_2^*
$$

#### **Rayonnement global :**

Le rayonnement global sur un plan quelconque est la somme du rayonnement direct et du rayonnement diffus, soit :

$$
G = S + D \tag{I.27}
$$

#### **I-8 Influence de la latitude :**

On remarque que les sites les mieux ensoleillés se situent dans les régions tropicales (latitude 25-30°). Les zone équatoriales sont en général plus perturbées par la nébulosité (phénomène de moussons et d'orages), mais c'est sur la répartition saisonnière que la latitude a le plus d'influence, surtout sur le rayonnement horizontal. Dans les zones équatoriales et tropicales, on observe assez peu de variations au cours de l'année, ce qui représente un très grand avantage pour l'utilisation thermique. Mais plus la latitude s'élève plus les différences sont marquées. Ceci oblige à incliner les panneaux plus lorsque la latitude augmente si l'on veut maximiser l'énergie solaire reçue en hiver. [1]

#### **I-9 Influence de l'exposition et l'inclinaison:**

Pour notre pays à moyenne latitude nord l'orientation plein sud est toujours souhaitable ; en revanche en ce qui concerne l'inclinaison idéale, il faut s'adapter au site c'està-dire prendre une inclinaison égale à la latitude.

#### **I-10 Altitude, albédo et autres facteurs :**

Comme nous l'avant vu, la latitude, la saison et l'exposition sont les principaux facteurs qui déterminent le rayonnement solaire exploitable au sol en un lieu donné, mais d'autres éléments peuvent intervenir, notamment en montagne, en bordure de mer ou dans des villes où la pollution atmosphérique est élevée.

En altitude, le rayonnement solaire est presque toujours plus élevé que dans la plaine à un instant donné. On se trouve fréquemment au dessus de la couverture nuageuse tout simplement. D'une manière générale, la perte a travers la nébulosité baisse avec l'altitude. De même, l'influence de la neige est primordiale en hiver : la réflectivité du sol augmente (elle est multipliée par 4 entre le sol ordinaire, type cultivé, et sol couvert de neige fraiche).ce rayonnement venu du sol n'atteint pas les panneaux à l'horizontale, mais intervient pour toute exposition inclinée, à fortiori verticale.

Ces deux éléments réunis (albédo et baisse de nébulosité) augmentent le rayonnement reçu en montagne, notamment en hiver.

En ce qui concerne la pollution localisée ou d'autres perturbations qui donnent lieu à des microclimats, seules les données météorologiques locales peuvent en rendre compte. Le concepteur d'une installation solaire pourra avantageusement se renseigner auprès des services météorologiques locaux pour détecter ces éventuels microclimats, qui engendrent des écarts par rapport aux statistiques connues. [1]

#### **I-11 Les appareils de mesure :**

Il existe deux grands types d'appareils de mesure du rayonnement solaire, tous deux basés sur un principe de mesure de température, appelés **radiomètres**. On distingue :

# **I-11-1 Les bolomètres : (Figure I-7)**

Ce sont des appareils mesurant la température à l'aide de **résistance à coefficient de température**.

C'est un cristal auquel on couple un thermo senseur capable de détecter de très faibles variations de température. Placé dans un cryostat, les particules arrivant sur l'appareil déposent leur énergie sous forme d'ionisation, de lumière et de chaleur.

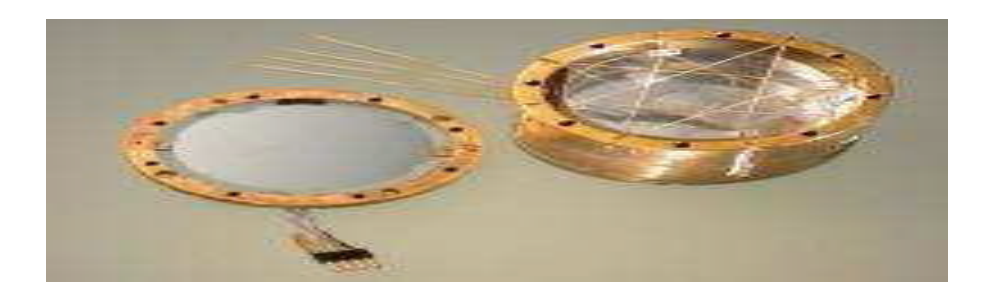

**Figure I-7: Le bolomètre [4]**

# **I-11-2 Les pyranomètres :**

Ce sont des appareils permettant de **mesurer le rayonnement incident dans un plan.** Il mesure le rayonnement situé dans **tout l'hémisphère au-dessus de l'instrument**.

A la différence des bolomètres, il utilise des **thermocouples** pour la mesure de température. Nous avons ainsi :

# **Le pyrradiomètre : (Figure I-8)**

Appareil permettant de mesurer la totalité du rayonnement arrivant sur la terre, y compris le rayonnement **infrarouge de grande longueur d'onde** émis par l'atmosphère et le sol. Il couvre donc des longueurs d'onde relativement importantes.

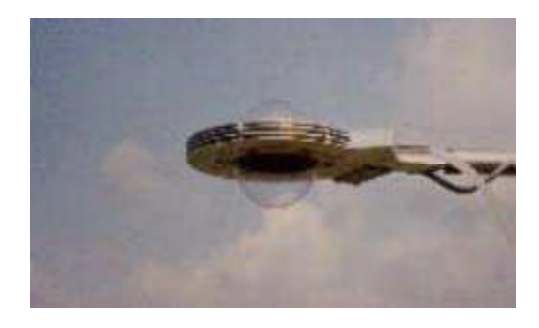

**Figure I-8 : Le pyrradiomètre [4]**

# **Le pyrhéliomètre : (Figure I-9)**

Appareil servant à mesurer les irradiations directes et le circumsolaire qui est la zone entourant le soleil dans le ciel. En principe il doit être maintenu normal aux rayons du soleil.

A l'intérieur du tube se trouve un disque d'argent noirci qui va s'élever en température en absorbant la globalité du rayonnement solaire qui lui parvient ; le principe est de mesurer la température du disque d'argent à intervalles réguliers.

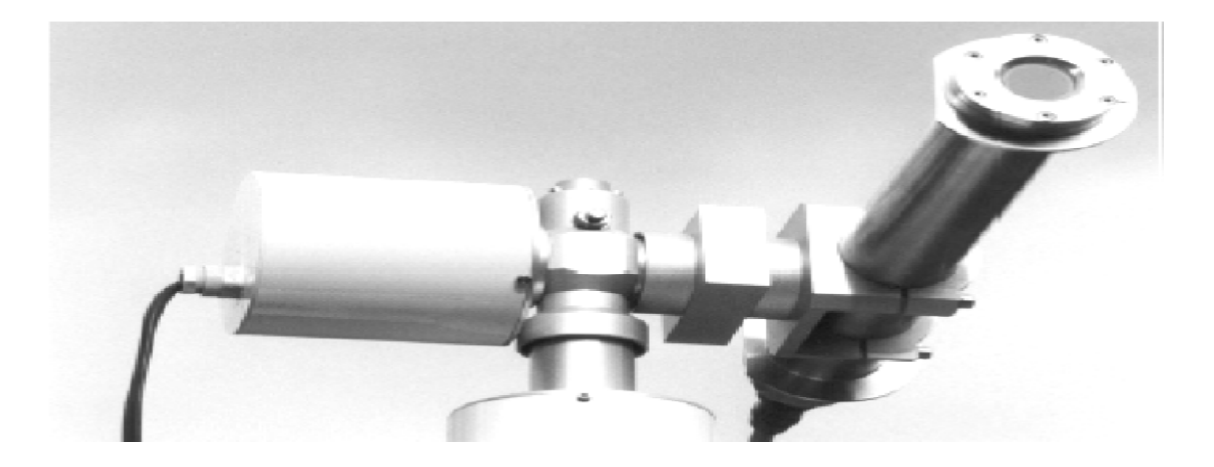

**Figure I-9 : Le pyrhéliomètre [4]**

# **Le pyranomètre d'Eppley :(figure I-10)**

Il permet de mesurer le rayonnement hémisphérique, dans une longueur d'onde allant de 0.3 μm à 3μm. Il ne capte donc pas les rayonnements infrarouges de grandes longueurs d'onde (dépassant 3μm) qui sont notamment émis par l'atmosphère et le sol.

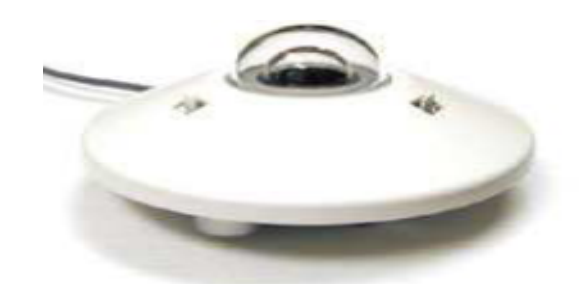

**Figure I-10 : Le pyranomètre d'Eppley**. [4]

#### **I.12 Le potentiel solaire en Algérie :**

Avec 2 381 741 Km<sup>2</sup> de surface, l'Algérie est le pays le plus vaste de la zone méditerranéenne. Selon les données de l'ensoleillement, l'Algérie est comptée parmi les pays les plus ensoleillés dans le monde, ce qui offre la possibilité la plus intéressante à long terme pour investir dans les projets solaires. Le potentiel solaire de notre pays est tout indiqué pour la réalisation de ce type de projets.

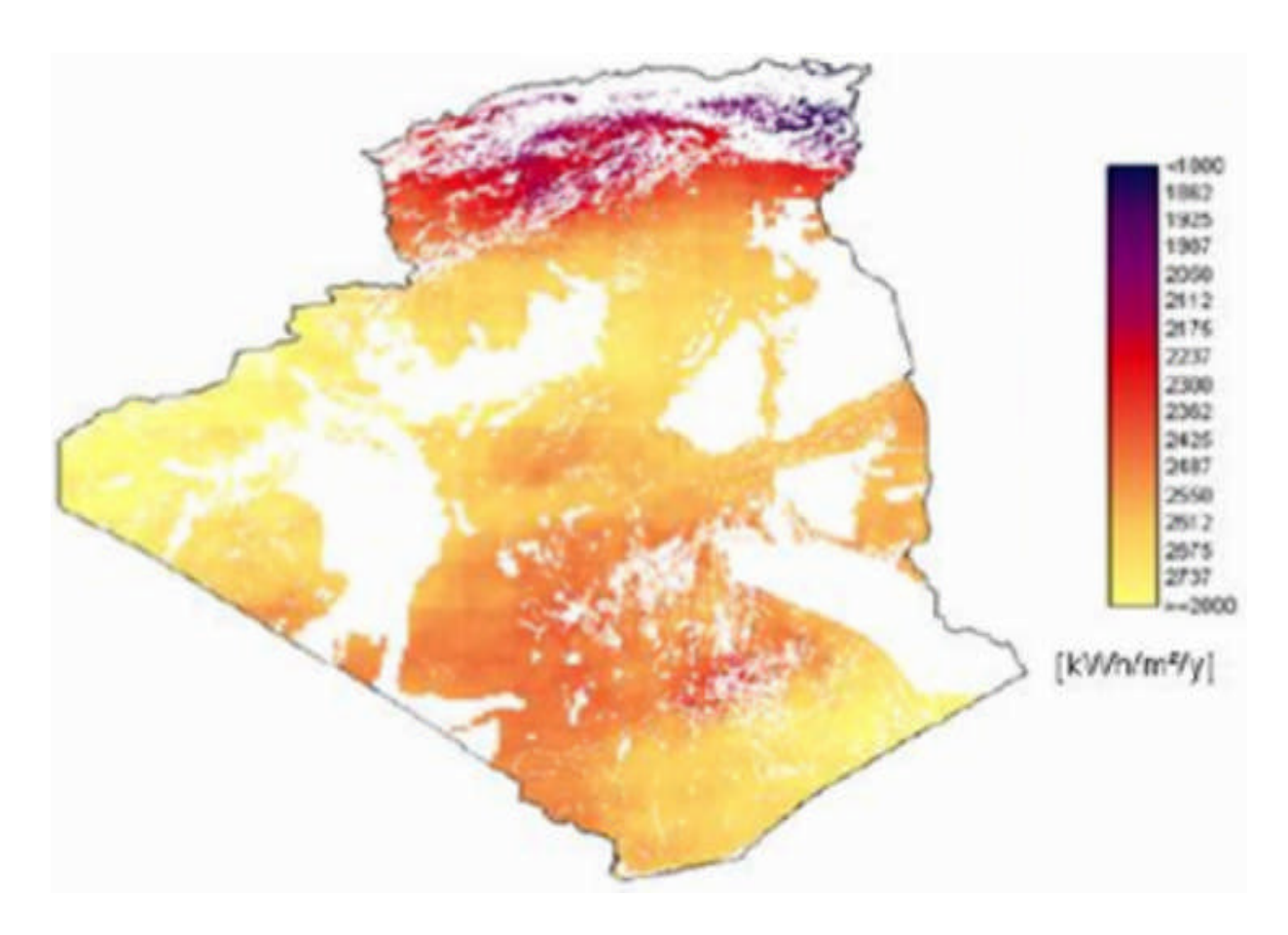

**Figure. I.11 : Carte de l'ensoleillement de l'Algérie.**

# **I.13 Conclusion :**

L'étude du rayonnement solaire s'avère nécessaire pour le choix du meilleur site en vue de l'installation d'un système de captation solaire.

Le rayonnement reçu par un capteur solaire dépend du niveau d'ensoleillement du site considéré et de son orientation par rapport aux rayons du soleil.

Un capteur solaire fixe reçoit le maximum d'énergie lorsqu'il est orienté vers le sud et incliné selon un angle pratiquement égal à la latitude du lieu.

# **II-1 Introduction :**

Les systèmes solaires combinés et les chauffe eau solaires sont des systèmes thermiques actifs qui utilisent l'énergie du soleil, via un capteur solaire pour couvrir une partie des besoins (eau chaude sanitaire, chauffage)

On distingue deux types d'installations :

- Le Chauffe Eau Solaire Individuel (CESI) en réponse partielle au besoin d'eau chaude sanitaire (ECS).
- Le Système Solaire Combiné (SSC) en réponse partielle aux besoins de chauffage et d'eau chaude sanitaire.

# **II-2 Principe de la conversion thermique :**

Dès que l'énergie du soleil rencontre de la matière, celle-ci transforme une partie de l'énergie en chaleur; c'est la conversion thermique.

Les capteurs solaires thermiques convertissent la lumière (ondes électromagnétiques) émise par le soleil en chaleur. Cette chaleur est transmise à un fluide « caloporteur » (qui véhicule la chaleur).

# **II-3 Eléments constitutif d'une installation thermique :**

Tout système de conversion thermique de l'énergie solaire (figure **II-1**) comprend les éléments suivants :

- Un capteur solaire.
- Un circuit caloporteur permettant de transférer l'énergie absorbée par le capteur à l'appareil d'accumulation ou directement au point d'exploitation.
- Un stockage thermique.
- Un réseau de distribution.

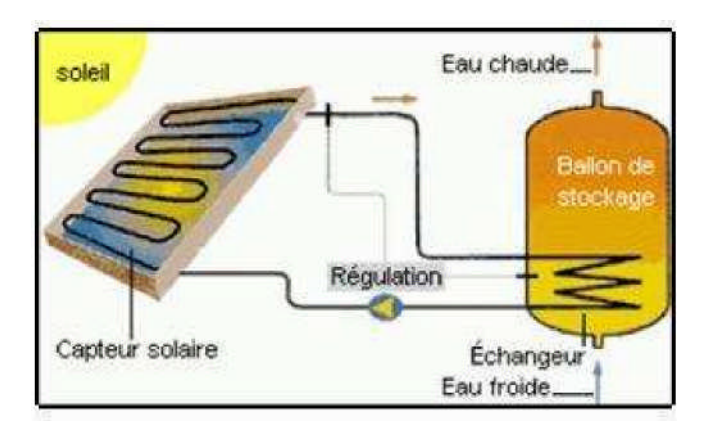

**Figure II-1 : Schéma de principe d'une installation solaire thermique**

#### **II-3-1 Capteurs solaires :**

Le capteur solaire est l'élément de base pour la transformation de l'énergie solaire en chaleur et sera le plus souvent constitué de :

- Un absorbeur.
- Une isolation thermique.
- Une couverture transparente.
- Un caisson.

# **Types de capteurs solaires :**

Actuellement, trois technologies coexistent dans le milieu du solaire thermique que l'on peut, toutefois, résumer en deux grandes familles de capteurs solaires thermiques :

Les capteurs solaires plans.

Les capteurs solaires sous vide.

D'autres systèmes un peu particuliers existent aussi sur le marché, notamment les capteurs auto-stockeurs, leur utilisation particulière ne convenant pas sous nos climats.

#### **a- Capteur sous vide** *:*

A l'intérieur des capteurs plans règne la pression de l'air ambiant, grâce souvent, à des petites ouvertures pratiquées dans l'enveloppe du capteur. La circulation de l'air entre l'absorbeur et la plaque de couverture joue un rôle important dans le cadre des pertes énergétiques au niveau de la plaque absorbante. Il est, toutefois, possible de remédier à cette déperdition par convection en éliminant l'air du capteur, c'est-à-dire en utilisant des capteurs sous vide.

Il y a 4 familles de capteurs sous vide, et chacun dépend d'une technique spécifique **[5]**:

- Le capteur à tube sous vide à circulation directe
- Le capteur à tube sous vide à " Caloduc"
- Le capteur à tube sous vide à effet "Thermos"
- Le capteur à tube sous vide "Schott"

#### **- Capteur à tube sous vide à circulation directe :**

Cette technique a été développée il y a une trentaine d'années afin d'améliorer les performances du capteur plan. En effet, la conception de l'absorbeur et les tuyaux de circulation du fluide caloporteur sont comme un capteur plan (figure **II-2**). Sauf que l'ensemble est suffisamment étroit pour être glissé à l'intérieur d'un tube en verre (de longueur de ±2m et de ±10 cm de diamètre). Chaque tube est mis sous vide, de la même manière utilisée pour les tubes cathodiques des téléviseurs, assurant un très bas niveau de vide (1  $0^{-5}$ ) Torr). Le principe est simple, mais la fabrication est difficile à cause des liaisons verre/métal nécessaires pour la circulation du fluide caloporteur.

Le capteur "Cortec" fabriqué en France par Giordano et le capteur "Vitosol 200" distribué par Viessmann sont des exemples.

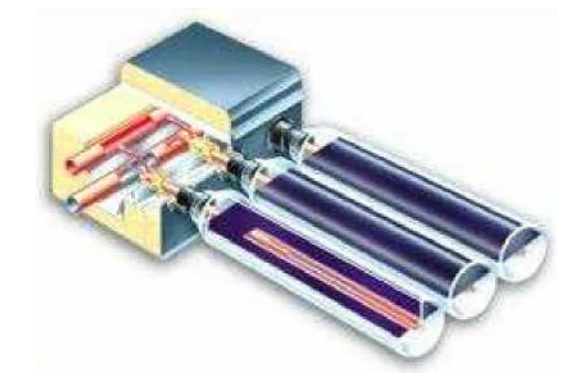

**Figure II-2 : Capteur à tubes sous vide à circulation directe**

#### **- Capteur à tube sous vide à caloduc :**

Dans la deuxième variante, nommée Heat-pipe (figure **II-3**), l'absorbeur oblong est fixé à un caloduc dont les extrémités sont fermées après avoir y fait le vide. Ce tube est partiellement rempli d'un fluide présentant une courbe d'ébullition intéressante pour l'application visée (souvent 2 g d'eau). L'extrémité fermée en dehors du tube est insérée dans un échangeur de chaleur spécialement conçu à cet effet, dans lequel circule le fluide caloporteur transférant la chaleur vers le ballon de stockage. L'échauffement de l'absorbeur provoque l'évaporation (ébullition) du fluide présent dans le tube fermé, ce qui refroidit l'absorbeur. Les vapeurs formées s'élèvent dans la partie supérieure du tube où se situe l'échangeur de chaleur et s'y refroidissent. Le refroidissement dans cet échangeur a pour effet de condenser la vapeur, qui revient alors dans la partie inférieure du tube et refroidit la bande absorbante. L'échangeur fait donc office ici de condenseur.

Ce système présente l'avantage important de permettre l'installation, dans la section de condensation du caloduc, d'un clapet à fermeture automatique empêchant, à partir de 85°C, les vapeurs d'atteindre le condenseur interdisant, ainsi, toute récupération de chaleur

ultérieure. On peut, de la sorte, éviter un échauffement trop élevé du système ou une température trop élevée de l'eau pour le sanitaire.

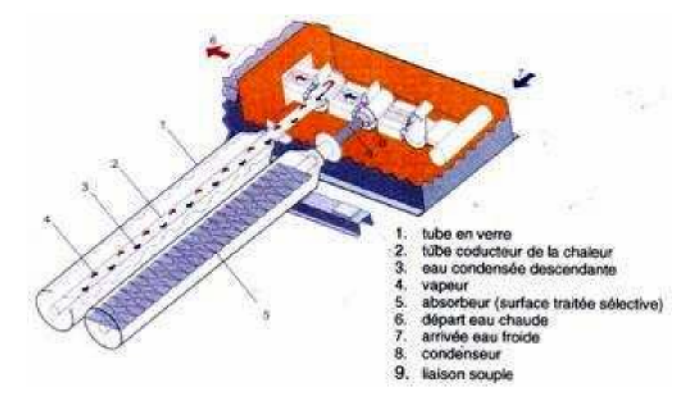

**Figure II-3 : Capteur à tube sous vide «Heat-Pipe»**

#### **- Capteur à bouteilles à tubes thermos :**

Comme le montre la (figure **II-4)**, ces capteurs utilisent une bouteille de verre à double paroi (d'une longueur de ±2 m et d'un diamètre de ±10 cm). Les deux parois sont reliées de manière étanche à l'air au niveau du goulot. L'intérieur de la bouteille est soumis à l'air atmosphérique, tandis que l'espace compris entre les deux parois est sous vide.

La paroi extérieure est transparente tandis que la paroi intérieure est pour sa part pourvue, du côté sous vide, d'un revêtement à absorption sélective ; de l'autre, elle est en contact avec deux profilés semi-circulaires métalliques, eux-mêmes en contact avec les branches de l'absorbeur en U. La chaleur se créant dans le revêtement absorbant par suite du rayonnement solaire se transmet via les bandes semi-circulaires aux tubes métalliques, d'où elle est évacuée par le fluide caloporteur.

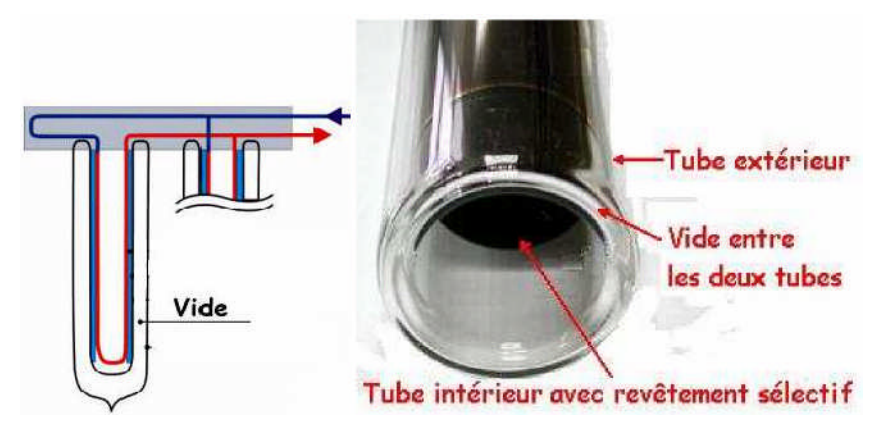

**Figure II-4 : Capteur à bouteilles à tubes thermos**

Dans ce genre de capteur, le revêtement absorbant se trouve dans la partie sous vide, tandis que le système de refroidissement de l'absorbeur se trouve dans la bouteille thermos, ce qui permet de réduire les déperditions calorifiques.

La fabrication des tubes et l'assemblage des capteurs sont simplifiés, car il n'y a pas de soudures verre/métal. Par contre, les tubes "thermos sont particulièrement fragiles au point de liaison avec le collecteur, où la partie extérieure et la partie intérieure de chaque tube se rejoignent.

#### **- Capteur à tube sous vide "Schott" :**

Le tube sous vide fabriqué par l'entreprise Schott-Rohrglas en Allemagne utilise le principe "thermos" avec plusieurs perfections techniques.

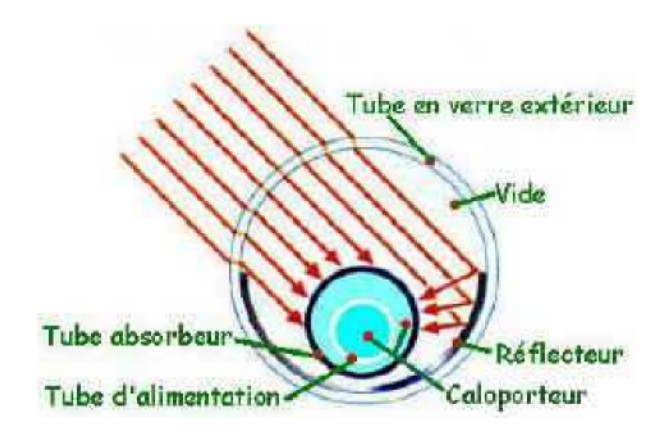

**Figure II-5 : Capteur à tube sous vide "Schott"**

D'abord, une partie de la paroi intérieure du tube extérieur est un réflecteur cylindrique et ensuite, le tube intérieur sert comme absorbeur aussi bien qu'échangeur de chaleur avec le fluide caloporteur. L'utilisation des métaux est réduite à des traitements de surface du tube et les différentes pièces du collecteur.

#### **b- Les capteurs plans :**

Les capteurs plans sont les éléments fondamentaux de la transformation de l'énergie solaire en énergie thermique à basse température sans concentration du rayonnement solaire. Le flux d'énergie tombant sur une surface située au niveau de la mer ne peu guère dépasser 1KW/m<sup>2</sup> .Cette valeur ne permet pas d'atteindre des températures supérieure à100°C .Par contre ils ne nécessitent pas un suivi du soleil et utilisent les composantes directe et diffuse du rayonnement incident .Ils sont principalement utilisés pour la production d'eau chaude sanitaire (ECS) et le chauffage d'habitations ou de piscines.
# **Les éléments de construction :**

Le capteur plan est constitué d'une surface absorbante, protégée à l'avant par une couverture transparente et à l'arrière par une bande isolante. Sous l'absorbeur, circule le fluide caloporteur dans des conduites soudées à la plaque absorbante.

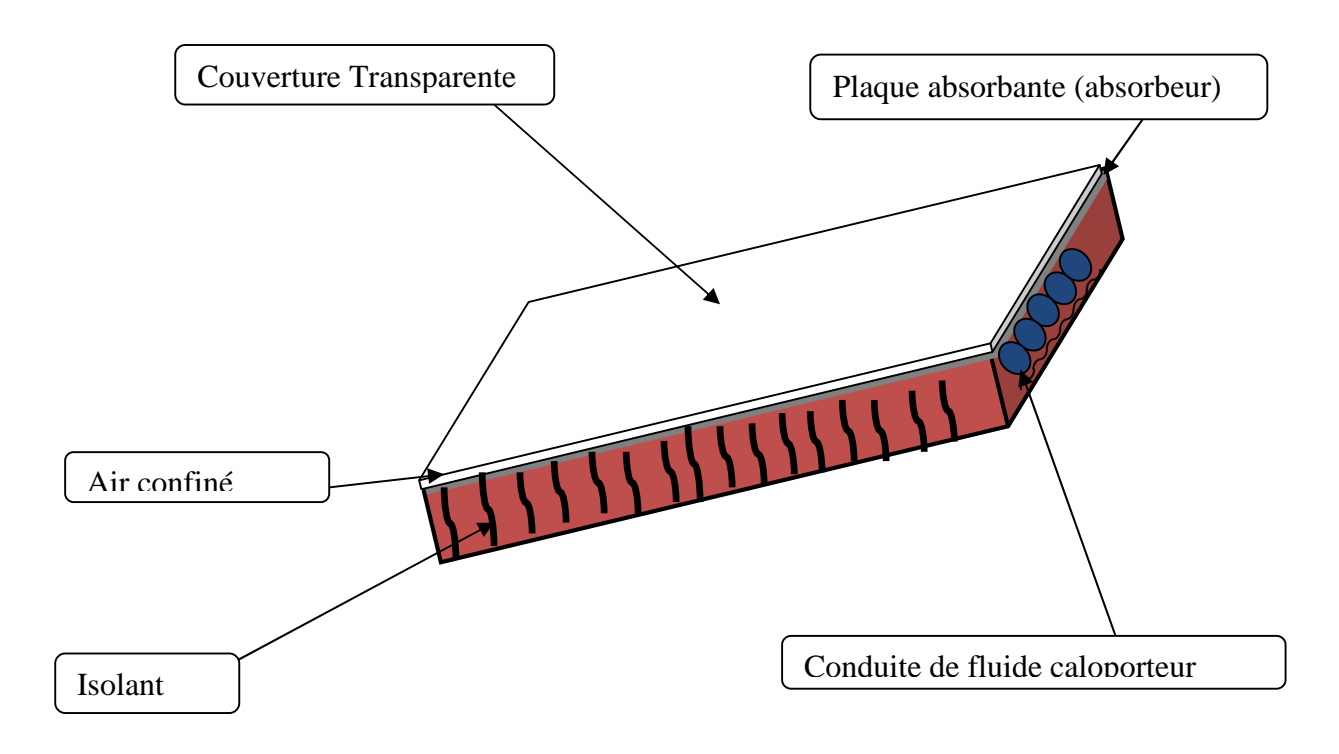

**Figure II-6 : schéma d'un capteur plan**

### **- Surface absorbante :**

L'absorbeur est le composant qui permet de transformer le rayonnement solaire en chaleur et de transférer l'énergie thermique ainsi produite à un fluide caloporteur.

L'absorbeur est généralement constitué d'un réseau de tubes soudés ou fixés

On appelle α\* :l'absorptivité solaire de l'absorbeur

$$
(\alpha^* = 1 - \rho^*)
$$
 (II.1)

Avec ρ\* : réflectivité solaire

La chaleur est absorbée par l'absorbeur, et va à son tour émettre.

L'absorbeur émet à son tour dans l'Iru un rayonnement d'intensité :

$$
E = \varepsilon \cdot \sigma T_a^4 \tag{II.2}
$$

Le facteur de sélectivité d'un absorbeur est défini par le rapport $\frac{\alpha^*}{\alpha}$  $\epsilon$ 

Le matériau constituant la plaque de l'absorbeur peut être soit métallique, soit plastique.

Dans le cas des métaux on utilise couramment le cuivre, l'aluminium ou bien l'acier inoxydable. L'emploi de matières plastiques présente quelques avantages (le cout, la mise en œuvre …) notables mais il a des inconvénients énormes.(déformabilité, conductivité médiocre…)

**Tableau II-1 :** caractéristiques thermo-physiques de matériaux métalliques pouvant constituer la plaque de capteur solaire plan : **[3]**

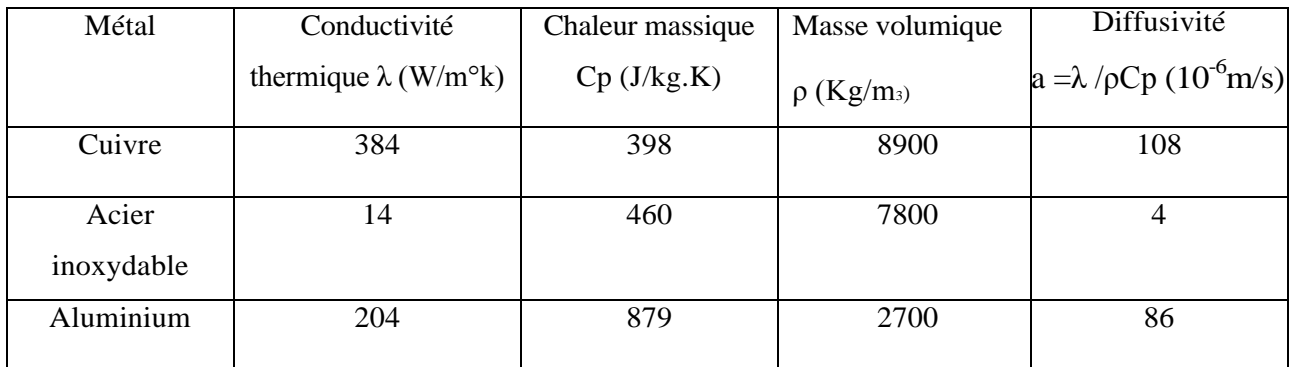

### **- Le fluide caloporteur : [3]**

Pour évacuer la chaleur emmagasinée par la surface absorbante, on utilise habituellement soit l'air, soit l'eau.

Par rapport à l'eau, l'air à les avantages suivants:

- Pas de problème de gel l'hiver ou d'ébullition l'été lorsque le soleil "tape" fort,
- Avec de l'air sec, il n'y a pas de problème de corrosion.
- Toute fuite est sans conséquence
- Il n'est pas nécessaire d'utiliser un échangeur de chaleur dans le cas du chauffage de locaux.
- Le système à mettre en œuvre est plus simple et plus fiable.

Mais son utilisation entraine les inconvénients suivants :

- L'air ne peut servir qu'au chauffage des locaux,
- Le produit de la masse volumique ρ par la chaleur spécifique Cp est faible :
- ρ. Cp=1225J/m<sup>3</sup>.K pour l'air par contre pour l'eau il est égale à 4,2.10<sup>6</sup> J/m<sup>3</sup>.K.
- Les conduites doivent avoir une forte section pour laisser passer un débit suffisant compte tenu du point précédent.
- Les transferts thermiques sont moins bons qu'avec l'eau.

# **- Couverture transparente :**

Elle permet de réduire sensiblement les fuites thermiques convectives et radiatives par les faces du capteur

Son utilisation s'impose lorsque la température de fonctionnement est élevée par rapport à la température ambiante

Le double vitrage est recommandé lorsque les températures de fonctionnement dépassant les 70°C

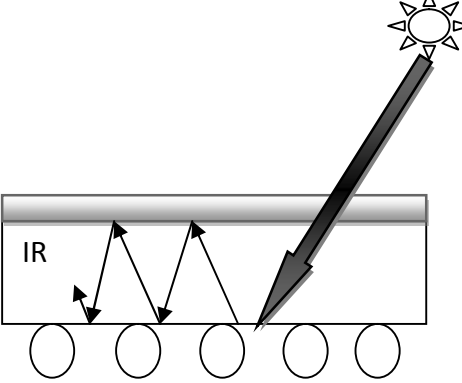

**Figure II-7 : Schéma d'un capteur possédant une couverture transparente au rayonnement solaire**

Les couvertures transparentes habituelles sont pour la plupart en verre mais on peut trouver aussi des produits de synthèse telle que le polycarbonate, le polyméthacrylate ou bien le polyester armé

Pour certaine applications, telles que la réalisation des serres agricoles, on peut utiliser des films minces. Le tableau II-2 fournit quelque indication sur ces matériaux. [3]

**Tableau II-2 :** Propriété de surfaces transparentes au rayonnement solaire mais opaque au rayonnement infrarouge.

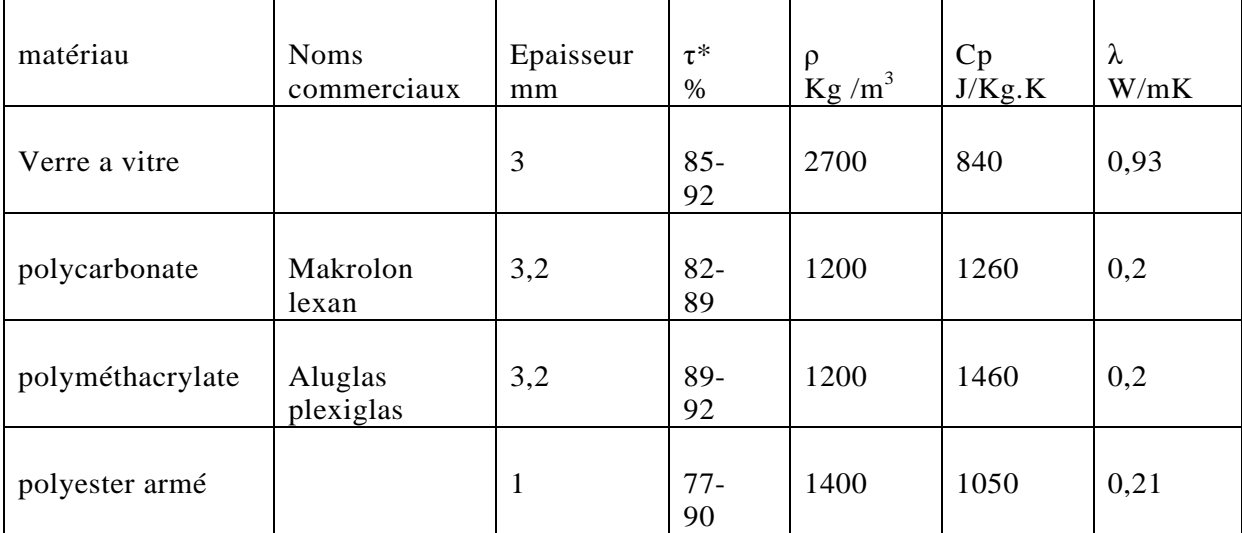

### **- Facteur de transmission :**

Le coefficient de transmission  $\tau$  est le produit d'un coefficient  $\tau_r$  relatif à la réflexion partielle du rayonnement incident, et d'un coefficient  $\tau_a$  relatif à l'absorption dans le milieu transparent. On a donc

$$
\tau = \tau_a, \tau_r \tag{II.3}
$$

### **- Isolant :**

Pour minimiser les pertes calorifiques du système, il faut isoler ses parois. Vers l'avant c'est le plus souvent une lame d'air qui fait office d'isolant. Son épaisseur ne doit pas être trop importante pour limiter les transferts par convection. On choisira une distance comprise entre 2et3 cm.

A la partie arrière du capteur, on place une ou plusieurs couches d'isolant de type laine de verre, polystyrène…

Le flux de chaleur traversant l'isolant s'écrit :

$$
\dot{q} = \frac{Tp - Ta}{\sum_{i} \frac{e_i}{\lambda_i}} \tag{II.4}
$$

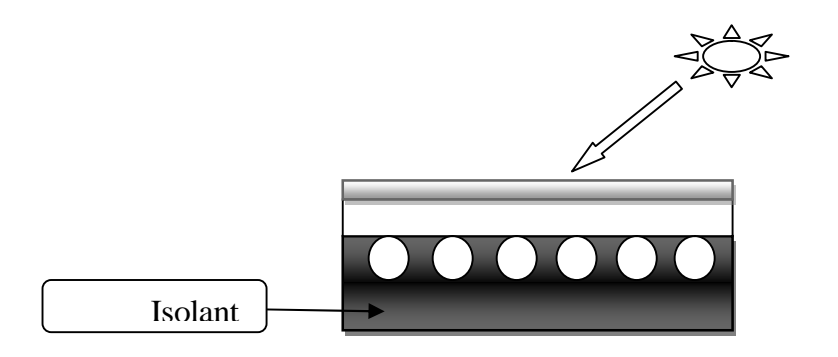

**Figure II-8 : Schéma d'un capteur plan avec son isolant en face arrière**

### $\checkmark$  Bilan thermique d'un capteur plan : [3]

Le bilan thermique d'un capteur traduit la relation entre le flux absorbé et le flux emmagasiné tenant compte des pertes par convection et rayonnement. On écrit :

$$
\phi = \phi_{\rm u} + \phi_{\rm a} + \phi_{\rm t} \tag{II.5}
$$

Ф **:** énergie absorbée par le capteur (W).

Ф**u :** énergie emmagasinée dans le fluide caloporteur (énergie utile).

Ф**a :** énergie perdue vers l'extérieur par convection et rayonnement.

Ф**t :** énergie de démarrage nécessaire à la montée en température du capteur.

### **Rendement du capteur plan :**

Le rendement d'un capteur solaire dépend de :

- la température d'entrée et de sortie du fluide caloporteur,
- le flux solaire incident,
- les données climatiques propres au site (température et vitesse du vent),
- les caractéristiques géométriques et les propriétés physiques des éléments le

constituant.

Sa formule est donnée comme suit :

$$
\eta = \nu^* - \frac{K}{G^*} \left( T_p - T_a \right) \tag{II.6}
$$

Avec :

ν\*: rendement optique du capteur,

K: coefficient de transmission surfacique en  $W/m^{20}C$ ,

G<sup>\*</sup>: éclairement solaire en W/m<sup>2.</sup>

T<sup>p</sup> : Température de la paroi.

T<sup>a</sup> : Température de l'air

#### **Influence de la température de l'absorbeur sur le rendement du capteur :**

Le ciel rayonne à l a température T∞, donnée par la formule empirique suivante: **[3]**

$$
T_{\infty} = 0.0552 T_a^{1.5}
$$
 (II.7)

Où T∞ et T<sup>a</sup> sont exprimés en degrés Kelvin.

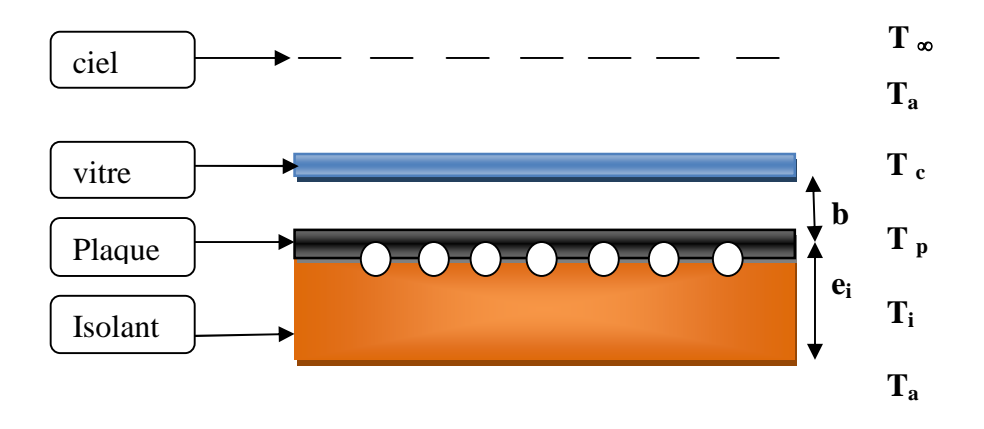

# **Figure II-9 : Schéma donnant les températures des différents éléments intervenant dans la détermination du rendement d'un capteur plan**

En première approximation on écrit l'expression de la puissance solaire absorbée par le capteur :

$$
Q^* = G^* \cdot \mathbf{v} * \tag{II.8}
$$

### **Influence de la température d'entrée de fluide caloporteur : [3]**

Il parait judicieux de chercher à déterminer le rendement du capteur en fonction non pas de la température  $T_p$  de l'absorbeur, mais plutôt en fonction de la température  $T_{fe}$  du fluide à l'entrée du capteur. Dans le paragraphe précédant, nous avons supposé que la surface absorbante est isotherme à température Tp. En réalité la plaque est soumise à un champ de température non uniforme, constant en régime permanent.

Tenant compte de la variation de la température de la plaque dans le sens transversal de l'écoulement, des calculs se basant sur le profil de température de la plaque conduisent à l'établissement du rendement en fonction de la température du fluide caloporteur à la sortie de l'absorbeur. Cette relation s'écrit :

$$
\eta = F_T[v^* - \frac{\kappa}{G^*}(T_{fe} - T_a)] \tag{II.9}
$$

Où  $F_T$  est le coefficient de transfert thermique, qui est une caractéristique du capteur.

On définit le nombre de tuyauteries n<sup>t</sup> comme suit :

$$
n_t = \frac{L}{P}
$$
 (II.10)

**l :** largeur de la surface absorbante (m).

**p :** le pas de tuyauteries (m).

On définit le débit massique par tuyauterie m (kg/s) comme suit :

$$
m = \frac{\rho.v}{n_t} \tag{II.11}
$$

 $\rho$  : masse volumique du fluide caloporteur (kg/m<sup>3</sup>).

**v**: débit volumique de fluide dans la tuyauterie (m<sup>3</sup>/s).

On définit le débit massique par unité de surface de capteur M ( $\text{kg/s.m}^2$ ) :

$$
M = \frac{m}{P.L}
$$
 (II.12)

**L :** est la longueur de la surface absorbante (m).

D'où la puissance fournie au fluide par mètre carré s'écrit :

$$
\phi_{\rm u} = M_{\rm L} C_{\rm P} (T_{\rm fs} - T_{\rm fe}) = \eta \ G^* \tag{II.13}
$$

**Cp :** est la chaleur massique de fluide caloporteur (j/kg.K).

**Tfe** et **Tfs :** température d'entrée et de sortie de fluide dans le capteur.

Cette relation permet le calcul de la température de sortie.

#### **Différences entre les capteurs plans et sous vide : [6]**

Le capteur sous vide, de par le vide qui entoure l'absorbeur, sera moins influencé par la température extérieure par rapport au capteur plan qui, lui, sera en contact au travers de la vitre et du caisson avec la température extérieure.

Les capteurs sous vide ont un rendement optique  $\eta_0$  certes, inférieur aux capteurs plans mais, leurs coefficients de pertes le sont aussi.

#### **II-3-2 Tuyauteries :**

La tuyauterie sert au transfert du fluide caloporteur.

Le circuit qu'elle décrit doit être le plus simple possible, c'est à dire qu'il doit :

- Etre court,
- Eviter les coudes et les changements de diamètre à cause des singularités (pertes de charge),
- Ne pas présenter de points hauts inutiles car l'air risque de s'accumuler gênant, ainsi, la circulation de l'eau et pouvant donner lieu à la corrosion.

La tuyauterie doit être fabriquée à partir d'un matériau inoxydable ou être traitée pour résister à la corrosion et doit aussi être calorifugé avec soin afin de diminuer les pertes thermiques pendant le transfert.

Aussi dans le cas d'un montage sans pompe, le diamètre des tuyaux sera établi par une étude des pertes de charge Les tuyaux doivent être calorifugés avec soin.

#### **II-3-3 Cuve de stockage :**

L'inconstance des conditions météorologiques (baisse des températures, baisse de l'éclairement, passage des nuages,...) empêche une utilisation directe de l'eau chauffée grâce au capteur et contraint à l'utilisation de cuves de stockage parfaitement calorifugée qui permettent d'emmagasiner l'eau chaude obtenue avec le moins de pertes possibles.

Pour ce faire, il convient de déterminer le volume de stockage optimal par rapport à la surface de captation puisqu'il n'est pas avantageux d'augmenter cette dernière si la cuve est petite. A contrario, un réservoir trop volumineux perd trop de chaleur et est plus difficile à réchauffer. Il faut aussi que le réservoir soit placé à l'intérieur et en un lieu proche des capteurs pour raccourcir au maximum la tuyauterie et diminuer ainsi les pertes pendant le trajet de l'eau de l'absorbeur jusqu'au lieu de stockage.

#### **II-4 Les chauffe-eau solaires : [7]**

Le principe d'un chauffe-eau solaire est simple :

Des panneaux solaires, installés généralement en toiture, transforment la lumière du soleil en chaleur.

Un circuit de plomberie permet de ramener cette chaleur dans un ballon, ou l'eau chaude sanitaire est stockée en attendant d'être utilisée.

Durant la journée le soleil fait monter en température l'eau du ballon. Lorsque le soleil est trop voilé (et la nuit) une régulation arrête la circulation entre les panneaux et le ballon. L'eau chaude, protégée par l'isolation du ballon, reste disponible plusieurs jours pour les usages domestiques.

Une source d'énergie complémentaire permet de pallier les périodes de mauvais ensoleillement prolongé. Elle se déclenche lorsque la température de l'eau dans le ballon descend en dessous d'une température de consigne.

#### **II-4-1 Les différents types de chauffe-eau solaire :**

Il existe quatre types de chauffe-eau solaire :

\* monobloc,

- \* thermosiphon,
- \* circulation forcée
- \* auto vidange.

#### **a- Les chauffe-eau monobloc :**

Ce sont les chauffe-eau les plus simples : le ballon et le panneau solaire formant un seul ensemble, d'où leur appellation. C'est directement l'eau chaude sanitaire qui circule dans les panneaux. Réchauffée par le rayonnement solaire, l'eau devient moins dense et monte dans le ballon situé légèrement au-dessus du panneau. Il n'ya donc pas besoin de pompe. Néanmoins, le ballon d'eau chaude doit être situé à proximité immédiate du panneau en général sur la toiture ce qui ce qui pose parfois des problèmes d'esthétique et d'isolation : le chauffe-eau dépasse de la toiture, et le ballon est à l'extérieur du logement, en plein vent .

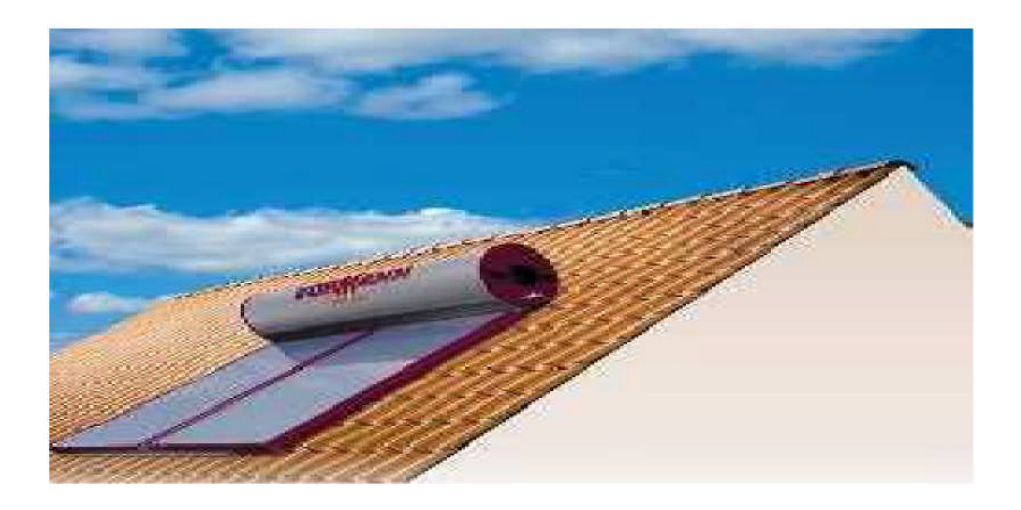

**Figure II-10 : chauffe eau solaire monobloc.**

#### **b- Les chauffe-eau à thermosiphon :**

Pour éviter les inconvénients du système monobloc, tout en conservant les avantages et la simplicité, on peut séparer les panneaux du ballon d'eau chaude. Tant que les panneaux restent plus bas que le ballon de stockage, l'eau va pouvoir continuer à circuler naturellement par effet thermosiphon

À la sortie du panneau l'eau est plus chaude donc plus légère, et monte vers le ballon. Elle est remplacée par l'eau la plus froide du ballon, qui est plus lourde et qui descend vers le bas des panneaux.

Mais sous certains climats, on ne peut malheureusement pas faire circuler de l'eau dans les panneaux solaire toute l'année, à cause des risques de gel. Deux alternatives sont alors envisageables : les chauffe-eau à circulation forcée et fluide antigel, et les chauffe-eau à auto vidange.

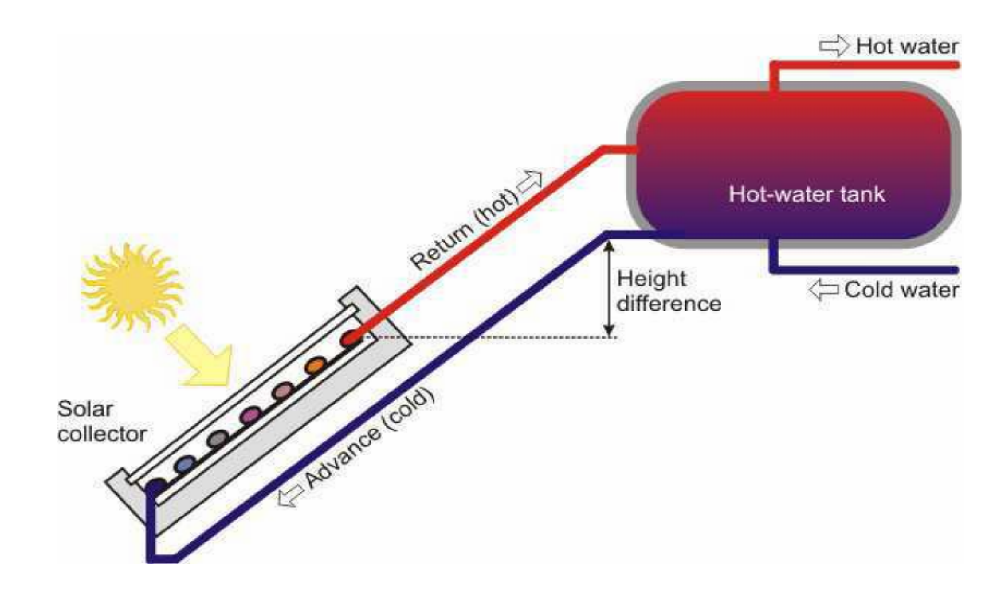

**Figure II-11 : schéma d'un système à thermosiphon.**

#### **c- Les chauffe-eau à circulation forcée :**

les panneaux solaires seront remplis avec un fluide qui ne craint pas le gel (en général de l'eau glycolée.) comme ce fluide est impropre à la consommation et ne doit pas être mélangé avec l'eau chaude sanitaire, la chaleur sera récupérée dans le ballon à travers un échangeur .Un serpentin à l'intérieur du ballon joue ce rôle et évité tout contact entre l'eau chaude et le fluide caloporteur .Une pompe assure le transfert du fluide entre les capteur solaires et l'échangeur .Du coup ,la position du ballon par rapport aux panneaux n'a plus d'importance .

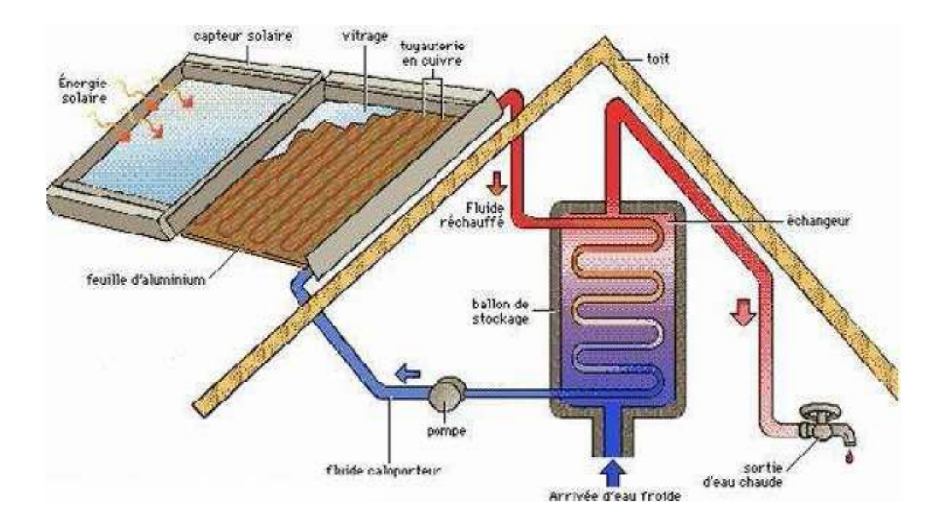

**Figure II-12: système à circulation forcée.**

#### **d- Les chauffe-eau auto vidange :**

Une alternative pour éviter le risque de gel est de vider les panneaux solaires en période de non-utilisation .C'est le principe des chauffe-eau à auto vidange.

Dans ce cas, le ballon est toujours situé plus bas que les panneaux solaires. Dés que le soleil ne chauffe plus, la circulation entre le ballon et les capteurs solaires s'arrête, et le circuit se vidange automatiquement .Les panneaux solaires et la partie de canalisation exposée au froid sont donc vides en cas de gel. Dés que l'ensoleillement reprend, la circulation se remet en route et le circuit se remplit.

#### **II-5 Système solaire combiné (SSC) :**

Aussi appelé Combi solaire, c'est une installation qui utilise le rayonnement solaire pour couvrir une partie des besoins en chauffage et en eau chaude sanitaire. Comme son nom l'indique, le système solaire combiné, associe chauffage de l'eau sanitaire et chauffage de l'habitat

En plus de réchauffer l'eau sanitaire, le caloporteur transmet sa chaleur au réseau d'eau de chauffage également stockée dans un ballon et toujours par le biais d'un échangeur thermique. C'est ensuite l'eau de chauffage qui circule dans les radiateurs pour réchauffer l'air ambiant. Là encore, il convient de prévoir une chaudière classique pour prendre le relais en cas de besoins.

On distingue deux types de système solaire combiné (SSC) :

### **II-5-1 Le système solaire combiné avec stockage de l'eau de chauffage en ballon : [8]**

Ce système est basé sur le stockage de l'eau chaude solaire dans un réservoir afin de restituer la chaleur tout au long de la journée. Il est constitué de 4 principaux éléments :

- Des capteurs solaires thermiques identiques à ceux utilisés avec un chauffe-eau solaire. Ils reçoivent le rayonnement solaire et ainsi chauffe l'eau
- Un réservoir tampon d'eau de chauffage de grande capacité (environ 700L) intégrant la production d'eau chaude sanitaire
- Une chaudière raccordée au réservoir pour compléter le chauffage, si besoin
- Un ensemble de régulation

Le fluide chauffé dans les capteurs passe dans un échangeur situé dans la partie basse du ballon de stockage. L'eau froide est réchauffée au contact de l'échangeur et lorsqu'il n'y a pas suffisamment d'ensoleillement, une sonde de température déclenche l'appoint (chaudière, résistance électrique…).

#### **II-5-2 Le plancher solaire direct (PSD) :**

Le principe de fonctionnement du plancher solaire direct est le même que celui d'un SSC avec stockage, mais il n'utilise pas de réservoir tampon puisque c'est le plancher chauffant qui sert de réservoir. L'inertie thermique de la dalle permet de restituer, la nuit, la chaleur accumulée le jour. Un ballon autonome assure la production et le stockage de l'eau chaude sanitaire. Une chaudière permet de compléter les besoins de chauffage et d'eau chaude sanitaire.

#### **II-6 La position du système d'appoint : [8]**

On considère en générale quatre position du système d'appoint par apport au stockage :

- dans le stockage
- en série avec le stockage
- En parallèle avec le stockage
- Complètement séparé du système solaire

### **I1-6-1 Appoint dans le stockage :**

Cette disposition est extrêmement défavorable est devra être évitée autant que possible, mais a part le cas ou la cuve est réellement stratifiée et ou l'appoint est situé en partie haute que l'on peut considérer, en première approximation, comme un ballon en série avec le ballon solaire, ce dispositif est limité à l'appoint de type électrique par résistance thermostatée et utilisé presque exclusivement pour les chauffe-eau solaire

Hormis ce cas, la position de l'appoint dans le stock conduit à un fonctionnement quasi continu de cet appoint et à l'inutilité des capteurs solaires.

#### **II-6-2 Appoint en série avec le stockage :**

C'est une solution peu chère, et à la régulation simple.

L'inconvénient majeur de la mise en série de l'appoint et du stock est que l'eau des retours chauffage va maintenir le stock à des températures qui ne permettront pas de récupérer le maximum d'énergie solaire.

En d'autres termes, selon le type de distribution adopté, la température du stock ne descendra jamais sous la température des retours chauffage, mis à part les pertes du stockage.

A titre de sécurité on peut prévoir des dispositifs (by-pass du ballon solaire par exemple) permettant d'éviter des retours à temperature excessive dans le stock.

## **II-6-3 Appoint en parallèle avec le stock :**

L'appoint en parallèle avec le stock est une solution performante :

- Il ne fonctionnera que lorsque le stock ne pourra rien fournir
- Pas de problème de températures de retour
- Un seul et unique système de distribution des calories
- Par contre, ce système nécessite une régulation soignée.

### **II-6-4 Appoint complètement séparé :**

Ce système présente les meilleures performances thermiques. Il permet une bonne utilisation des calories solaires, mais il demande deux dispositifs distincts pour distribuer les calories.

Les ventilo-convecteurs (solaire) avec résistance électrique terminale rentrant dans cette catégorie, l'électricité est presque toujours employée dans ce cas, vu son faible cout relatif d'installation.

Néanmoins, une régulation soignée s'impose pour donner toujours la priorité aux surfaces de chauffage alimentées en calories solaire.

### **II-7 Conclusion :**

Ce chapitre nous a permis de faire une revue générale des différents types d'installations solaires thermiques utilisées pour le chauffage et la production d'eau chaude sanitaire, et d'appréhender leurs technologies.

Nous avons fait une revue des principaux paramètres pouvant influer sur leur rendement.

#### **III** -**1 Introduction :**

L'établissement du bilan énergétique d'une installation solaire suppose tout d'abord la connaissance de l'énergie solaire qu'elle reçoit. Cette énergie sera définie par plusieurs facteurs, cela en fonction des paramètres essentiels à prendre en charges tels que les déperditions thermiques et les besoins auxquels il faudra subvenir.

Les installations solaires qui fournissent à la fois de l'eau chaude sanitaire et une partie de l'énergie de chauffage sont généralement appelées des systèmes solaires combinés ou des combisystèmes.

Une installation solaire familiale est composée de 10 à 30 m<sup>2</sup> de capteurs, pour couvrir de 10 à 60% de besoins en chauffage, en plus de l'eau chaude sanitaire.

Les techniques mises en œuvre pour un chauffe-eau solaire sont bien connues, et les performances sont faciles à évaluer. Mais les combi-systèmes posent des problèmes beaucoup plus complexes. En effet, les performances dépendent de l'interaction entre les besoins d'eau chaude sanitaire et le chauffage, ainsi que de la fourniture de chaleur par le système solaire et par l'appoint, suivant les différentes saisons. Pour cela, il existe des méthodes de dimensionnement qu'il faut mettre en oeuvre et qui sont présentées ci-dessous.

#### **III-2 Paramètres de dimensionnement de l'installation :**

#### **III-2-1 Estimation des apports solaires du site :**

A partir des données de la puissance solaire sur une surface inclinée de 36° par rapport à l'horizontal, mesurée par la station métrologique des réseaux CHEMS de CDER pour le site de BOUZAREAH à Alger en 2012, nous avons déterminé l'irradiation mensuelle pour chacun des mois de cette année, de la façon suivante :

$$
\mathbf{G}_{\text{moyen/jour}} = \mathbf{G}^*_{\text{moyen/jour}} \times \mathbf{SS}_0. \tag{III-1}
$$
\n
$$
\mathbf{G}_{\text{Moyen/mois}} = \mathbf{G}_{\text{moyen/jour}} \times \mathbf{Nj.} \tag{III-2}
$$

A partir de cette méthode, nous avons obtenu le tableau et l'histogramme de l'irradiation mensuelle ci –dessous :

| <b>Mois</b>                                     | <b>Janvier</b> | Février | <b>Mars</b> | Avril | Mai  | Juin | <b>Juillet</b> | Août | <b>Septembre</b> | <b>Octobre</b> | <b>Novembre</b> | <b>Décembre</b> |
|-------------------------------------------------|----------------|---------|-------------|-------|------|------|----------------|------|------------------|----------------|-----------------|-----------------|
| Eclairement<br>moyenne<br>G (W/m <sup>2</sup> ) | 461            | 352     | 382         | 448   | 404  | 442  | 439            | 485  | 457              | 459            | 326             | 375             |
| Durée de jour<br>(SSO(h))                       | 9.5            | 11      | 12          | 12    | 13,5 | 14   | 14             | 14   | 12,5             | 12             | 10              | 10              |
| Nombre de<br>jours du<br>mois(N <sub>i</sub> )  | 31             | 29      | 31          | 30    | 31   | 30   | 31             | 31   | 30               | 31             | 30              | 31              |
| la puissance<br>globale<br>moyenne par<br>jour  |                |         |             |       |      |      |                |      |                  |                |                 |                 |
| $G_M$ oyen /jour<br>$(KWh/m^2/jour)$            | 4,38           | 3,87    | 4,58        | 5,37  | 5,50 | 6,2  | 6,14           | 6,78 | 5,71             | 5,50           | 3,26            | 3,74            |
| $G_{Moyen/mois}$<br>(KWh/m <sup>2</sup> /mois)  | 135.8          | 112.3   | 142         | 161   | 171  | 186  | 190            | 210  | 171              | 171            | 98              | 116             |

**Tableau III-1:** Récapitulatif des apports solaires mensuels du site de Bouzareah : [9]

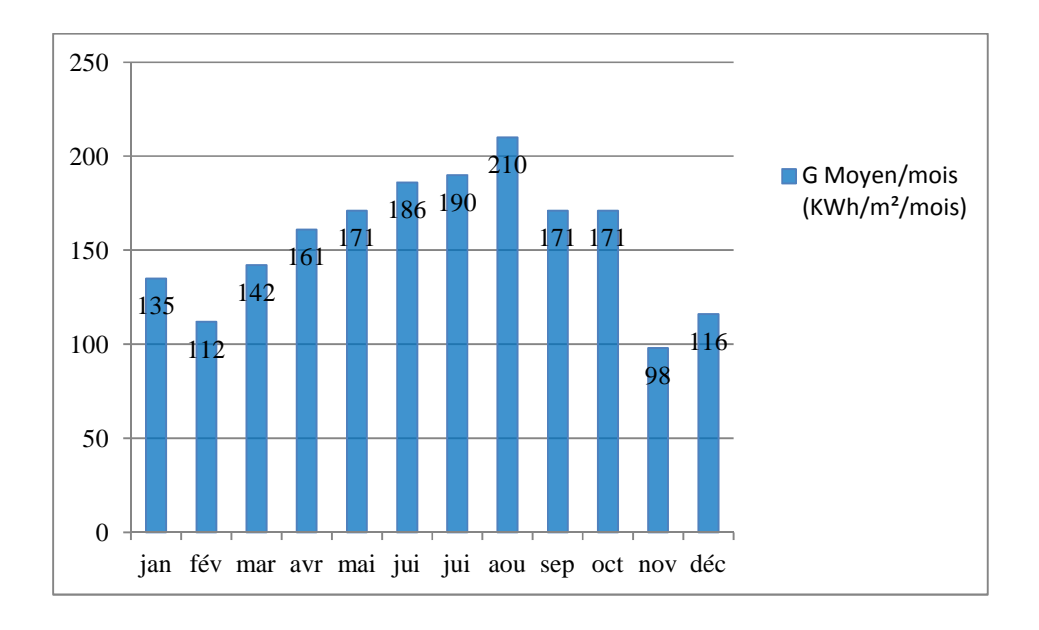

# **Figure III-1 : Apports solaires mensuels pour le site de Bouzereah Alger, année 2012. Sur un plan incliné de 36°/horizontal**

Dans cette représentation, on peut remarquer l''allure sinusoïdale de l'évolution de l'irradiation mensuelle. Le maximum est atteint en été et le minimum pendant les mois d'hiver ; ce qui est un paradoxe vis-à-vis des besoins en eau chaude sanitaire et des besoins de chauffage de la maison.

# **III-2-2 Calcul de la puissance solaire utile : [10]**

Pour déterminer la puissance solaire disponible sur ce site on a besoin des valeurs des coefficients suivants :

- G : énergie solaire en KWh/m<sup>2</sup> jour
- coefficient Ci : inclinaison des capteurs
- coefficient Co : orientation des capteurs
- coefficient Cc : correction du fluide caloporteur
- coefficient  $\eta$ : rendement du capteur
- PSU : puissance solaire utile

La puissance solaire disponible dépend de l'orientation et de l'inclinaison des capteurs, et du site Ci=0.999, Co=1(sud), Cc=1(on n'utilise pas d'anti gel), $\eta$ =0.43

Le capteur plan utilisé, disponible au CDER est de type classique dont le rendement est 0.43

**Tableau III-2 :** Caractéristiques du capteur utilisé : j.Giordano industriel [9]

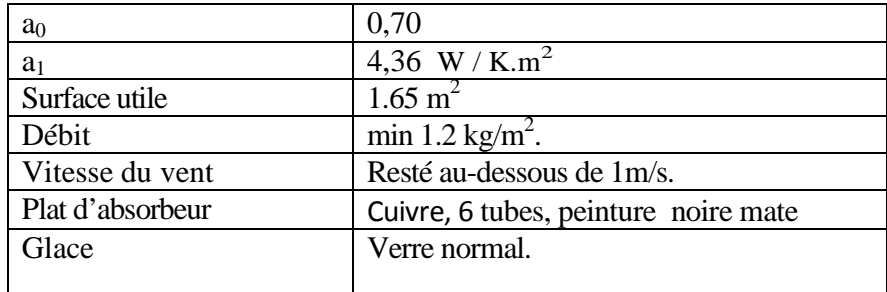

Avec :

 $a_0$ : Rendement optique du capteur.

a<sup>1</sup> : conductance globale du capteur.

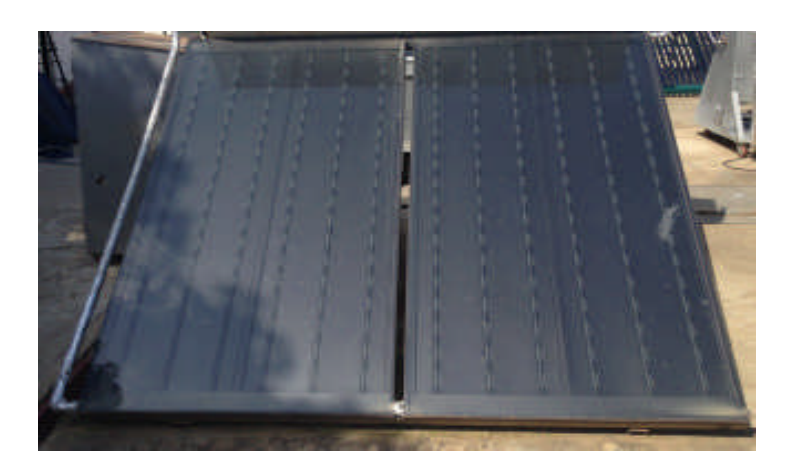

**Figure III-2 : Capteur utilisé (J.GIORDANO) CDER**

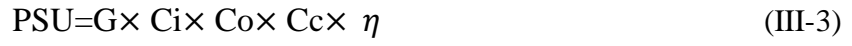

On trouve pour chaque mois de l'année les valeurs moyennes suivantes : [10]

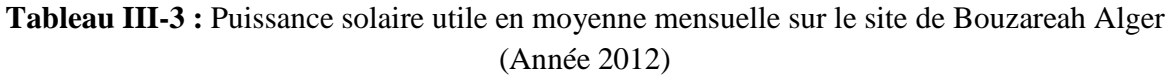

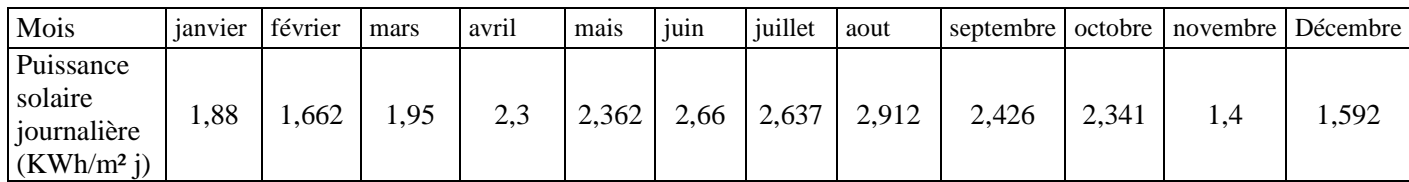

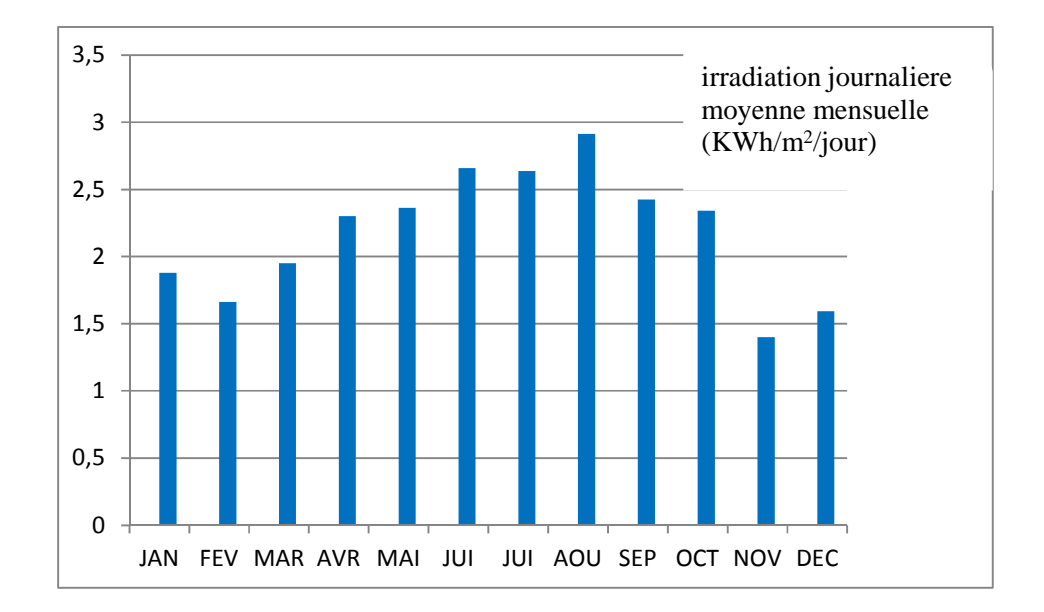

**Figure III-3 :** Puissance solaire utile en moyenne mensuelle sur le site de Bouzareah Alger (Année 2012)

#### **III-3 Estimation des déperditions thermiques :**

Pour dimensionner une installation de chauffage solaire il est nécessaire de connaitre avec une bonne approximation les besoins thermiques. Dans le cas d'une habitation, nous allons définir plusieurs grandeurs représentatives des échanges thermiques avec l'extérieur .On notera **T<sup>i</sup>** la température de confort (consigne) que l'on veut maintenir à l'intérieure de l'habitation et **T<sup>a</sup>** la température de l'environnement. Les pertes thermiques ont plusieurs origines : les murs (ext, int), les vitrages, les ponts thermiques, le plancher, la toiture, et le renouvellement d'air.

#### **III-3-1 Présentation de l'habitation :**

Ce logement est situé à Bouzareah, sur les hauteurs d'Alger, au dernier étage d'un immeuble collectif, et dont la superficie totale est de  $75 \text{ m}^2$ . Il est construit sur la base d'une architecture simple, les murs extérieurs sont en double cloison de briques, et le plafond est une dalle en béton armée ; les murs intérieurs ont une seule cloison. Les fenêtres sont en métal à simple vitrage.

Cet appartement est composé de deux (2) chambres, d'une cuisine, de sanitaires et d'une salle de séjour. Il est habité par 4 personnes. Les besoins de cette habitation sont évalués en fonction de ces caractéristiques architecturales, du nombre d'occupants et du taux de renouvellement d'air.

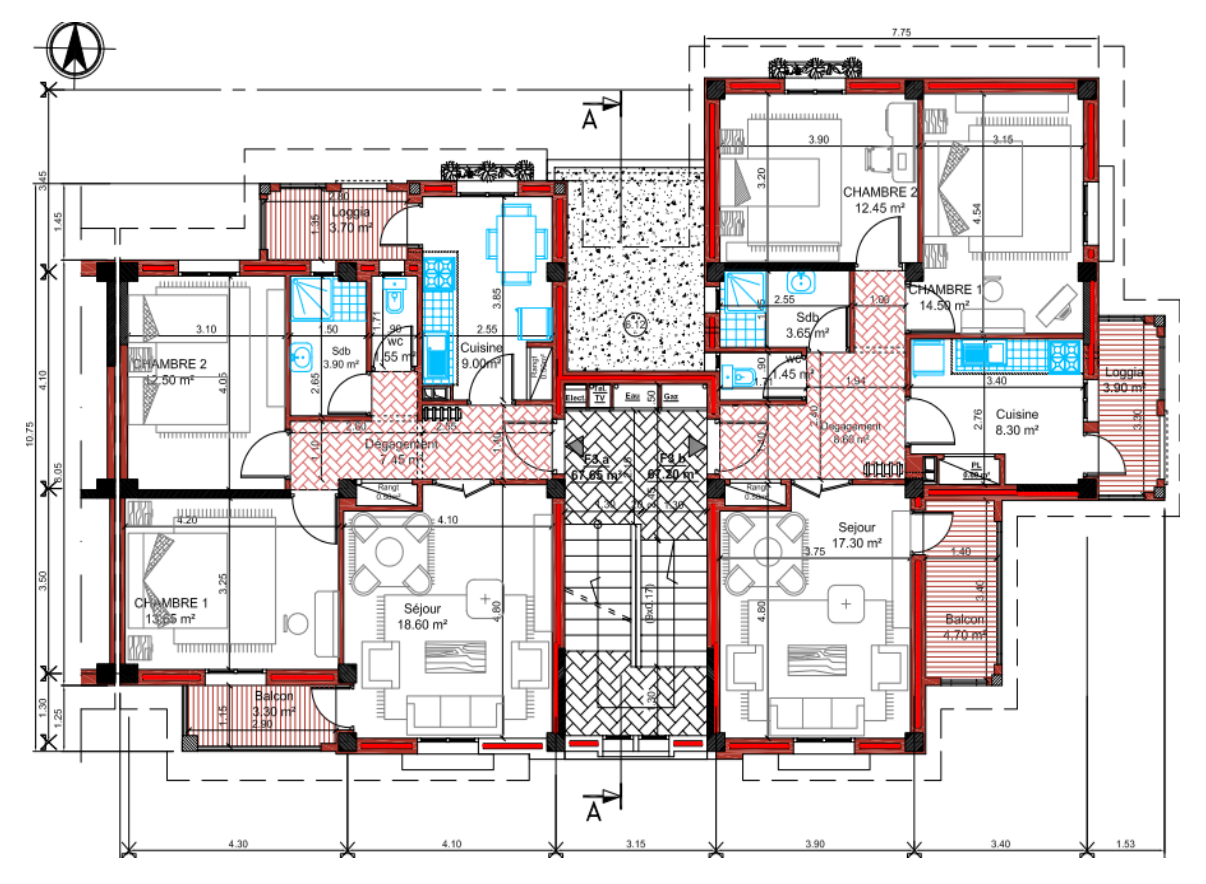

**Figure III-4: schéma architectural de la maison étudiée.**

### **Données architecturales de la maison :**

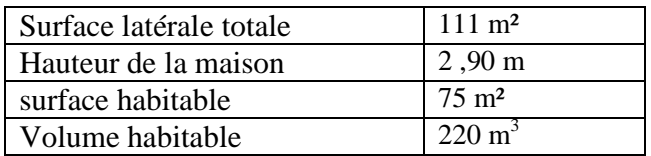

# **Données géographiques de la maison :**

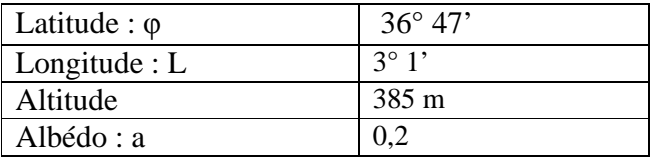

# **III-3-2 Déperditions de la maison :**

### **Déperditions par l'enveloppe de la maison :**

Dans notre étude nous calculons les déperditions thermiques de la maison en envisageant deux cas afin d'évaluer le comportement de notre machine (maison) thermique en fonction de ces caractéristiques (cas).

Voici les deux cas envisagés :

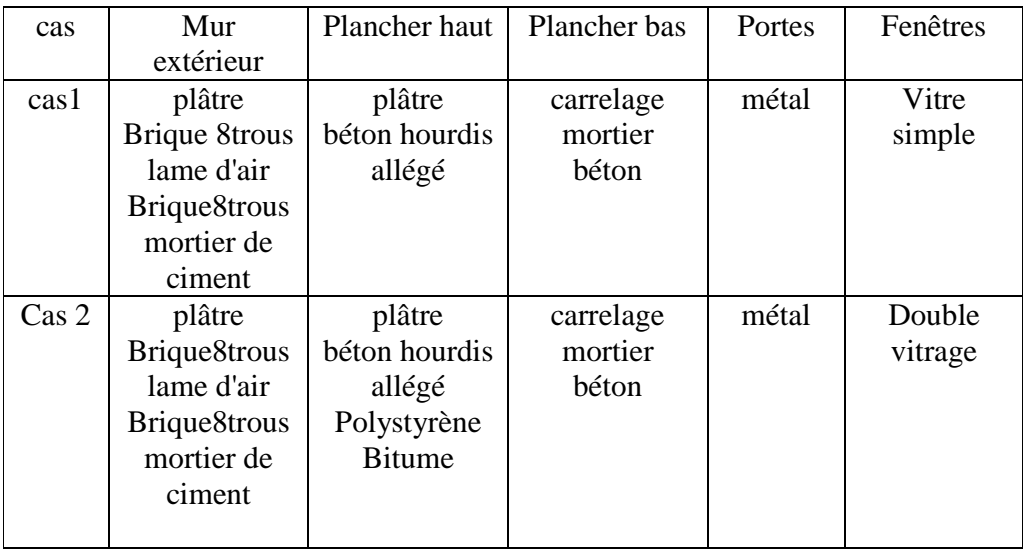

Déperditions par l'enveloppe de la maison :

### **Tableaux III-4 :** Composition des parois de la maison

Cas1 :

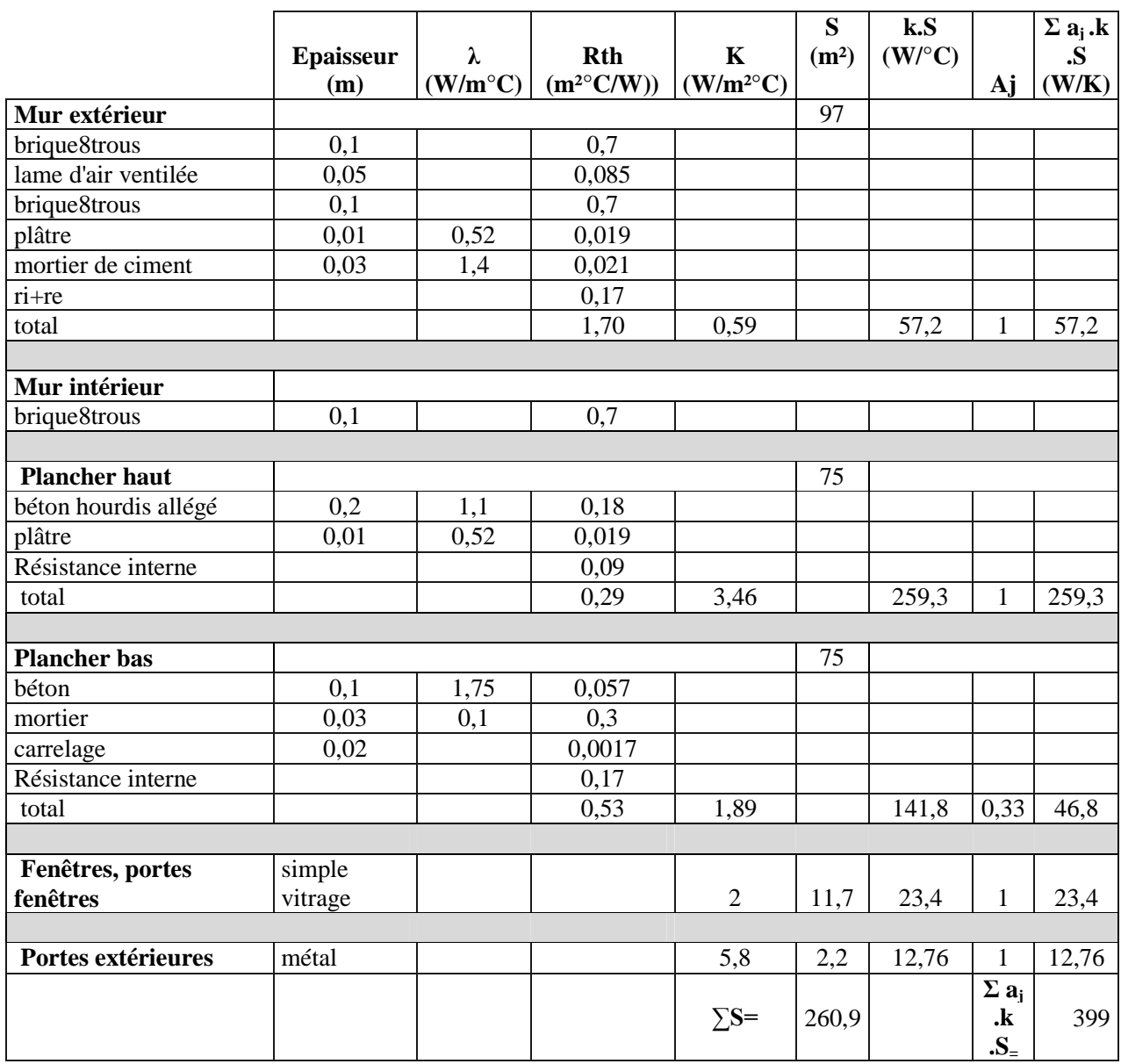

Dans le tableau ci-dessus on voit bien que le taux maximal de déperditions par l'enveloppe de la maison se situe au niveau du plancher haut. C'est pour cela que nous avons envisagé de faire une isolation bien adaptée à ce niveau (cas 2).

Cas2 :

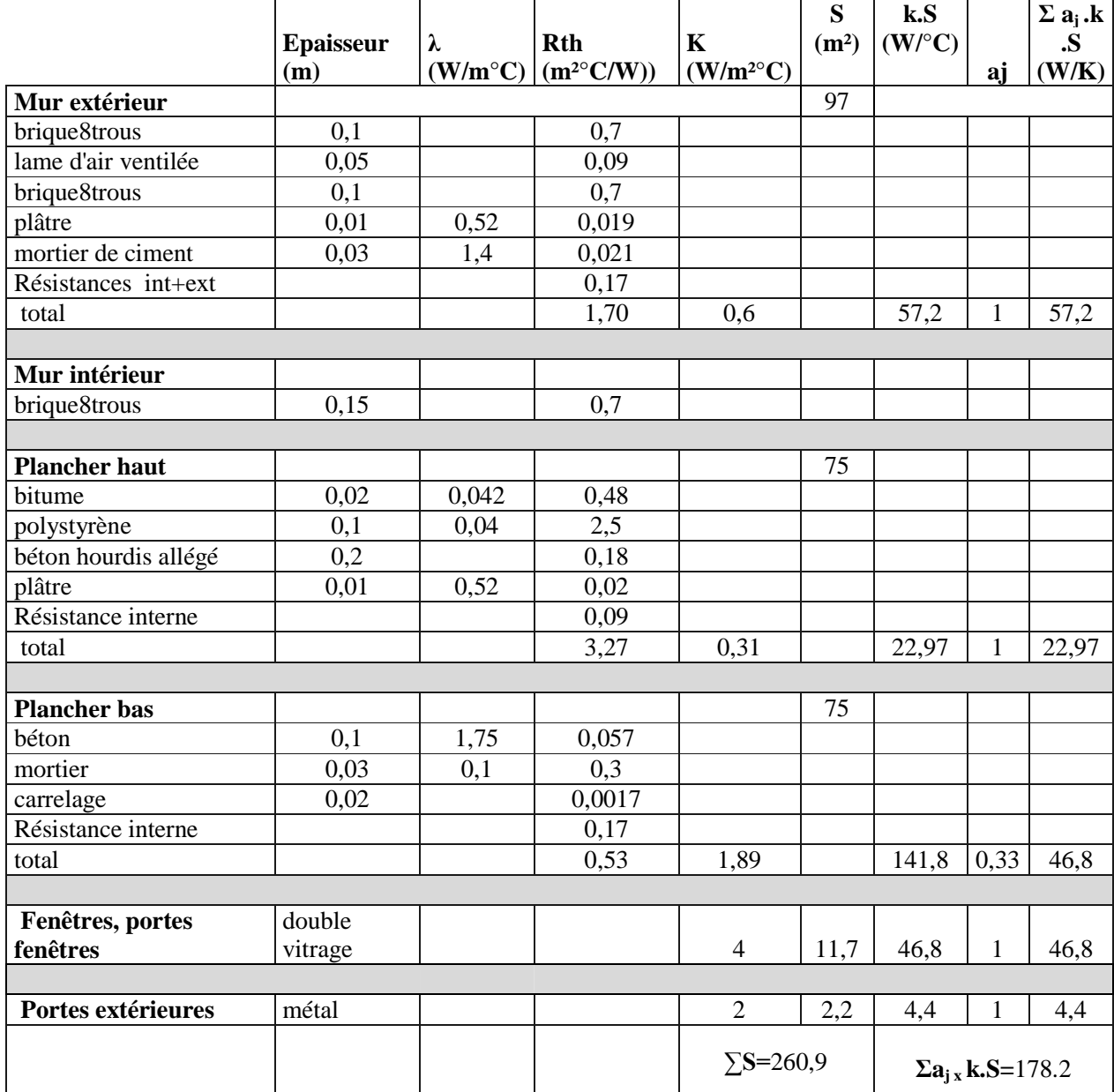

Après avoir renforcé l'isolation au niveau du plancher haut, on remarque une diminution substantielle des déperditions thermiques de la maison .Cela va conduire à une réduction des dimensions pour les équipements de l'installation (surface de captage, volume de stockage,..). C'est ce que l'on va constater dans la suite de cette étude.

Les déperditions par l'enveloppe de la maison sont calculées comme suit :

$$
\phi_{ext} = \phi_m + \phi_t + \phi_v + \phi_{po} + \phi_{p=}\left[ (K_m S_m + K_v S_v + K_p S_p + K_t S_t + K_{po} S_{po}) \right] (T_i - T_a) \tag{III-4}
$$

où:

**ɸext** : Déperditions totales coté extérieur

**ɸ<sup>m</sup>** : Déperditions par les murs

 $\Phi_t$ : Déperditions par le toit

**ɸ<sup>p</sup>** : Déperditions par le plancher

 $\Phi$ **v** : Déperditions par les fenêtres

**ɸpo** : Déperditions par les portes

Ces déperditions s'expriment finalement comme :

$$
\Phi_{ext} = K.S. (T_i - T_a) \tag{III-5}
$$

 $\mathbf{K}$  : Coefficient de transmission surfacique de la maison (W/m<sup>2o</sup>C).

**S** : surface total de la maison.

Les valeurs de T<sub>a</sub> pour le site retenu sont représentées dans le tableau ci-dessous :

**Tableaux III-5 :** températures ambiantes du site de Bouzareah, Alger [9]

| mois          | ianvier février mars | avril | mais                      | $\overline{\phantom{a}}$ iuin | juillet aout |      | septembre octobre novembre Décembre |      |      |  |
|---------------|----------------------|-------|---------------------------|-------------------------------|--------------|------|-------------------------------------|------|------|--|
| $(^{\circ}c)$ | 10                   |       | 12,2   14,7   18,8   21,3 |                               | 25           | 25.9 | 21,5                                | 19,1 | 15.6 |  |

# **Déperditions par les ponts thermiques :[3]**

Elles sont estimées approximativement à 10% de celles des parois

 $(murs + fenêtres + toit + plancher)$  :  $\phi_{pt}=0,1. \phi_{ext}$  (III-6)

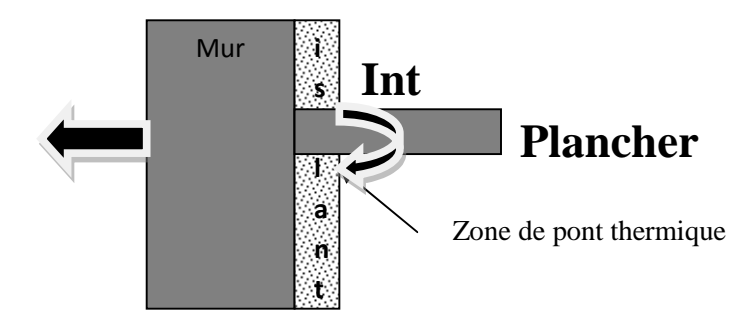

**Figure III-5 : Schéma montrant l'existence d'un pont thermique plancher-mur**

### **Déperditions par renouvellement d'air:[3]**

Plus une maison est isolée, plus elle est étanche à l'air. Il se pose alors un problème de renouvellement d'air. La température ambiante **T<sup>a</sup>** est inferieure à la température interne de la maison **T<sup>i</sup>** . Ce renouvellement d'air entraine une déperdition calorifique Qa que l'on peut mettre sous la forme :

$$
Q_a = \rho_a \cdot \dot{V}_a \cdot C_{Pa} (T_i - T_a) \tag{III-7}
$$

Où

 $p_a$ : Masse volumique ;

Va : Volume de renouvellement d'air ;

 $C_{Pa}$  : Chaleur massique de l'air

Le débit  $\dot{V}_a$  du renouvellement d'air s'élève à la moitie du volume de la maison par heure :

$$
\dot{V}_a = \frac{220}{2} = 110 \text{ m}^3/\text{h} = 0.03 \text{ m}^3/\text{s}
$$
 (III-8)

Ce qui donne

$$
\rho_a \cdot \dot{V}_a C_{Pa} = 1,225 \times 0,03 \times 1002 = 37 \text{ W} / \text{°C}
$$
 (III-9)

**Résultats obtenus :**

$$
\Phi_{\text{Tr}} = \Phi_{\text{ext}} + \Phi_{\text{pt}} + \Phi_{\text{a}} \tag{III-10}
$$

 $\Phi_{\text{It}}$ : déperditions totales par l'enveloppe de la maison

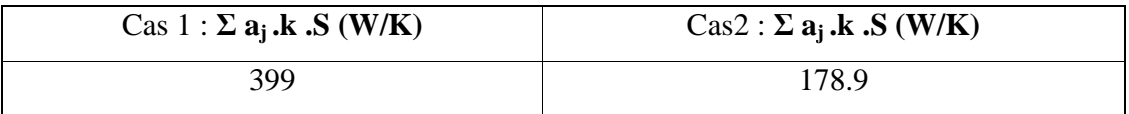

On obtient les déperditions thermiques en multipliant par la différence de température.  $(T_i-T_a)$ 

### **III-3-3 Apports internes :**

### **Stratégie d'occupation :** [12]

Nous avons supposé que la maison abrite quatre(4) personnes ; ce qui représente la moyenne rencontrée dans notre région.. La puissance dissipée par personne est estimée à 120 W.

### **Appareils électroménagers :**

Ils sont à la fois, liés à la présence et à l'activité humaine. Nous avons dressé le tableau des puissances dégagées par les appareils électroménagers

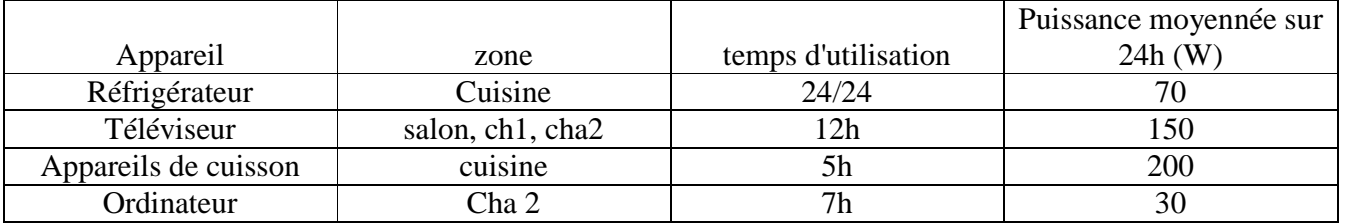

#### **Tableau III-6 :** Puissances dégagées par les appareils électroménagers

### **III-4 Estimation des besoins en chauffage : [3]**

# **III-4-1 Calcul du coefficient de déperdition thermique GV (W/°C)** :

Ce coefficient, appelé coefficient de déperdition thermique (en W/°c), caractérise les déperditions thermiques  $Q_{th}$  du bâti. Il est calculé à partir de l'équation suivante :

$$
Q_{th} = GV(T_i-T_a) = [(K_m\ S_m+K_v\ S_v+K_p\ S_p+K_t\ S_t+K_{po}\ S_{po})\ 1,\ 1+\rho_a\ \dot{V}_a.C_{Pa}] \ (T_i-T_a)\quad (III-9)
$$

Soit :

$$
GV = (Km Sm + Kv Sv + Kp Sp + Kt St + K_{po} S_{po}).1, 1 + \rho_a. \dot{V}_a.C_{Pa}
$$
 (III-10)

En se référant aux valeurs rapportées sur le tableau III-4, on peut finalement calculer le coefficient GV dans les deux cas envisagés :

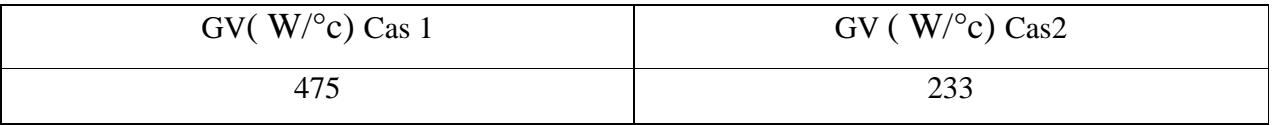

#### **III-4-2 Calcul du coefficient de besoins thermiques BV (W/°C)** :

Le coefficient BV est le coefficient de besoins thermiques. Il se déduit du coefficient GV en prenant en compte les apports énergétiques dus aux occupants de l'habitation, aux appareils domestiques et aux apports solaires par les fenêtres. Il s'exprime en W/°C.

Soient Q<sup>i</sup> les apports internes à la maison (en W). On définit une température Tsc dite température sans chauffage, correspondant à la température extérieure à partir de laquelle il n'y a plus besoin de chauffage pour maintenir à la température  $T_i$  ( $T_i>T_{sc}$ ) l'intérieur de l'habitation.

$$
Q_{i=}GV(T_i-T_{sc})\tag{III-11}
$$

Et par suite:

$$
T_{sc} = T_i - \frac{Qi}{GV}
$$
 (III-12)

Donc les besoins énergétiques réels Qc sont donnés par l'équation du bilan :

$$
Q_c = Q_{th} - Q_i \tag{III-13}
$$

Mais aussi par la définition de BV :

$$
Q_c = BV (T_i - T_a). \tag{III-14}
$$

On en déduit l'égalité suivante :

$$
BV (T_i - T_a) = GV(T_i - T_a) - GV (T_i - T_{sc})
$$
\n(III-15)

Ou encore

$$
BV=GV(1-F) \t\t(III-16)
$$

Avec :

$$
F = \frac{Ti - Tsc}{Ti - Ta} \tag{III-17}
$$

F : est appelé facteur d'apport gratuit

Ce dernier facteur dépend de nombreux paramètres tels que :

-le nombre d'occupants du logement,

-le mode de vie (température de confort, éclairages, appareils électriques,…)

-la situation géographique (ensoleillement, température extérieure,…)

-la construction de la maison (orientation par rapport au sud, dimensions, isolation,…).

#### **III-4-3 Méthode des degrés jours :**

Elle permet de calculer les besoins en chauffage d'une habitation. A un instant donné, la puissance thermique effective nécessaire pour maintenir à la température  $T_i$  l'intérieur de l'habitation s'écrit :

$$
Q_{i=}GV(T_{sc}-T_a) \tag{III-18}
$$

La détermination de l'énergie à fournir au logement durant une période ∆t s'écrit :

$$
Q_{i} = \int_{\Delta t} GV (Tsc - Ta) dt
$$
 (III-19)

Appelons nombre de degrés jours la quantité suivante :

$$
ndj = \int (Tsc - Ta) dt
$$
 (III-20)

Le terme dt de l'intégrale correspond au nombre de jours durant lesquels la température de l'air extérieur vaut T<sub>a</sub> (°C) avec bien sûr, T<sub>a</sub>< T<sub>sc</sub>. La définition de ndj implique que T<sub>sc</sub> et Ta représentent des températures moyennes calculées sur la journée. Le nombre de degrés – jours correspond donc au nombre de jours de chauffage multiplié par l'écart de température  $(T_{sc}-T_a)$  à vaincre.

En considérant que le facteur GV est constant sur la période étudiée, l'énergie à fournir pour le chauffage s'écrit :

$$
Q_c = GV. \text{ndj} \qquad \text{(Joules)} \tag{III-21}
$$

Pour obtenir  $Q_c$  en kWh, il faut diviser par  $10^3$ et multiplier par 24 le résultat, ce qui donne :

$$
Q_{c} = 0.024 \text{ GV.pdf} \qquad (KWh) \qquad (III-22)
$$

En relevant chaque jour la température ambiante moyenne Ta sur le site de Bouzareah à Alger, on peut déterminer le nombre de degrés-jours pour toute l'année 2012. Le tableau cidessous, donne, mois par mois, le nombre de degrés-jours en fonction de la température  $T_{sc}$  et en fonction de la température intérieure Ti =  $21^{\circ}$ C. En faisant varie T<sub>sc</sub> (ce qui correspond à une production de chaleur intérieure variable), on peut tracer la courbe de degrés-jours (figure III-7):

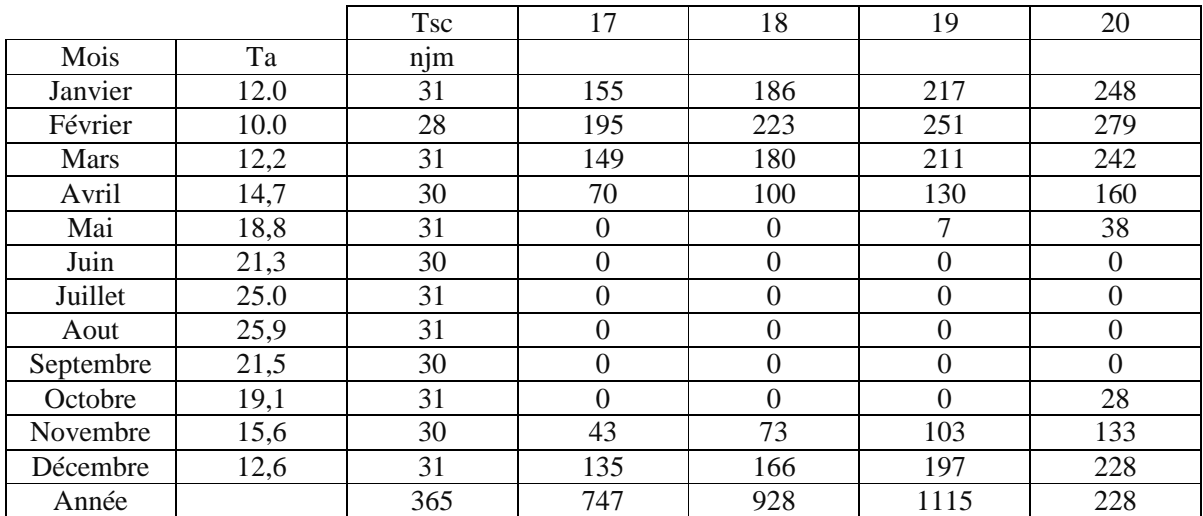

**Tableau III-7 :** Nombre de degrés-jours (ndj) à Bouzareah Alger pour les mois de l'année 2012.

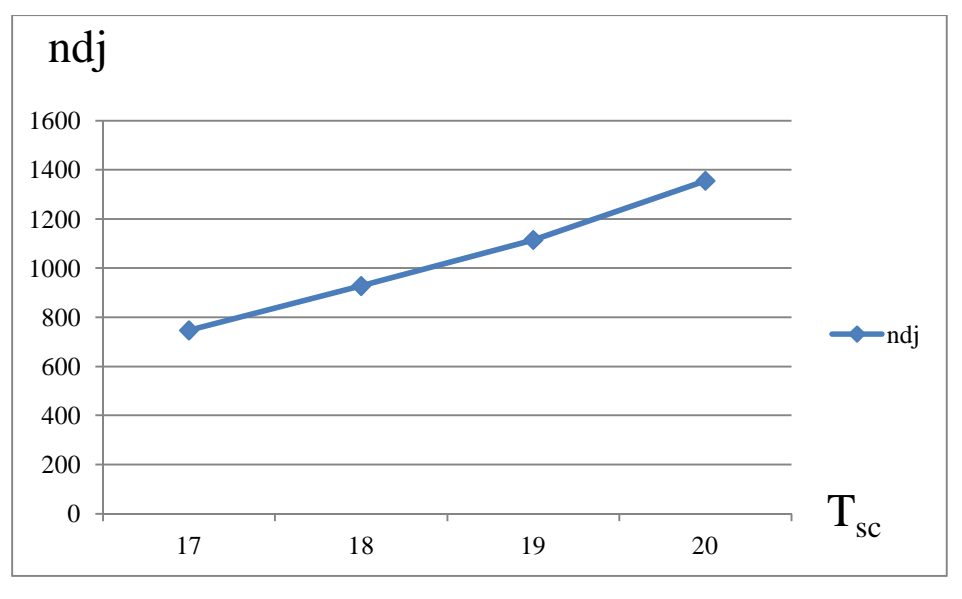

**Figure III-6 : Courbe annuelle des degrés-jours pour Bouzareah Alger.**

En utilisant l'équation (III-12), nous avons trouvé pour les températures T<sub>sc</sub>, 19 °C dans le cas 1 et 18°C t dans le cas 2. A partir de l'équation (III-22) nous estimons les besoins mensuels en chauffage dans les deux cas envisagés :

| Mois                   | Jan  | Fév  | <b>Mars</b> | Avril Mai |    |  | Juin   Juil   Août   Sept   Oct   Nov |  |      | Déc  | total |
|------------------------|------|------|-------------|-----------|----|--|---------------------------------------|--|------|------|-------|
| $Qc$ (KWh)<br>$\cos 1$ | 2479 | 2867 | 2410        | 1485      | 80 |  |                                       |  | 1176 | 2250 | 12737 |
| Qc(KWh)<br>cas2        | 1040 | 1247 | 1007        | 560       |    |  |                                       |  | 409  | 929  | 5192  |

**Tableau III-8 :** Evolution mensuelle des besoins en chauffage

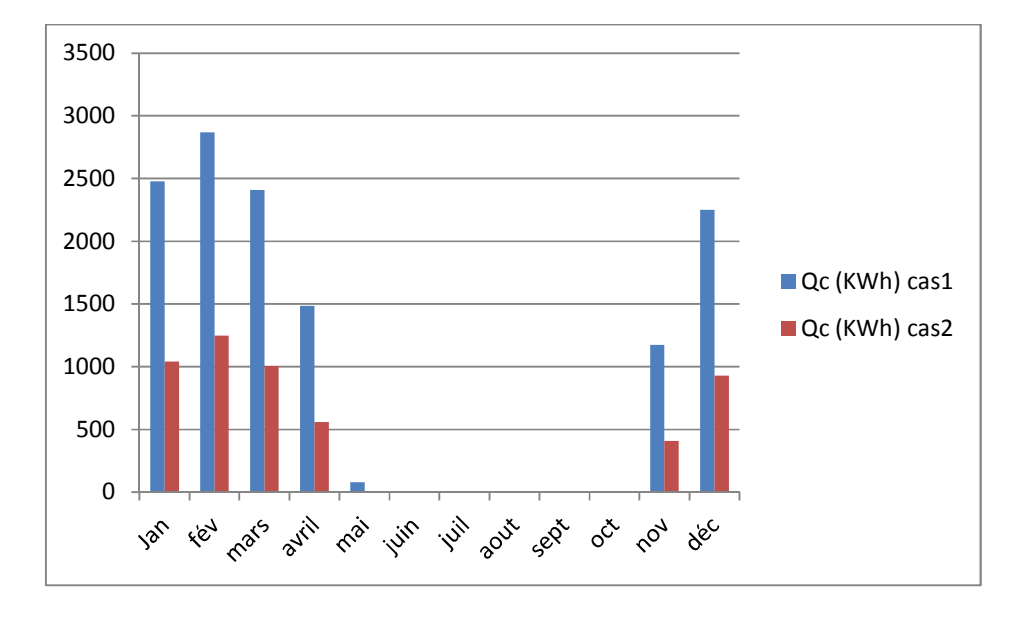

**Figure III-7 : Histogramme des besoins mensuels en chauffage**

Si on réfère au tableau (III-8) on peut remarquer que les besoins en chauffage baissent considérablement ; ils sont divisés par 2, lorsqu'on dispose d'une couche de 7 cm de polystyrène sur la dalle. D'où l'importance de bien isoler cette partie de la maison.

#### **III-5 Détermination des besoins d'eau chaude sanitaire : [11]**

La consommation d'eau chaude sanitaire à 50 °C varie en fonction des habitudes des occupants, du type de famille et du nombre de personnes (attention aux personnes occasionnels). La consommation d'eau chaude peut être définie comme suit :

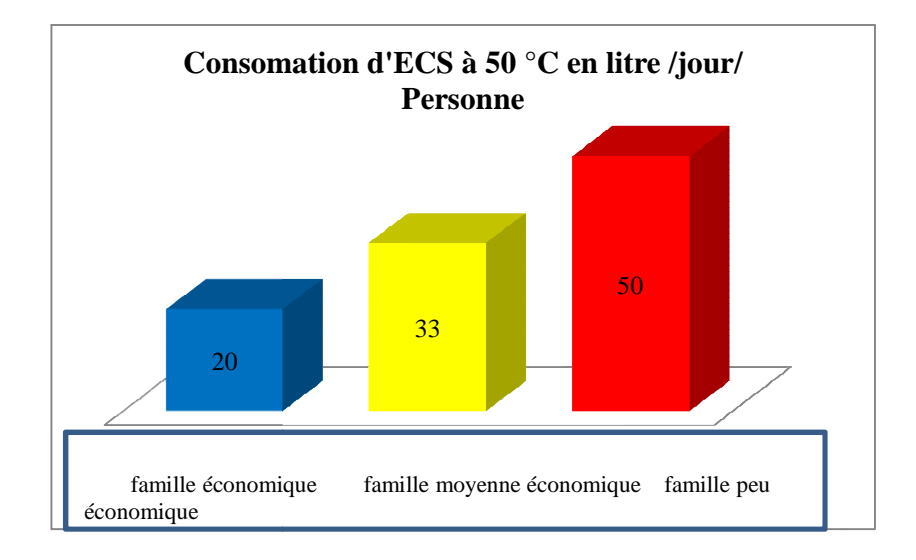

**Figure III-8 : Consommation d'eau chaude sanitaire par jour en fonction de type de famille.** 

Les besoins d'énergie pour chauffer de l'eau doivent êtres déterminés dans les modèles de production d'eau chaude sanitaire (avec ou sans stockage). Pour calculer les quantités d'énergies nécessaires à la production d'eau chaude sanitaire, il faut d'abord connaitre les volumes d'eau chaude à produire. Ces valeurs sont obtenues à partir du diagramme ci- dessus ; dans notre exemple on prendra le cas d'une famille peu économique  $(50 \; 1/j \; p)$ . Pour tenir compte des différences de consommation en cours d'année, nous allons supposer un profil de consommation de type méditerranéen. Les consommations journalières sont exprimées en valeurs moyennes mensuelles.

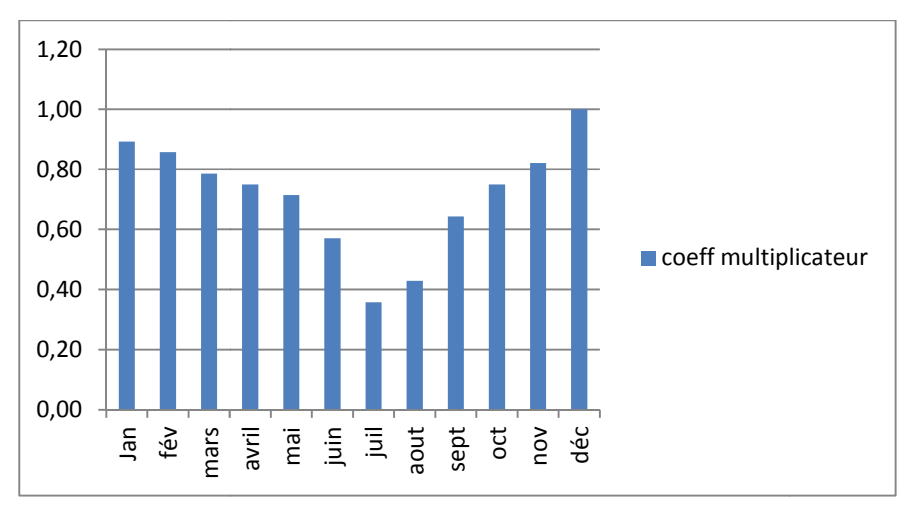

**Figure III-9 : P Profil de la consommation d'eau chaude sanitaire.**

La consommation en Décembre est maximale. Elle est affectée d'un coefficient égal à l'unité, autrement dit pendant ce mois la consommation journalière moyenne sera prise égale à 200l. Les consommations pour les autres mois seront calculées comme le produit de la consommation maximale par le coefficient correspondant au mois considéré.

La quantité réelle d'énergie nécessaire pour la production d'eau chaude sanitaire est déterminée comme étant la quantité d'énergie nécessaire pour chauffer ce volume de la température de l'eau froide jusqu' à la température demandée. Si  $V_1$ est le volume à soutirer et  $T_h$  la température demandée, l'énergie nécessaire  $Q_{ecs}$  est donnée par :

$$
Q_{\rm ecs} = \rho. C_{\rm P}. V_{\rm l.}(T_{\rm h} - Te) \tag{III-23}
$$

Ou C<sub>p</sub> est la capacité calorifique de l'eau (4200 j/Kg/°c), ρ sa masse volumique (1Kg/l), et Te la température de l'eau froide.

Nous avons effectué les calculs en prenant l'exemple d'une famille de 4 personnes .La température de l'eau chaude  $T_h$  est prise égale à 50 °C. La température de l'eau du réseau est supposée égale à 10 °C en saison froide et 15 °C en saison douce. Pour tenir compte d'une augmentation possible des quantités consommées, (visite occasionnelle, journée exceptionnelle,…) , les résultats seront majorés de 20 %: [10]

| Mois                                | Jan  | Fey | Mar | Avr | Mai | Jui | Jui  | Aoû | Sep | Oct | <b>Nov</b> | Dec |
|-------------------------------------|------|-----|-----|-----|-----|-----|------|-----|-----|-----|------------|-----|
| Te $(^{\circ}c)$                    | 10   | 10  | 10  | 10  | 15  | 15  | 15   | 15  | 15  | 15  | 10         | 10  |
| Consommation<br>journaliere $(l/i)$ | 179  | 172 | 158 | 50ء | 143 | 115 | 72   | 86  | 129 | 150 | 165        | 200 |
| Qecs                                |      |     |     |     |     |     |      |     |     |     |            |     |
| (kwh/i)                             | 8,35 | 8,1 | 7,4 | ⇁   | 5,9 | 4.7 | 2.9  | 3.5 | 5.3 | 6.2 | 7.7        | 9.4 |
| Qecs (kwh/m)                        | 259  | 225 | 228 | 210 | 181 | 141 | 90.5 | 109 | .59 | 190 | 231        | 292 |

**Tableau III-9 :** Besoins en eau chaude sanitaire

 $Q_{\text{ecs}}$ =2315,5 KWh/an

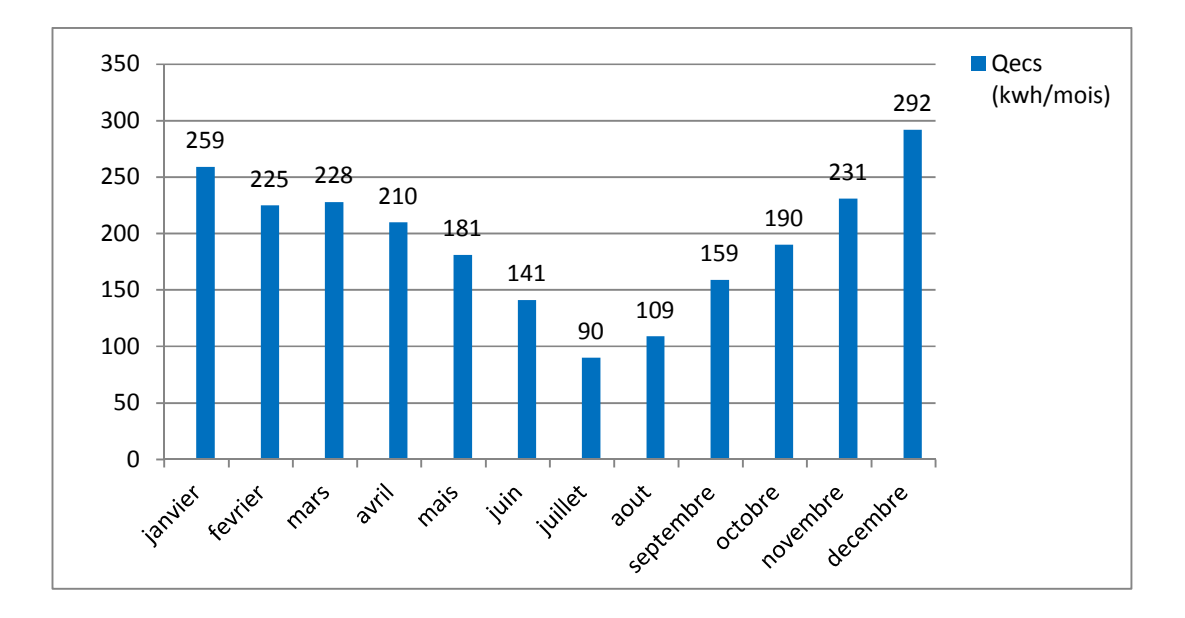

**Figure III-10 : Représentation des Besoins mensuel en ECS.**

Les besoins en énergie, sont naturellement beaucoup plus importants en saison froide, particulièrement au mois de Décembre où les besoins sont 3 fois plus grands qu'en Juillet.

### **III-6 : Estimation des besoins cumulés eau chaude sanitaire et chauffage :**

Nous avons représenté sur l'histogramme ci-dessous les quantités globales d'énergies nécessaires pour satisfaire les besoins en chauffage et de production d'eau chaude sanitaire.

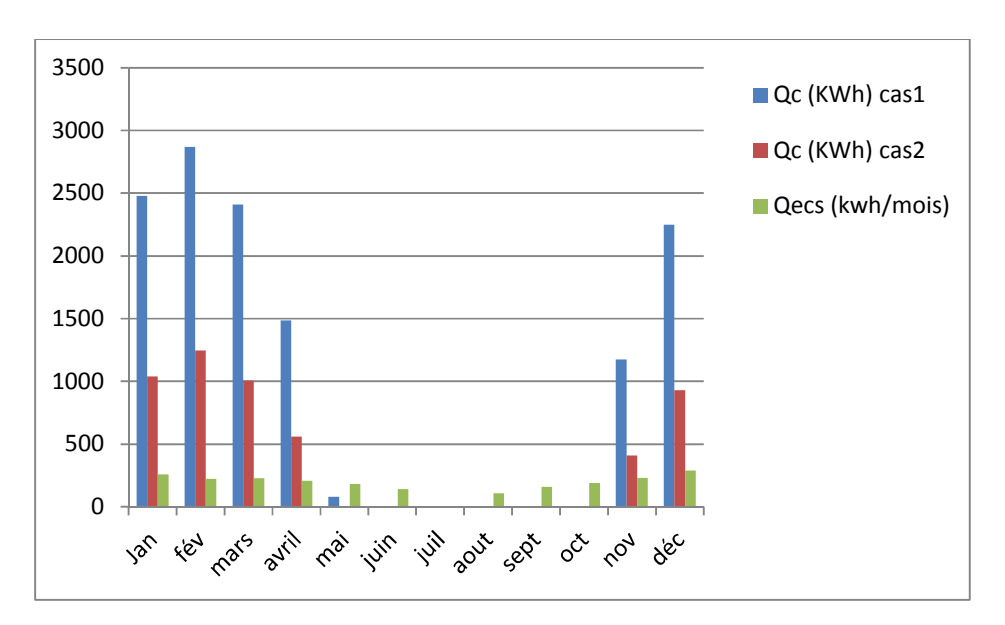

**Figure III- 11 : Besoins en chauffage et en ECS (cas1 et cas2).**

#### **III-7 Calcul de la surface de captation du système : [10]**

Parmi les capteurs plans disponibles au niveau de centre CDER, le type classique (tubes disposés en radiateur) de marque J.GEORDANO INDUSTRIES a été choisi. Son rendement optique moyen ν est égal à 0,7 et le rendement moyen η est de 0,45.

#### **III-7-1 Calcul de la surface de captation du aux besoins en ECS :[13]**

En prenant la valeur d'une demande journalière maximale de 200 litres/jours d'eau chaude sanitaire, l'énergie annuelle nécessaire pour chauffer cette quantité d'eau à 50°C est de 2315,5 kWh. La surface de captation nécessaire pour la satisfaction totale de ces besoins est égale à :

$$
S_{\text{ecs}} = \frac{\text{Besoins annuels}}{\text{Approxs solaires x Rendement}} \times 1.2 \tag{III-24}
$$
\n
$$
S_{\text{ecs}} = \frac{2315.5}{1864X0.43} \times 1.2 = 4 \text{ m}^2
$$

Soit :

#### **III-7-2 Calcul de la surface de captation pour le chauffage:**

L'estimation des besoins annuels en chauffage pour la région d'Alger ont été faites dans les deux cas en supposant une température de 21°C à l'intérieur de la maison. Nous avons trouvé 12737 KWh et 5192 KWh ( voir tableau III.8). Si on suppose un taux de couverture solaire (TCS) de 60% en valeur annuelle moyenne, la surface de captation nécessaire est donnée par :

$$
S_{ch} = \frac{\text{besoints en chauffage}}{\text{energie utile}} \ X0.6 \tag{III-25}
$$

Pour déterminer l'énergie solaire utile, nous ne tiendrons compte que des périodes d'utilisation du chauffage repérées à partir du tableau III.8 (l'énergie produite pendant les autres mois de l'année sera perdue car non stockée). Elle est égale à :

 $Q_s$ =935 x0.43 =402 KWh/ m<sup>2</sup> dans le premier cas

 $Q_s$ =764 x0.43 =329 KWh/ m<sup>2</sup> dans le second cas

La surface de captation nécessaire pour le chauffage est finalement égale a :

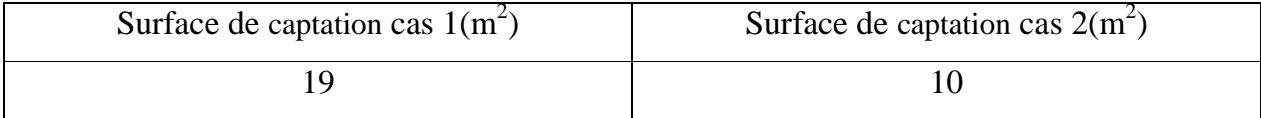

### **III-7-3 surface de captation pour le système en entier :**

Au total pour le système combiné de production d'eau chaude sanitaire et de chauffage, la surface nécessaire est égale à **:**

| Surface de captation totale cas $1(m^2)$ | Surface de captation totale cas $2(m^2)$ |
|------------------------------------------|------------------------------------------|
|                                          |                                          |

**Tableau III-10:** Récapitulatifs des apports externes et besoins internes

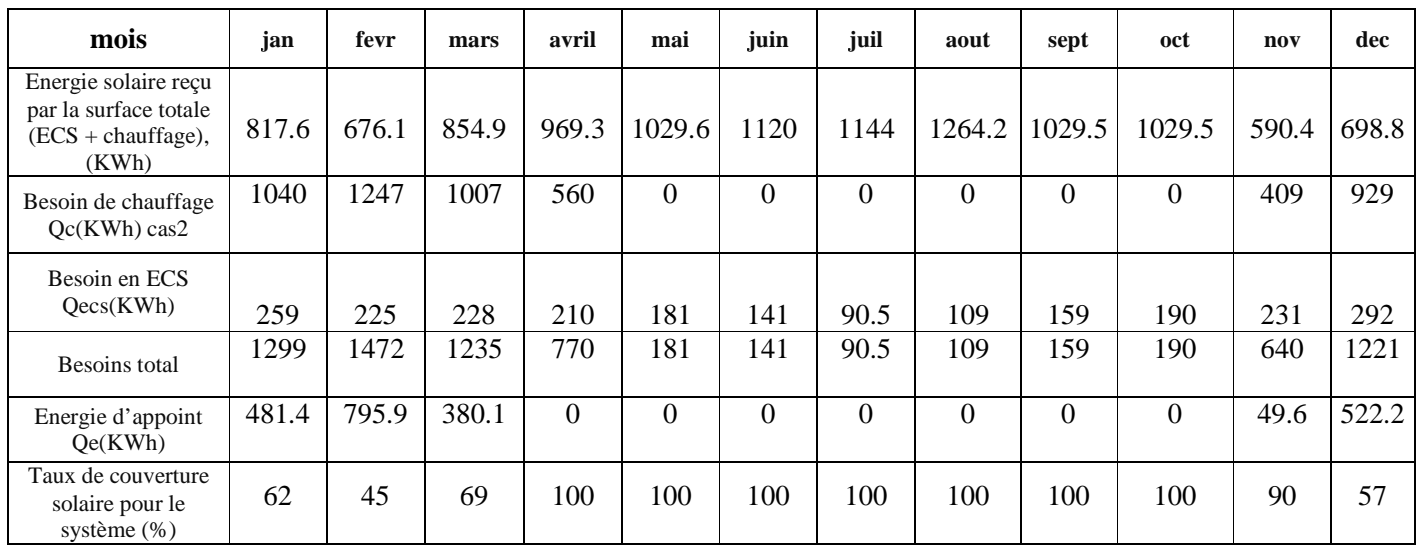

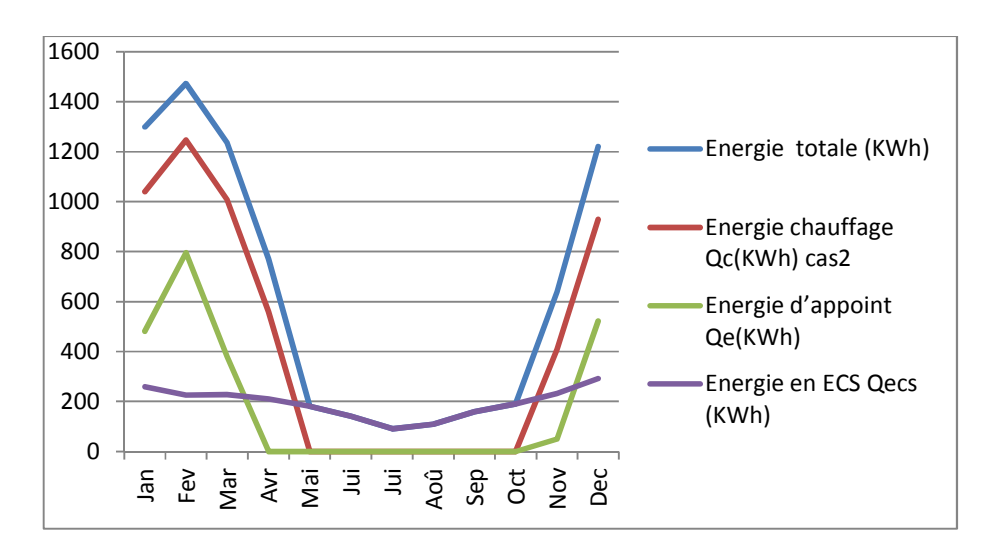

**Figure III-12 : Apports solaire, Besoins en chauffage et Appoint.**

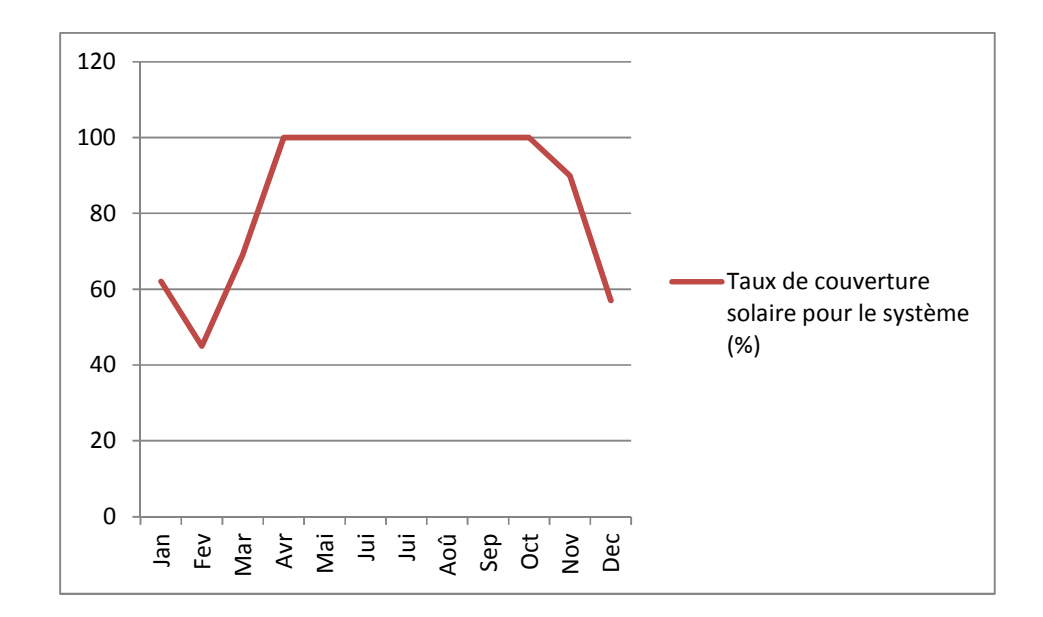

**Figure III-13 : TCS(%) site Bouzareah Alger.**

#### **III-8 Interprétation des résultats :**

### **Satisfaire les besoins :**

La proportion des besoins en énergie pour l'eau chaude sanitaire et pour le chauffage varie suivant le volume habitable, l'isolation thermique, le nombre d'occupants…

En règle générale, les capteurs doivent fonctionner à une température faible afin d'assurer un bon rendement. D'autres contraintes sont liées à la source d'énergie d'appoint choisie. La difficulté est de combiner les différents besoins et contraintes dans un système économique et fiable qui extrait un bénéfice maximal des capteurs solaires.

L'énergie fournie par le chauffe-eau solaire varie suivant l'ensoleillement ; en été les besoins sont couverts à 100% et en hiver environ à 50% (figure III-13). Le ballon de stockage est équipé d'une résistance électrique afin de fournir l'énergie manquante en cas de faible ensoleillement ou d'utilisation intensive.

#### **Couverture des besoins énergétiques par de l'énergie solaire:**

Il est clair que les besoins en chauffage ne sont pas en phase avec l'ensoleillement pendant l'hiver, et que l'énergie solaire disponible en été dépasse largement les besoins en énergie qui se réduisent en cette période à la production d'eau chaude sanitaire.

Pour l'option choisie qui est de couvrir les besoins à 50%, et qui nécessite l'installation de 14 m<sup>2</sup> de capteurs, on remarque que le TCS est de 100% pratiquement pendant les deux tiers de l'année. Cependant, il faudrait justifier ce choix par une étude économique.

Les résultats obtenus sont de nature globale ; une étude dynamique rendrait mieux compte de l'évolution des caractéristiques du système dans le temps telles que la température du stock, la température de l'eau à l'entrée des capteurs etc.. Ce qui pourrait permettre de dimensionner le volume de stockage.

Ainsi le chauffage solaire et l'appoint doivent être conçus ensemble afin d'assurer le meilleur rendement global du système.

#### **III-9 Dimensionnement des équipements : [11]**

Les installations solaires thermiques individuelles conçues pour la production d'ECS et le chauffage domestique sont constituées principalement d'une surface de captation et d'un système de stockage dans le but d'assurer un certain niveau de consommation moyenne. L'installation se compose des éléments suivants :

#### **Surface de captation :**

Cette surface est prise égale à  $14m^2$ , valeur que nous avons estimée pour une maison de 75 m<sup>2</sup>bien isolée sur le site de BOUZAREAH dans l'option d'un taux de couverture solaire de 60% pour les besoins en chauffage et 100% pour l'ECS..

#### **Ballon de stockage :**

Nous allons déterminer le volume du ballon de stockage en relation avec la surface de captation installée.

#### **- Volume de stockage total : [2]**

Pour les installations thermiques, les capteurs plans peuvent chauffer de 70 l à 100 l d'eau par jour et par m<sup>2</sup>, ce qui donne pour 14m<sup>2</sup>de surface de captation un volume de stockage égal à :
$$
Vtt=14 X100=1400L=1.4 m3.
$$
 (III-26)

Dans notre installation nous utiliserons un ballon de capacité de  $2 \, m^3$ , disponible dans notre marché.

## **Système d'appoint :**

Dans les installations solaires thermiques un complément d'énergie peut être nécessaire ; le but est de maintenir un niveau de température permettant d'assurer les besoins puisque les équipements solaires sont généralement dimensionnés pour n'en couvrir qu'une partie.

L'énergie d'appoint est fournie par une résistance électrique intégrée dans le ballon de stockage : le ballon solaire et le ballon de stockage sont confondus (cas le plus répandu).

## **Schéma de l'installation solaire combinée adoptée:**

Nous avons opté pour l'installation mixte individuelle ci-dessous pour tous les avantages que nous avons cités plus haut..

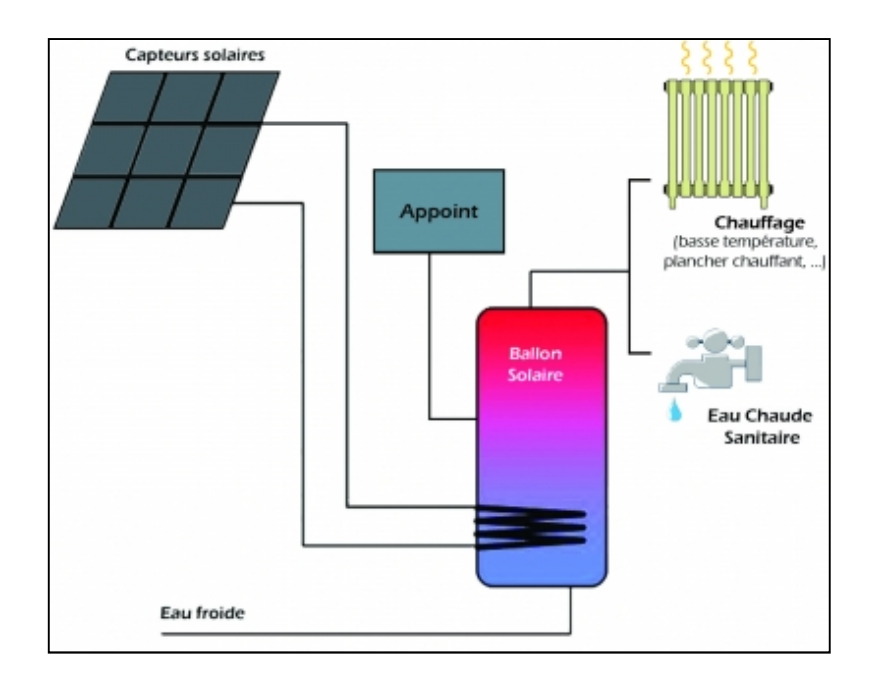

## **III-10 Conclusion :**

Lorsqu'on a une installation de chauffage solaire dans l'habitat, on dispose d'une grande surface de captation malheureusement inutilisée pendant une longue période de l'année. Il est donc intéressant de penser à l'utiliser pour la production d'eau chaude sanitaire.

L'eau chaude sanitaire est en effet, une charge importante. Lorsque l'habitation est bien isolée thermiquement, elle peut atteindre 30% des besoins annuels, et même plus lorsqu'une chaudière ne fonctionne que pour l'ECS alors qu'elle est prévue pour des puissances plus fortes.

Plusieurs causes semblent s'opposer à l'utilisation mixte des systèmes de chauffage solaire en production d'eau chaude sanitaire :

-Inclinaison des capteurs solaires qui favorisera les apports en hiver au détriment de l'été

-Le fait que l'installation de chauffage est calculée pour produire de l'eau à une température en général inferieure à celle qui est demandée pour l'ECS.

Dans la pratique la mauvaise inclinaison des capteurs est largement compensée par le fort surdimensionnement et le ratio de stockage défavorable est compensé par des apports qui amèneront le stock à des températures satisfaisantes pour l'ECS.

Les problèmes qui se posent sont alors strictement technologiques : comment utiliser un stock d'eau chaude dans une cuve de stockage pour chauffage, en production d'eau sanitaire ?

Les solutions technologiques qui répondent à ce problème de couplage au sens strict sont assez peu nombreuses.

Elles sont de deux types :

- faire passer l'eau froide du réseau dans la cuve au moyen d'un échangeur.
- faire passer de l'eau froide du réseau dans un ballon placé à l'intérieur du stock.

## **IV-1 Centre de développement des énergies renouvelables CDER :**

Le Centre de Développement des Énergies Renouvelables, issu de la restructuration du Haut Commissariat à la Recherche, a été crée le 22 mars 1988. Il est chargé d'élaborer et de mettre en œuvre les programmes de recherche et de développement, scientifiques et technologiques, des systèmes énergétiques exploitant l'énergie solaire, éolienne, géothermique et l'énergie de la biomasse.

## **IV-2 Notre mission au niveau du centre CDER :**

La présente étude a été menée au centre de développement des énergies renouvelables CDER, division énergie solaire thermique et géothermique. Nous avons été encadrés par Mr BAHRIA dont la mission actuelle est de travailler sur le thème de la « simulation d'une installation solaire pour le chauffage et la production d'eau chaude sanitaire ».

#### **IV-3 Simulation du projet :**

## **IV-3-1 Introduction :**

Evaluer sérieusement les besoins en énergie permet de disposer d'un système bien adapté sachant que toute exigence supplémentaire se traduira par une augmentation de la puissance à mettre en œuvre : plus de panneaux, plus de volume de stockage et donc surcoût….

L'analyse de notre installation solaire, dimensionnée pour une habitation de référence, par le logiciel COMBISYS sous TRNSYS et permet de déterminer le comportement de l'installation en fonction d'un grand nombre de paramètres.

## **IV-3-2 Objectif de la simulation :**

Le but de la simulation sur ce logiciel consiste à vérifier en premier lieu le bien fondé des calculs faits par une méthode globale simplifiée, présentée au chapitre précédent, puis à estimer les performances énergétiques essentielles de l'installation et son efficacité dans plusieurs situations climatiques.

Ainsi, les simulations auront les objectifs attendus suivants :

- 1. Simulation sur TRNBuild du comportement thermique de la maison de référence, pour déterminer les besoins énergétiques en chauffage et en production d'eau chaude sanitaire ainsi que pour l'évaluation de la consommation en énergie d'appoint.

- 2. Simulation de l'installation sur COMBISYS en différentes régions d'Algérie (Alger, Tizi-Ouzou, Djelfa et Tamanrasset) afin de déterminer l'influence des conditions climatiques sur le fonctionnement et la rentabilité énergétique de l'installation.

## **IV-3-3 Etapes de la simulation :**

#### **Etape1 : Simulation sur TRNSYS :**

## - **Définition du logiciel (TRNSYS) :**

TRNSYS ("Simulateur de système transitoire», prononcé «tran-sis") a été développé à l'origine par l'Université du Wisconsin dans les années 1970 pour l'analyse numérique de l'énergie solaire destinée au chauffage et à l'eau chaude.

Le laboratoire d'énergie solaire thermique de l'université de Wisconsin a poursuivi le développement de son logiciel, et a autorisé « Energy System Specialists Inc » de la même université, à vendre des licences et à fournir des appuis de formation aux États-Unis.

Le début la tâche sur ce logiciel consiste à modéliser la maison avec un sousprogramme appelé TRNBuild permettant de définir la structure et les dimensions du bâtiment.

Dans TRNSYS, les composants d'un système sont appelés types, et chaque type a un ensemble de paramètres, les entrées (inputs) et les sorties (output) qui décrivent et définissent la manière dont il permettra de relier d'autres types.

La simulation est en effet un outil extrêmement séduisant. Contrairement à l'expérimentation, elle permet de tout essayer, même les solutions les plus originales. Ce logiciel donne la possibilité de jouer avec le modèle de bâtiment (type 56), en lui ajoutant des composants, en modifiant sa forme, son orientation, en le situant à des endroits différents, etc. C'est un vecteur d'imagination et de créativité. La simulation permet d'évaluer une solution technique et/ou architecturale ; elle le fait avec détail, précision et pertinence. Contrairement aux méthodes de calcul simplifiées, elle fournit des résultats sous une forme identique à celle qu'auraient des mesures expérimentales sur un bâtiment réel.

On injecte dans le modèle les valeurs que prennent au cours du temps des variables décrivant le climat ; on indique les paramètres de fonctionnement du bâtiment (occupé continuellement, chauffé, climatisé, etc.) et, classiquement, on obtient les valeurs prises par un certain nombre de variables d'observation (températures de l'air, températures de surface des parois, puissance de chauffage ou de refroidissement, etc.) à des moments successifs, en général régulièrement espacés, de la période considérée.

Nous allons décrire dans ce qui suit les différentes étapes de l'utilisation de ce logiciel :

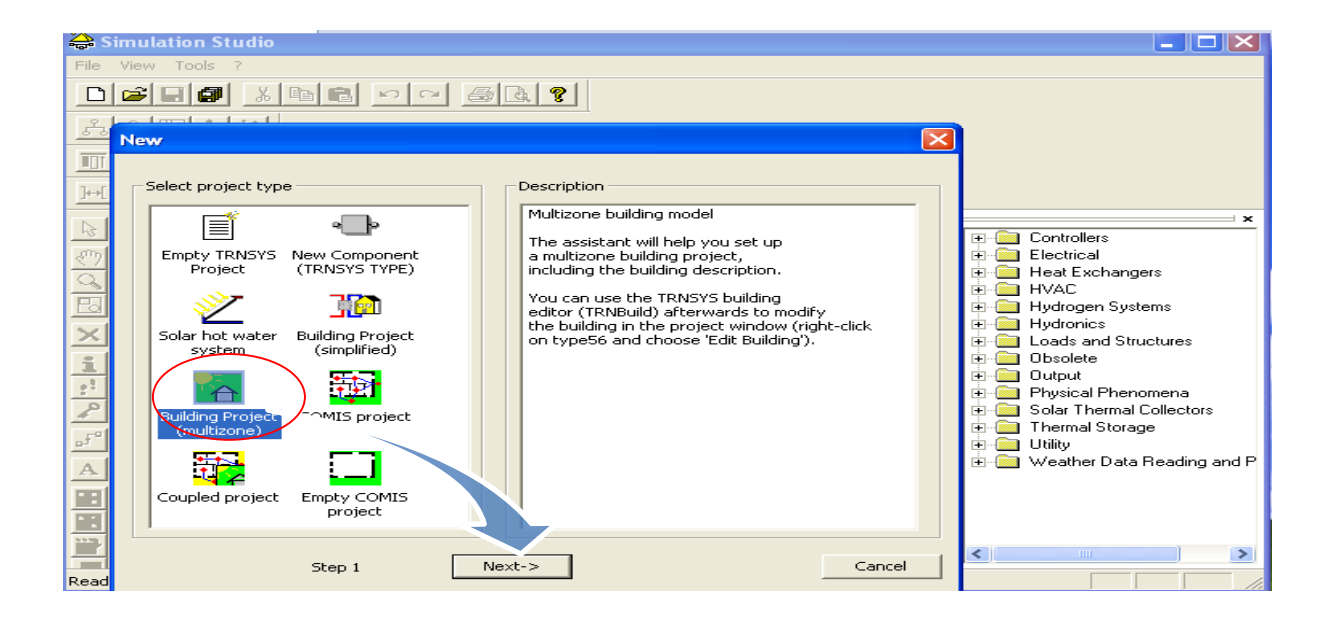

**1 ère phase** : Création d'un projet de simulation de bâtiment :

**Etape 1**: On clique sur : file/ New/Bulding Project puis on clique sur « **next** ».

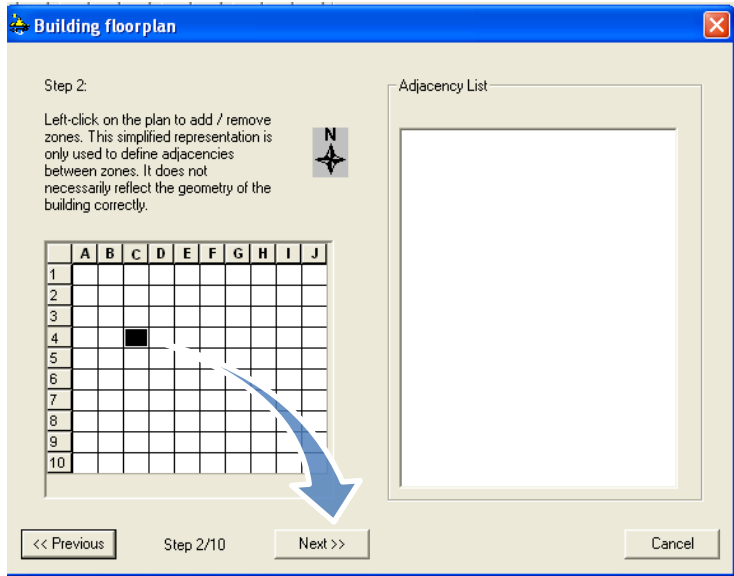

**Etape 2** : Sélection de la zone à étudier.

On sélectionne la zone 4C et on clique sur « **next** ».

**Etape 3** : Dimensionnement de la zone : il faut introduire la hauteur, largeur et longueur de la maison.

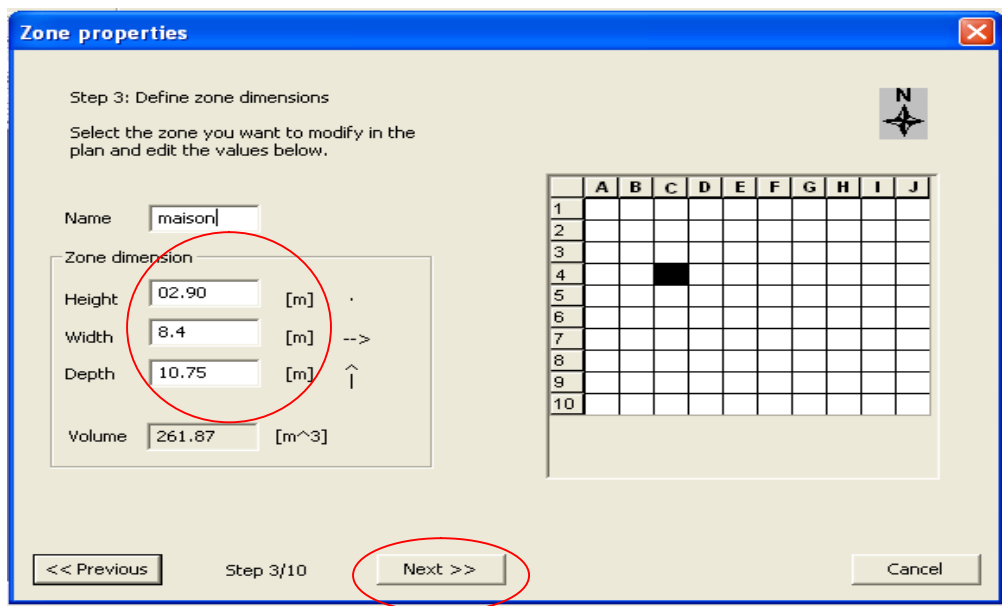

**Etape 4** : Fenêtres et orientation de la maison.

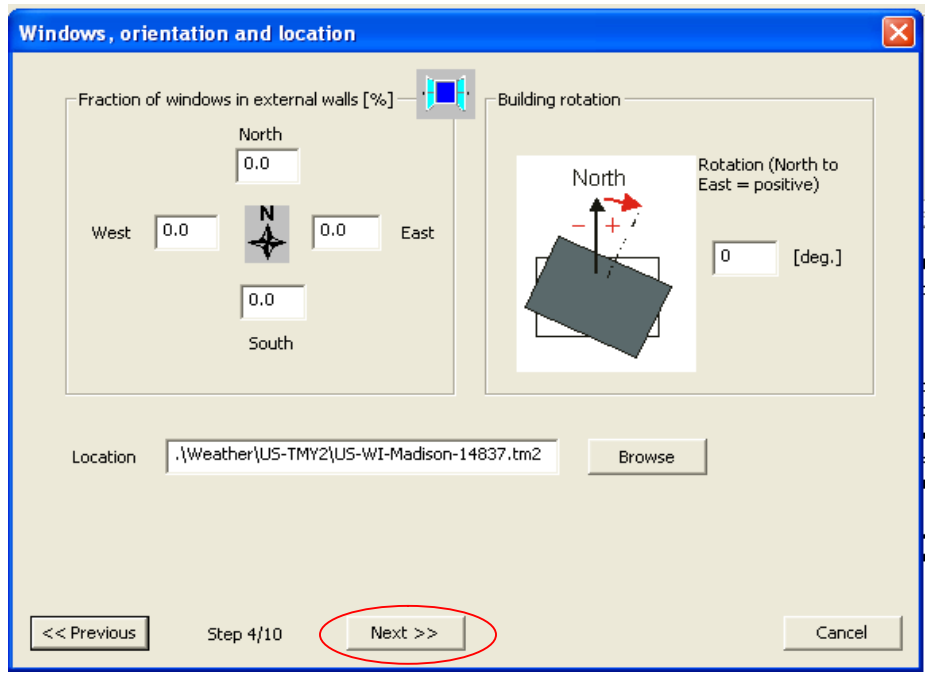

**Etapes 5 et 6** : Ventilation, Chauffage et Climatisation.

On spécifie le taux de renouvellement d'air puis on clique sur « **next** ».

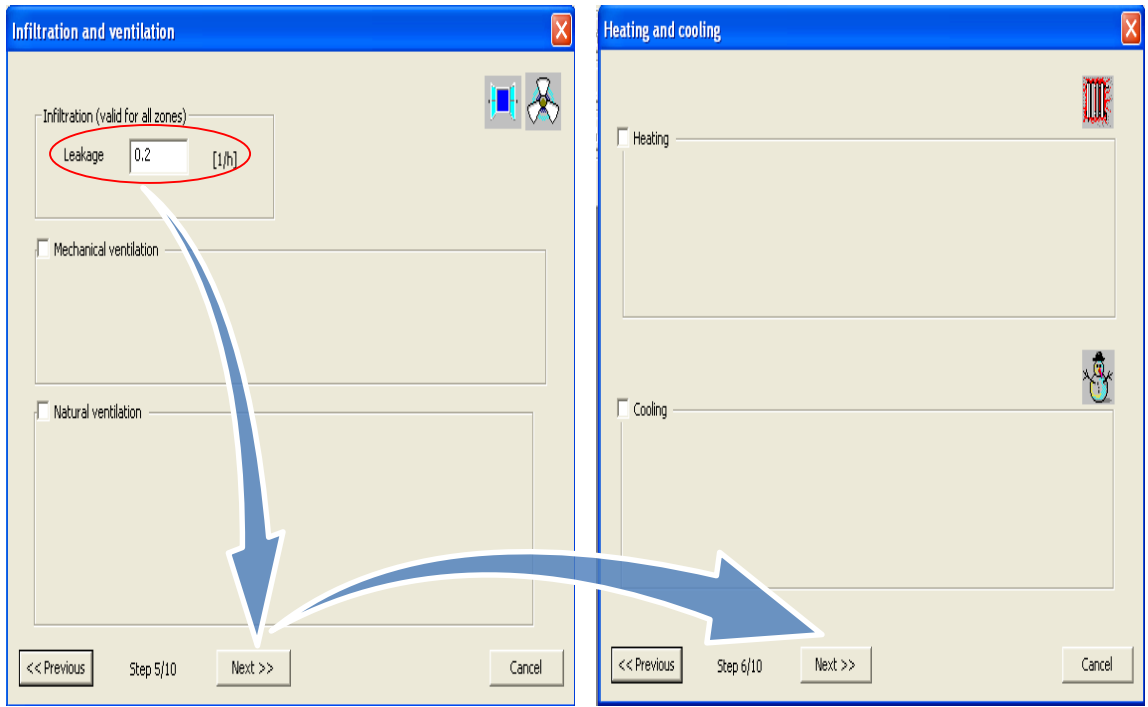

**Etape 7**: Gains et Eclairage.

On spécifie les différents apports intérieurs et on clique sur « **next** ».

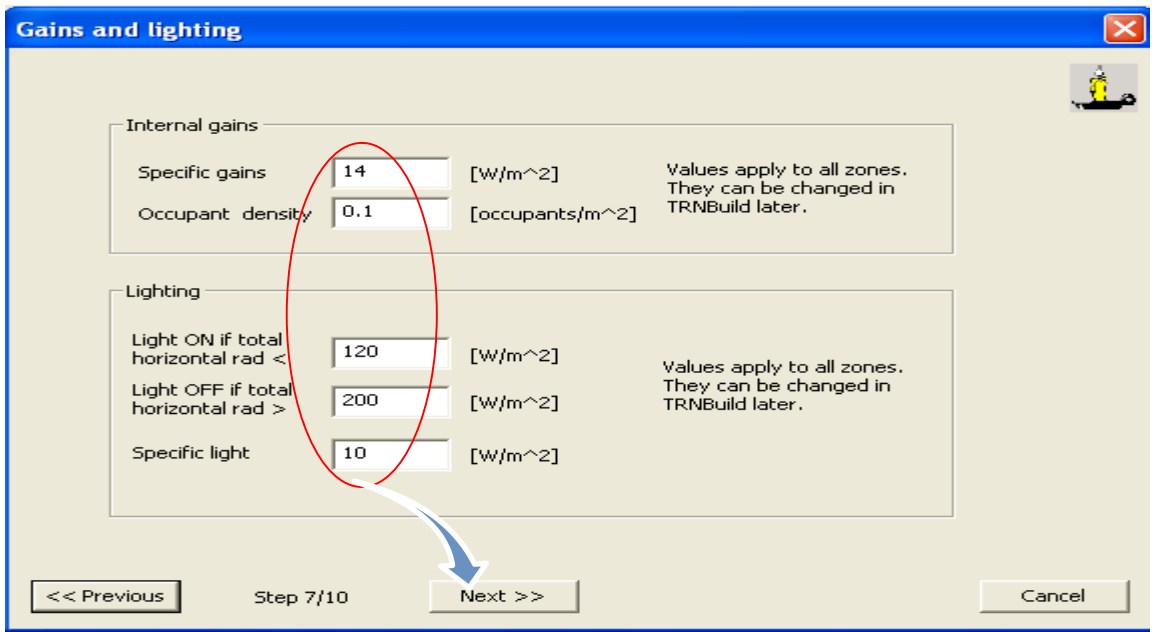

## **Etapes 8, 9** : Masques proches fixes et Masques amovibles.

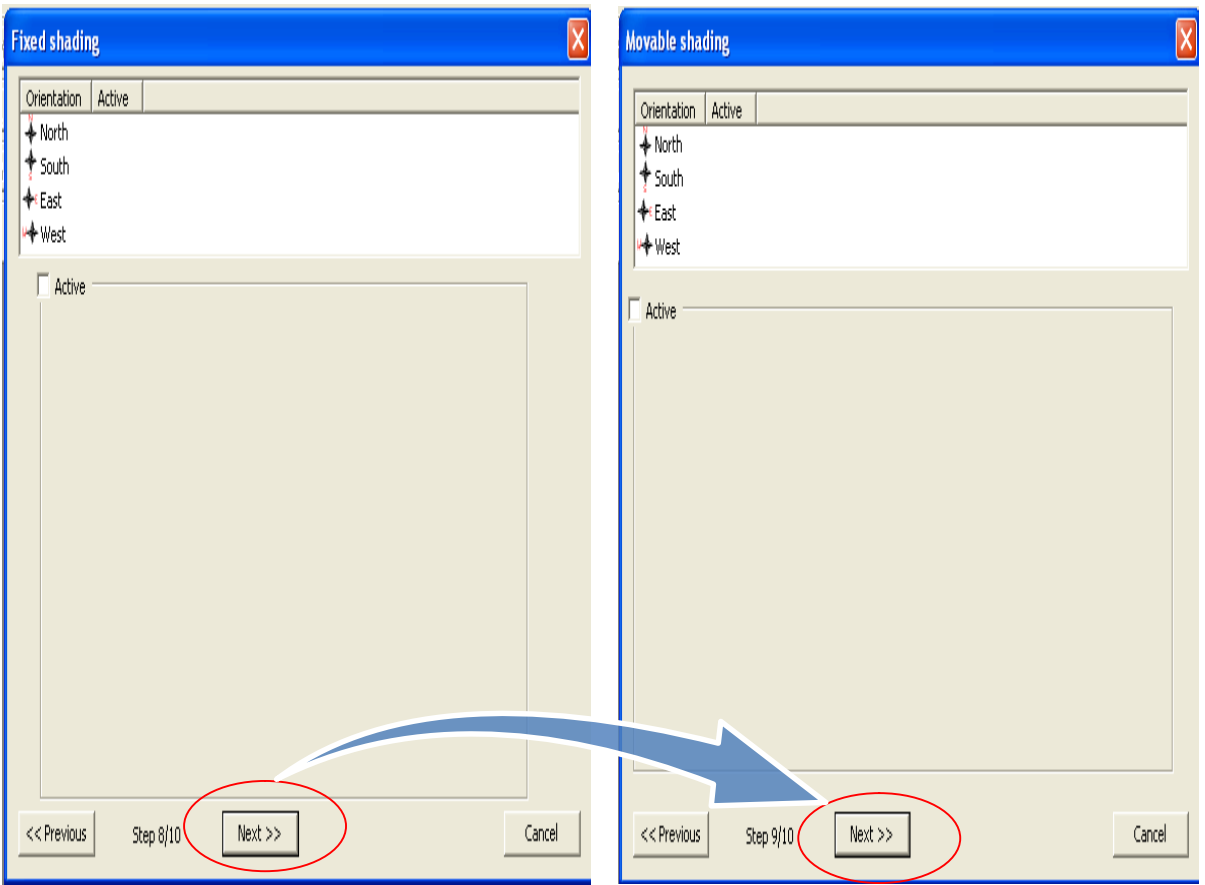

**Etape10**: Génération du projet.

On clique sur « **Create project** ».

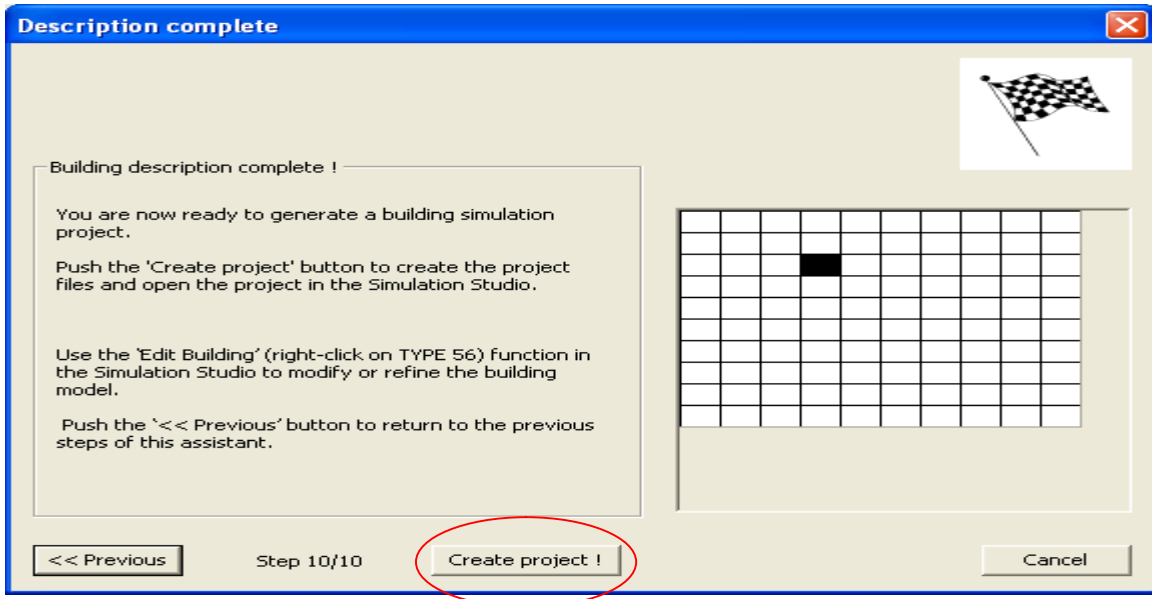

A ce niveau du logiciel, le projet est généré.

## **2 ème phase : TRNbuild**

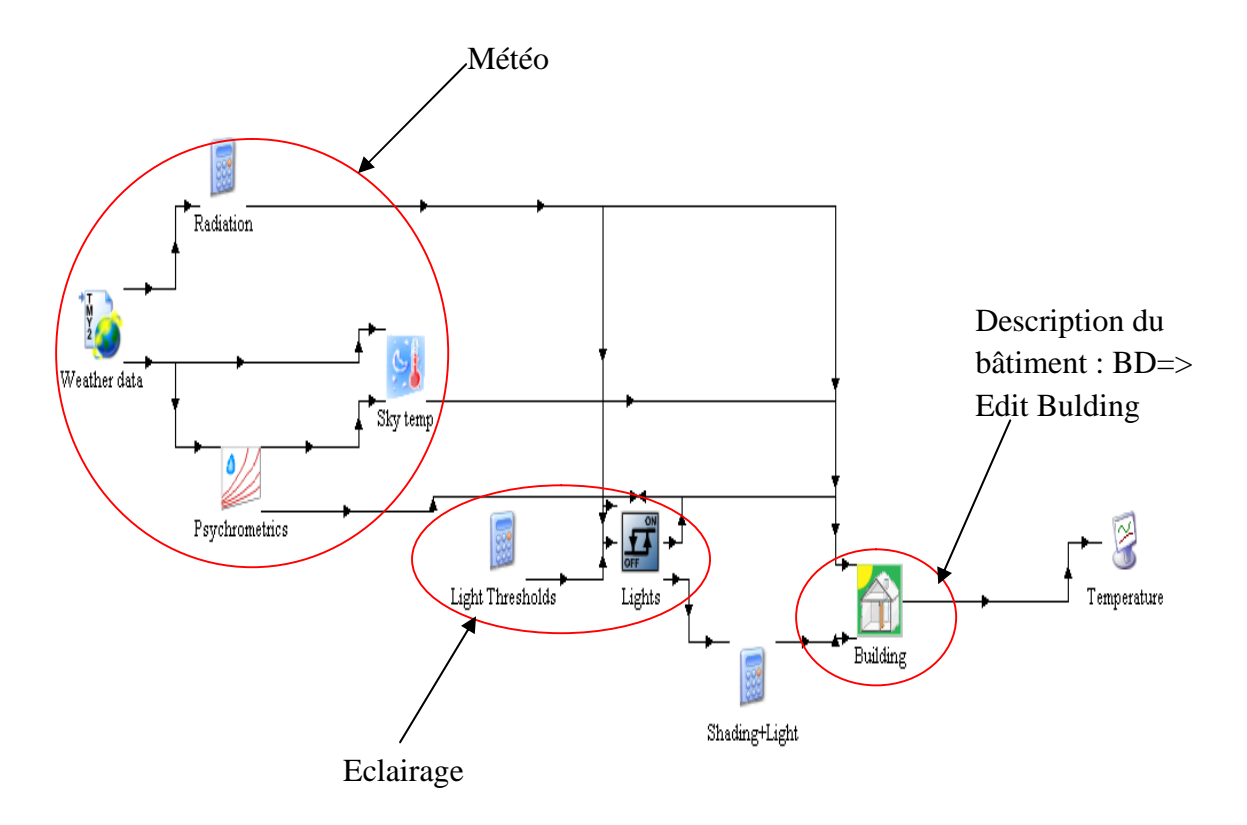

Apres avoir introduit le fichier météo de notre région au format TYM2 et avoir sélectionné « **édit building** » on pourra commencer la description des composants de l'enveloppe de la maison dans **TRNbuild**.

Cette interface permet de décrire tous les composants de la maison mono-zone. Nous spécifions la composition des murs, leurs orientations respectives, la surface vitrée et les types de vitrages utilisés. Il est nécessaire aussi de définir les conditions initiales de la zone étudiée (la température de consigne, et l'humidité relative.)

Les caractéristiques des murs, fenêtres, portes, plancher et plafond (dimensions, matériaux et orientation, ….) dans chaque zone ont été obtenues a partir du dessin d'architecture. Le modèle de la maison mono-zone par le logiciel TRNSYS permet a l'utilisateur de construire des types de murs multicouches dans lequel chaque couche est un matériau unique.

Les propriétés thermo physiques de chacune des couches (conductivité thermique, densité, chaleur spécifique, épaisseur,….ect) sont entrées par l'utilisateur ou choisies à partir d'une bibliothèque existante.

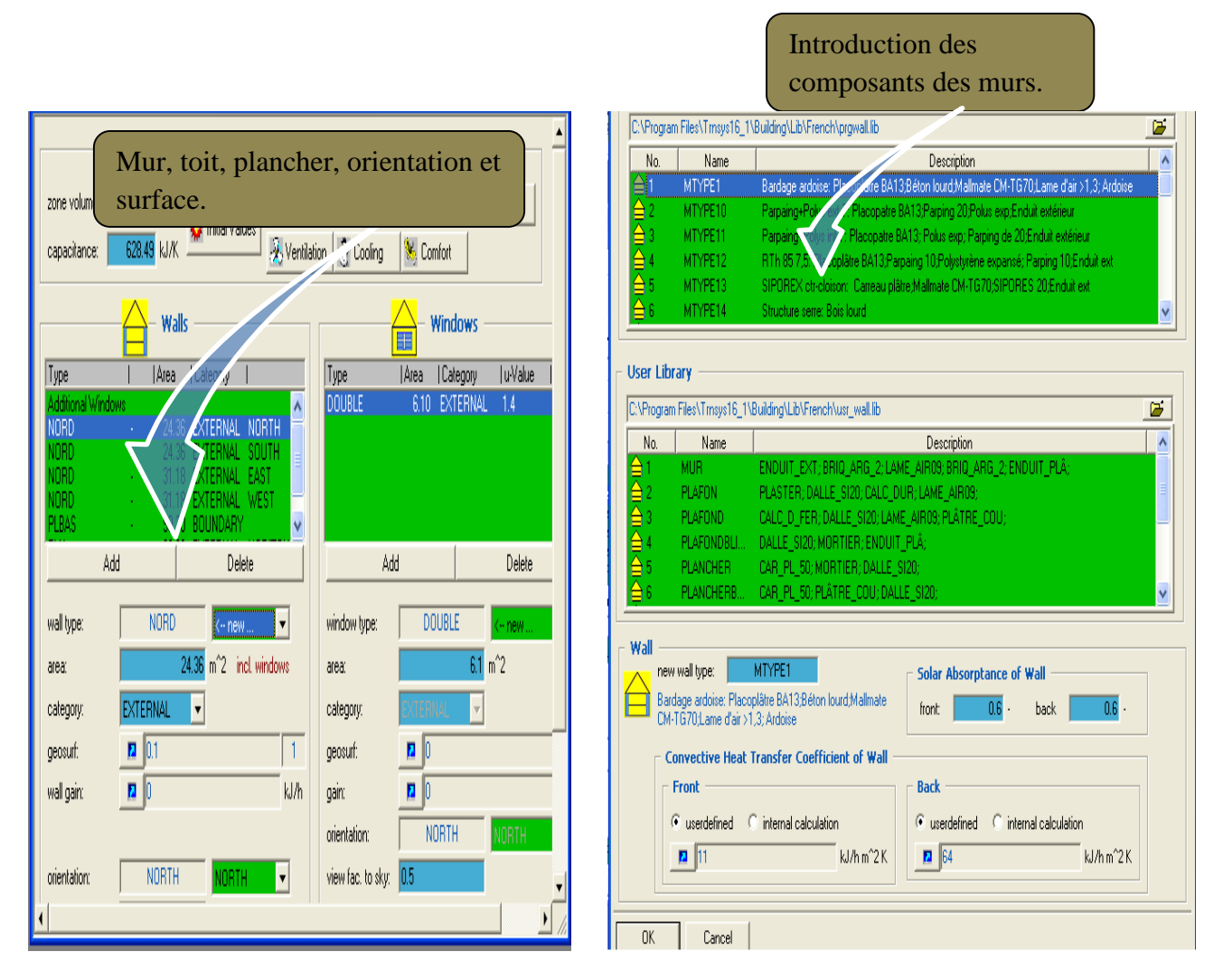

Après enregistrement du projet dans TRNBUILD, on revient sur TRNSYS pour lancer la simulation. Pour cela, on clique sur la touche « **F8 »** .

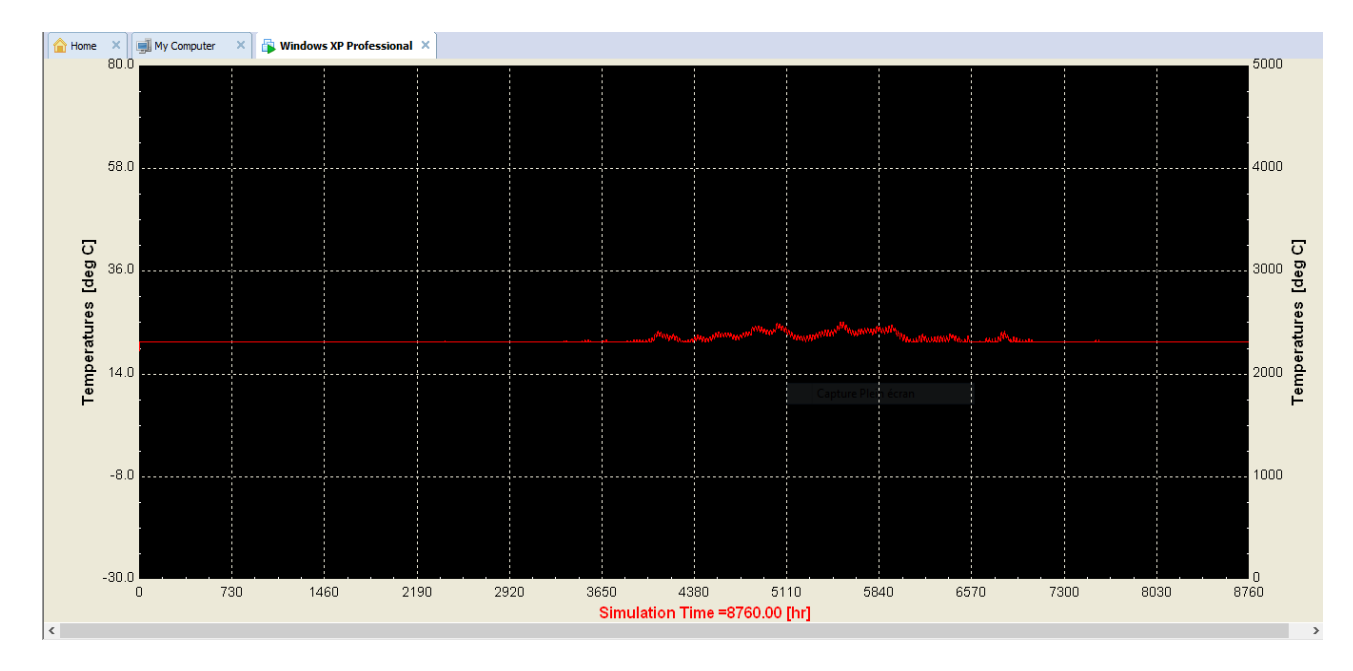

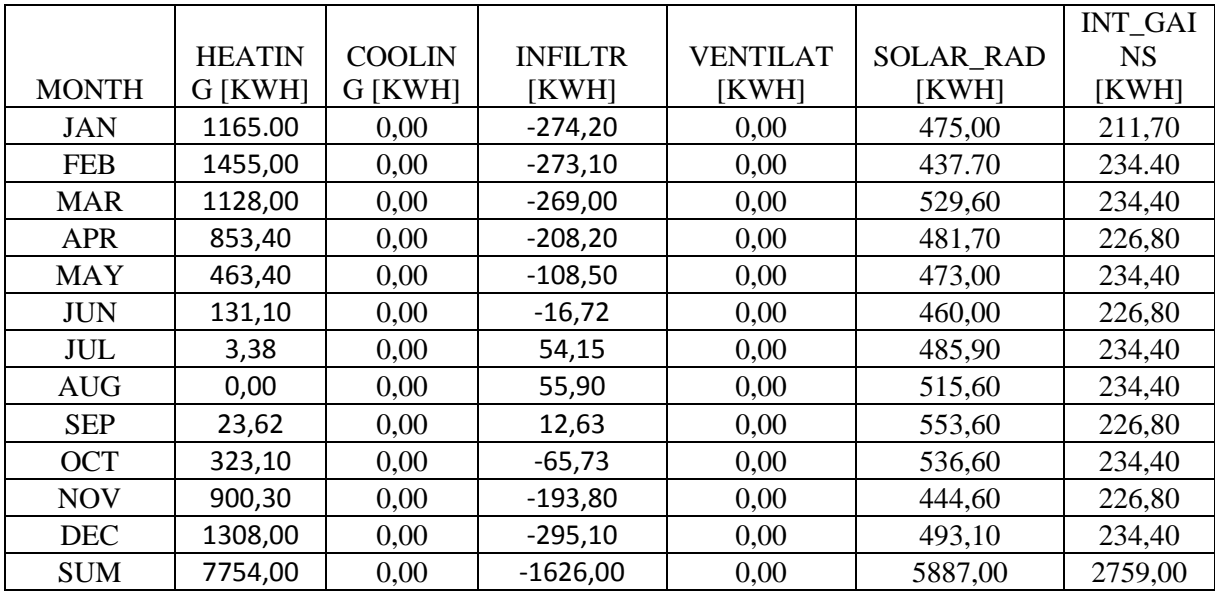

## **IV-3-4 Résultats de la simulation :**

## **3 ème phase : simulation sur COMBISYS**

Cette application est basée sur le logiciel TRNSYS elle permet de simuler notre installation solaire combinée (eau chaude sanitaire et chauffage). Elle démontre la capacité et la fiabilité de TRNSYS.

## **Schéma de l'installation choisi sur COMBISYS :**

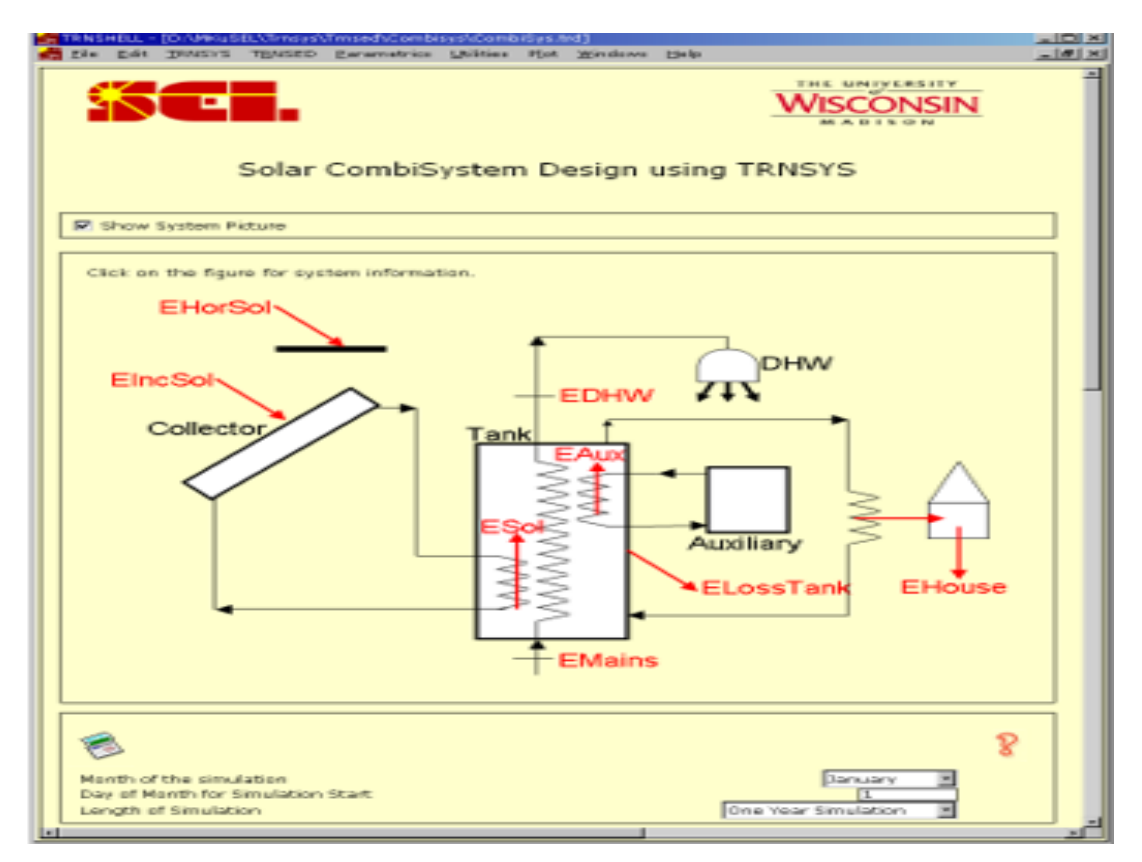

## **Etapes de la simulation :**

Avant tout application, il faut accéder au dossier approprié et exécuter **trnsed.exe**. Il faut ensuite cliquer sur « **OK** » pour fermer la boîte "**A propos**" puis Ouvrir le fichier TRD (CombiSys.trd). Il y a possibilité de modifier différentes options du système qui devrait être auto-explicatives. L'aide est disponible en cliquant sur les points d'interrogation.

Chaque démonstration fera éventuellement afficher des parcelles en ligne au cours de la simulation, dans lesquelles on peut zoomer en sélectionnant le rectangle concerné avec la souris. Cette interface permet de modifier et d'introduire les caractéristiques de chaque élément constituant l'installation comme la durée de la simulation, la région, le type de capteurs, les caractéristiques du stockage et du bâtiment. Nous avons, par exemple, pu étudier l'influence du climat sur le comportement de l'installation. Pour cela, nous avons répété la simulation en déplaçant le lieu d'implantation de l'habitation sur différents sites du territoire national (Alger, Tizi Ouzou, Djelfa et Tamanrasset).

Chaque démonstration possède également une icône "**View Simulation des résultats**" à la fin du fichier. Il suffit de cliquer sur cette icône pour ouvrir un fichier HTML des résultats des simulations.

Pour faire fonctionner le système, il faut appuyer sur la touche « **F8** » ou en choisissant «**Calculer**» dans le menu TRNSYS.

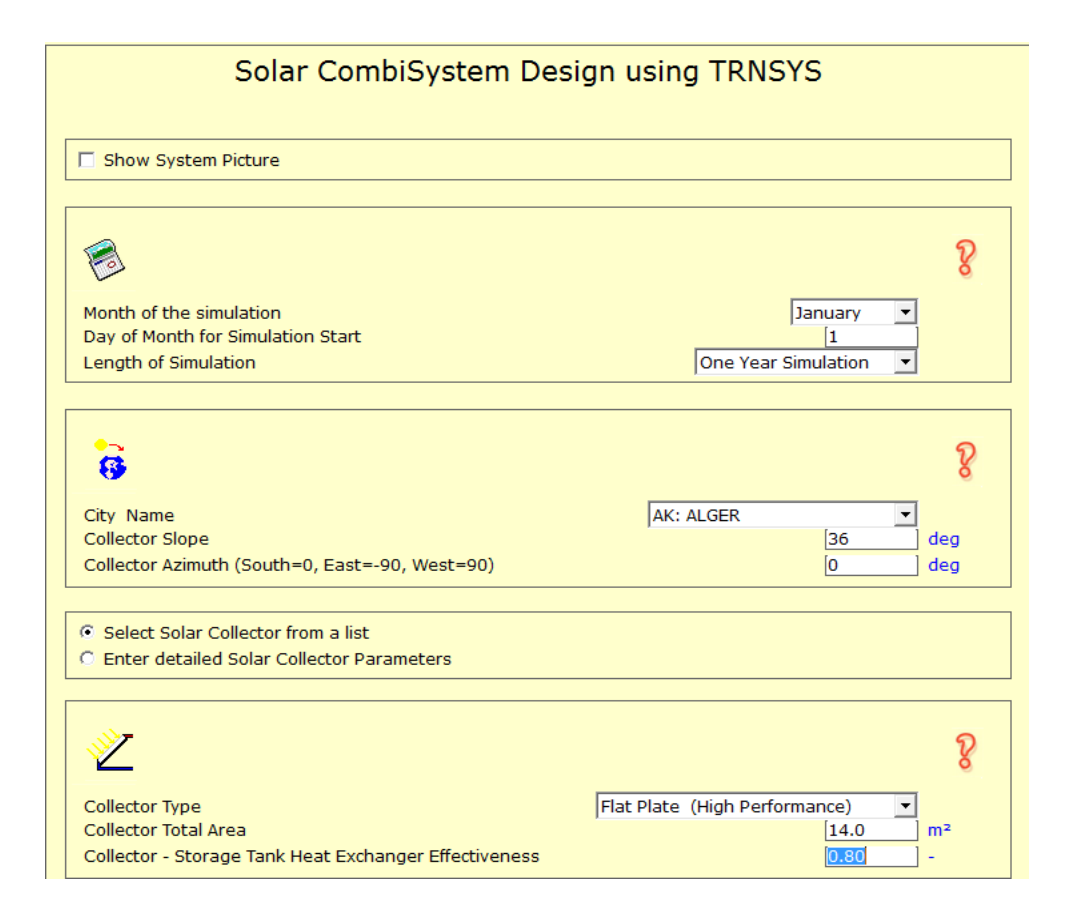

## 70

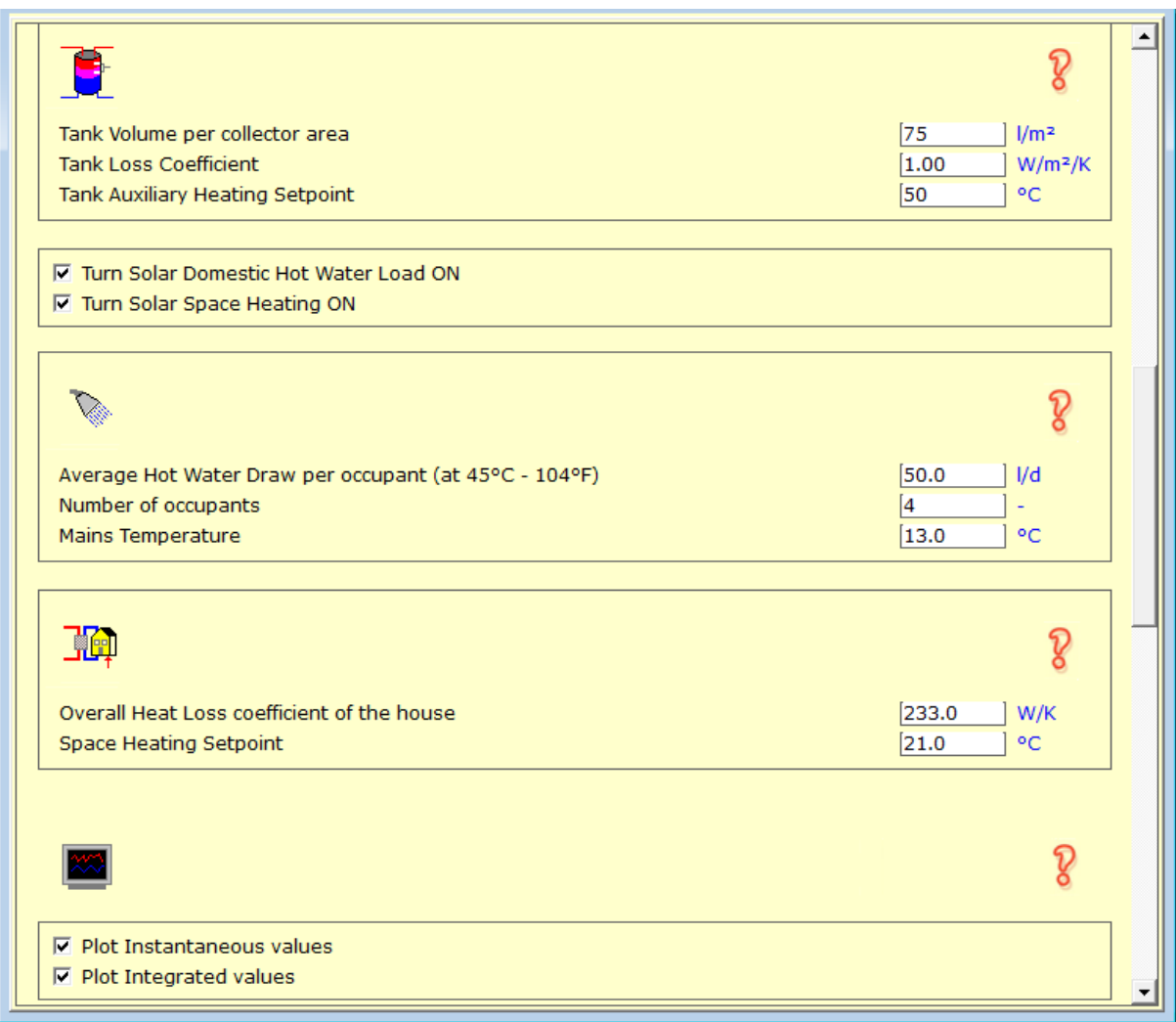

## **Résultats de la simulation :**

Ils sont présentés dans les tableaux ci-dessous et représentent l'évolution durant l'année 2012 des valeurs mensuelles des fonctions suivantes :

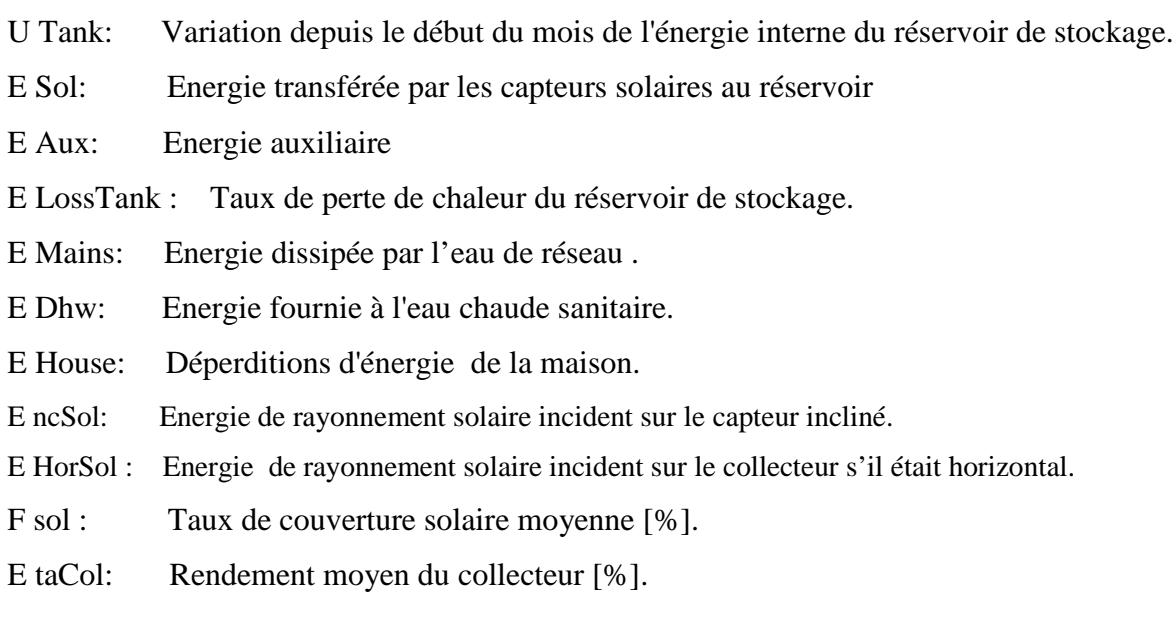

# **1 -Région d'Alger :**

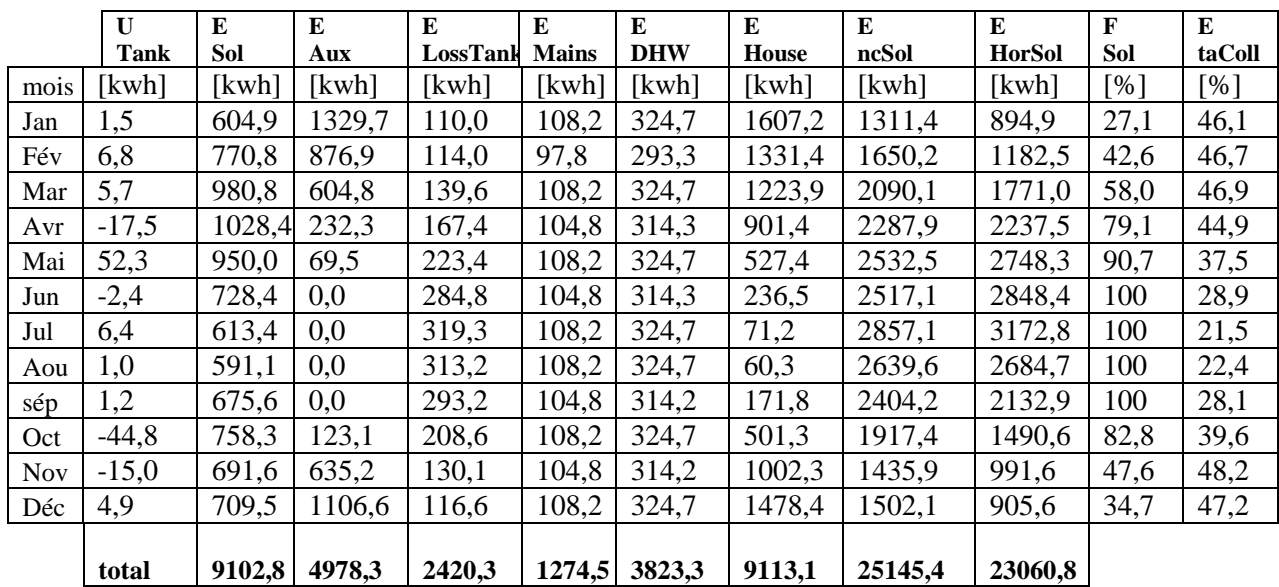

## **2 Région de Tizi-Ouzou :**

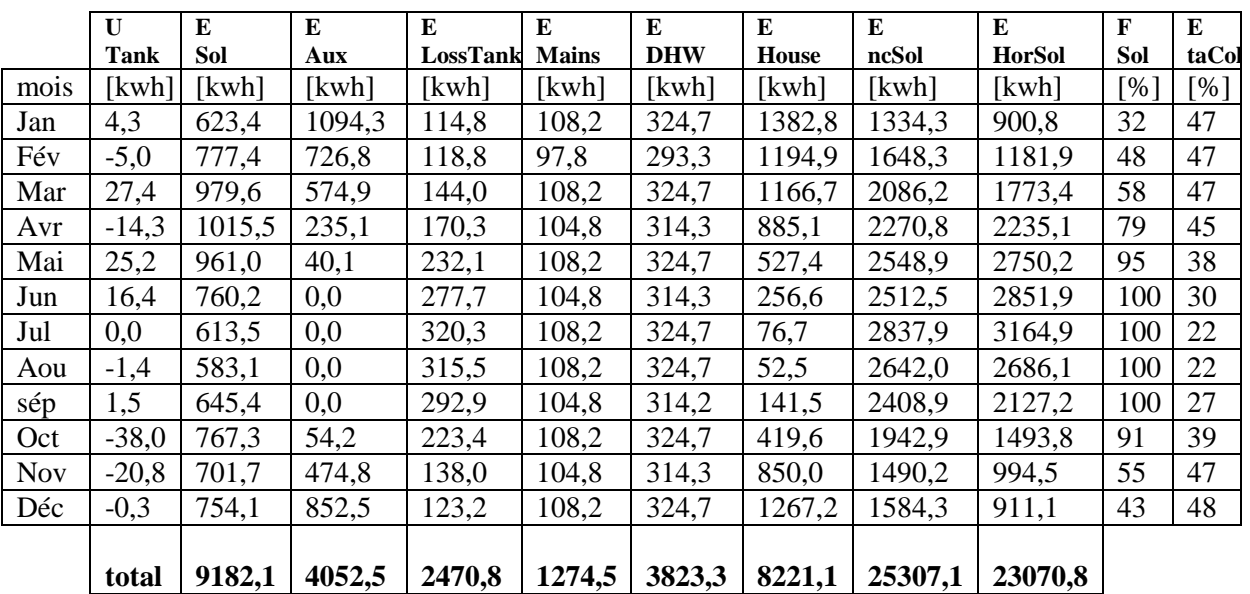

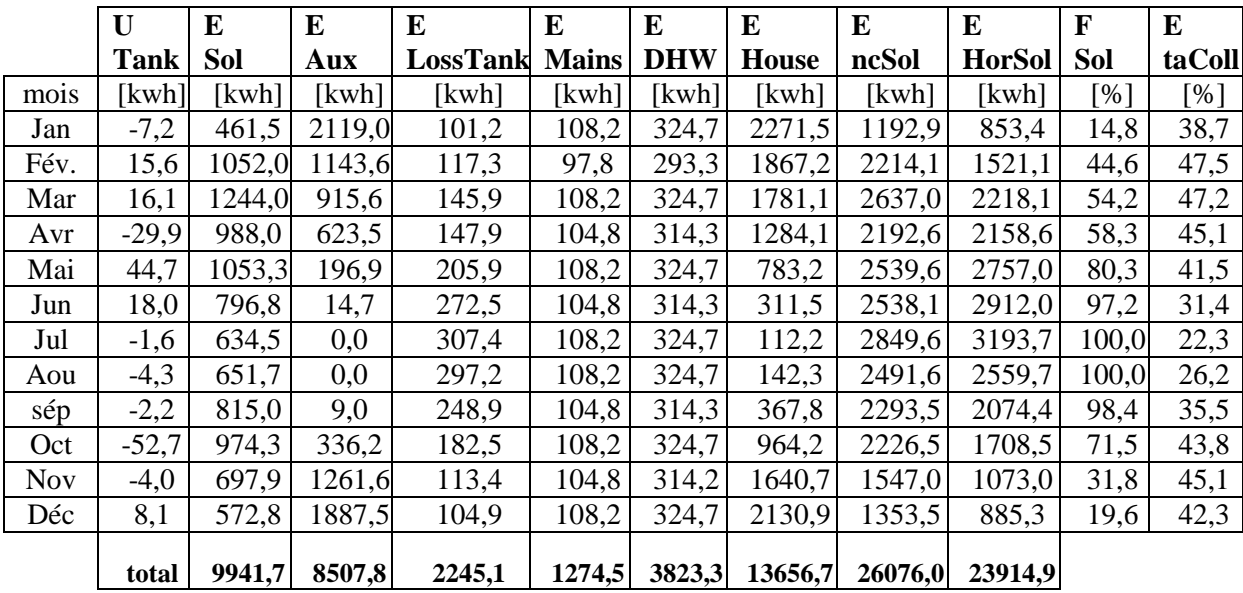

## **3 Région de Djelfa :**

## **4 Région de Tamanrasset :**

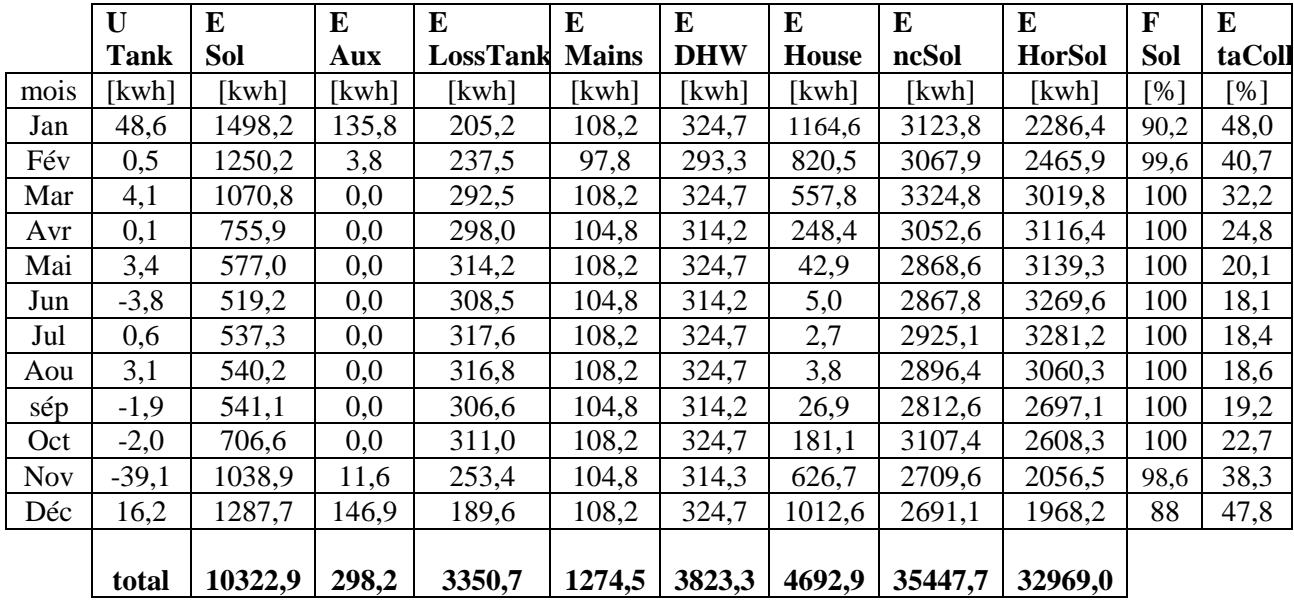

**Remarque :** Si on compare les résultats de nos évaluations simplifiées des besoins en chauffage et en eau chaude sanitaire et ceux que nous avons obtenus avec ce logiciel, on peut constater des écarts de valeur assurément non négligeables. Cela est du à la différence dans les méthodes de calculs employées. C'est que la puissance de ce type de logiciels, leur simplicité d'utilisation et leur fiabilité, très certainement éprouvée avant leur mise sur le marché, en font des outils indispensables aujourd'hui pour tout concepteur de projet.

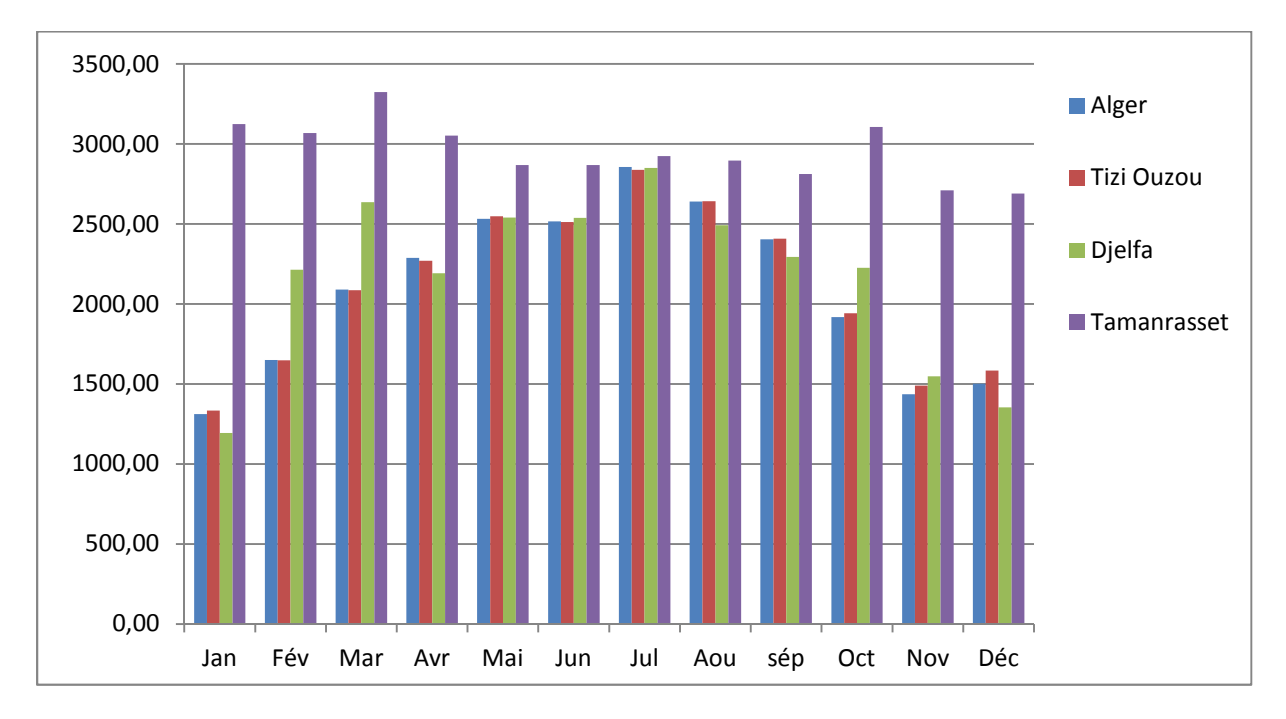

**Figure IV-1 : Rayonnement solaire incident sur le capteur incliné**

La quantité d'énergie reçue par les capteurs au niveau de Tamanrasset est pratiquement la même durant toute l'année, cela est du à la spécificité de son climat (Tamanrasset est classée dans la zone climatique D qui est marquée par des température relativement élevées en hiver).Tandis que dans les trois autres régions , cette quantité d'énergie affiche une tendance haussière pour atteindre son pique dans le mois de juillet et diminuer ensuite progressivement pour atteindre ses niveaux les plus bas en mois de décembre.

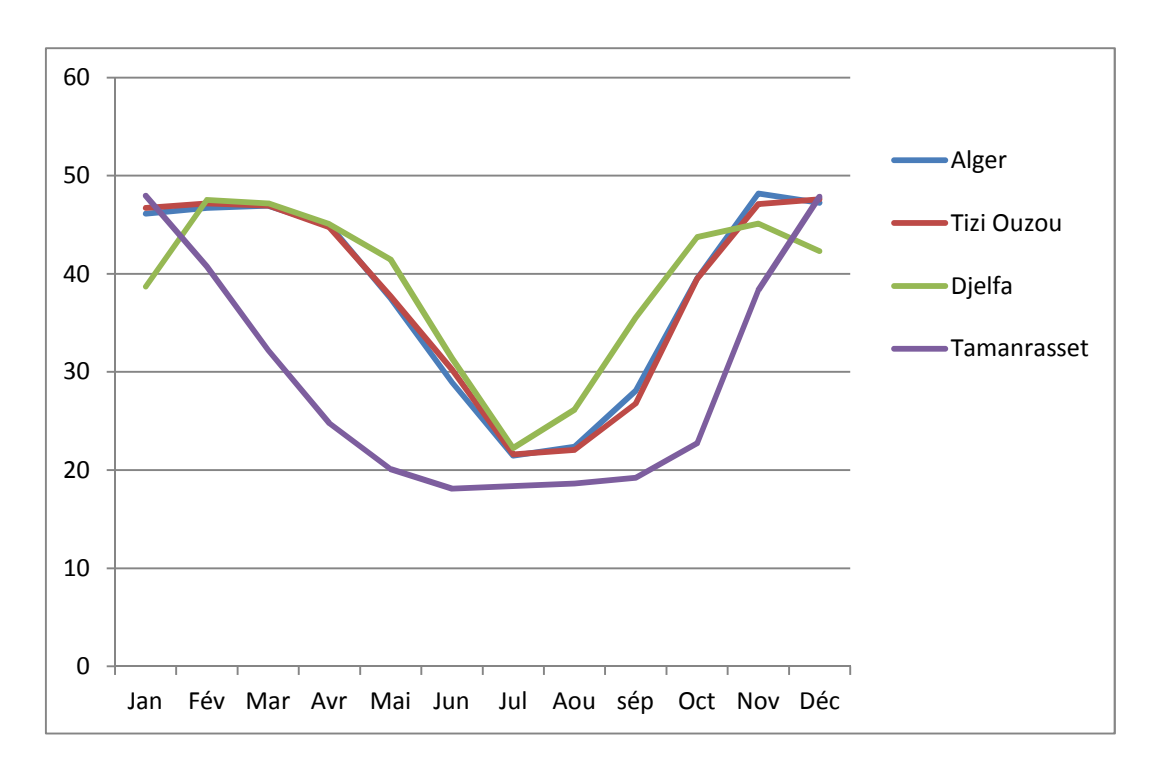

**Figure IV-2 : Le rendement moyen de collecteur [%]**

La figure suivante montre l'évolution du rendement du capteur en fonction du temps. Il apparait sur le graphe que l'évolution est presque identique pour Alger et Tizi Ouzou, le rendement augmente légèrement du mois de janvier jusqu'au mois de mars, dans le mois de mars le capteur donne le rendement le plus élevé, cela est expliqué par la température qui règne en cette période, cette température se situe dans un intervalle favorable au bon fonctionnement du capteur. A l'entame de la saison estivale le rendement commence à baisser, il atteint son niveau le plus bas en mois de juillet. Cette baisse est provoquée par les températures élevées de cette période de l'année. La région de Djelfa est réputée pour ses hivers froids ce qui explique le rendement inférieur a celui enregistré a Alger et Tizi Ouzou pour cette saison. Pour la région de Tamanrasset et si on excepte les deux mois de janvier et décembre ou le rendement est supérieur à celui du Djelfa, ce même rendement est inférieur à ceux enregistrés dans les autres régions et cela pendant toute l'année.

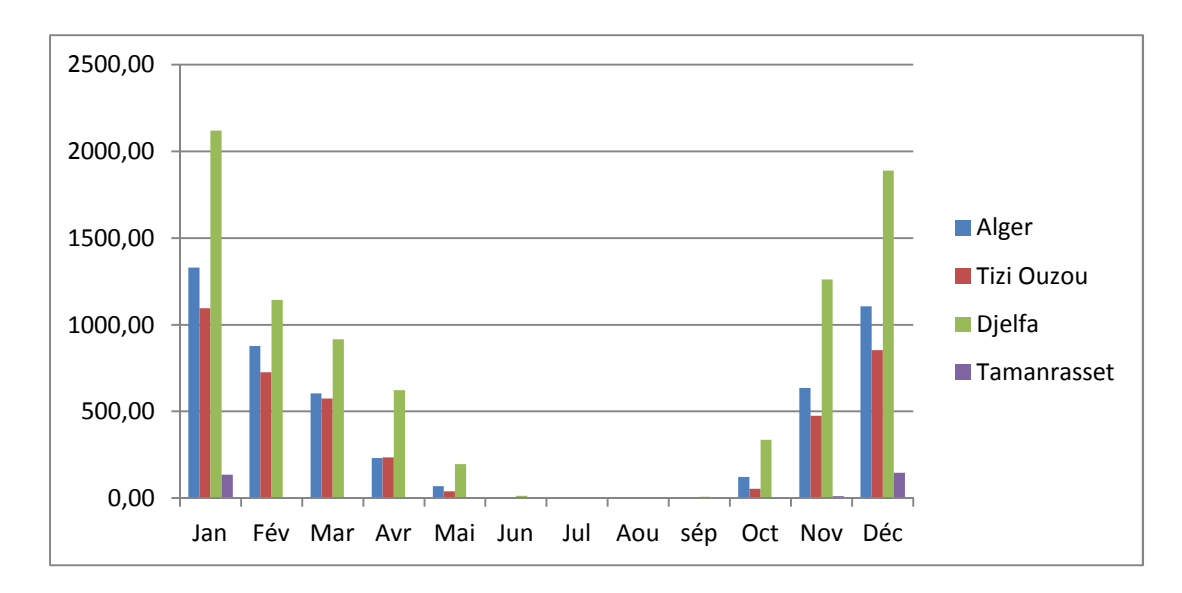

**Figure IV-3 : Energie auxiliaire**

Ce graphe quantifie l'énergie d'appoint annuelle apportée à la maison dans les quatre régions pour couvrir ses besoins thermiques. Les résultats suivent l'évolution des besoins thermiques, ils montrent que cette énergie est quasiment nulle en période d'été où il n'y a pas de besoins en chauffage, contrairement à l'hiver. L'énergie d'appoint est plus importante à Djelfa qu'ailleurs, cela étant du au climat de cette région caractérisé par des températures très basses en hiver. A Tamanrasset les besoins thermiques sont assurés par l'installation durant pratiquement toute l'année, sollicitant une faible quantité d'énergie d'appoint durant les deux mois de Décembre et Janvier.

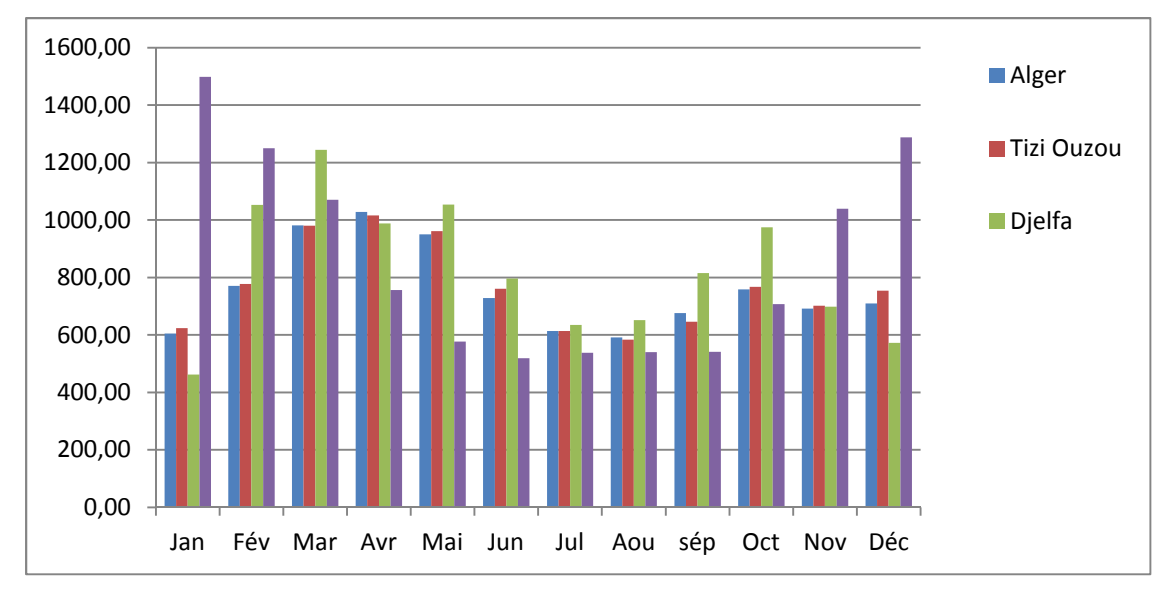

**Figure IV-4: Energie transférée par les capteurs solaires au réservoir.**

Le graphe de la figure **IV-4** montre la quantité d'énergie transférée par les capteurs solaire au réservoir. Nous constatons que la région de Tamanrasset enregistre le meilleur transfert d'énergie au réservoir. Pour ce site, le maximum est atteint en hiver ; en revanche, dans les autres régions le meilleur transfert est enregistré en Mars et Octobre. Cela est du à la disponibilité en quantité suffisante d'énergie solaire qui permet non seulement de subvenir aux besoins mais aussi d'en stocker une partie

Paradoxalement, on enregistre en été un faible taux de transfert d'énergie au réservoir pratiquement dans toutes les régions et cela même si l'apport solaire dans cette période est le plus important. Ceci en raison du fait que la température intérieure est supérieure à la température de confort et que les apports solaires sont rejetés.

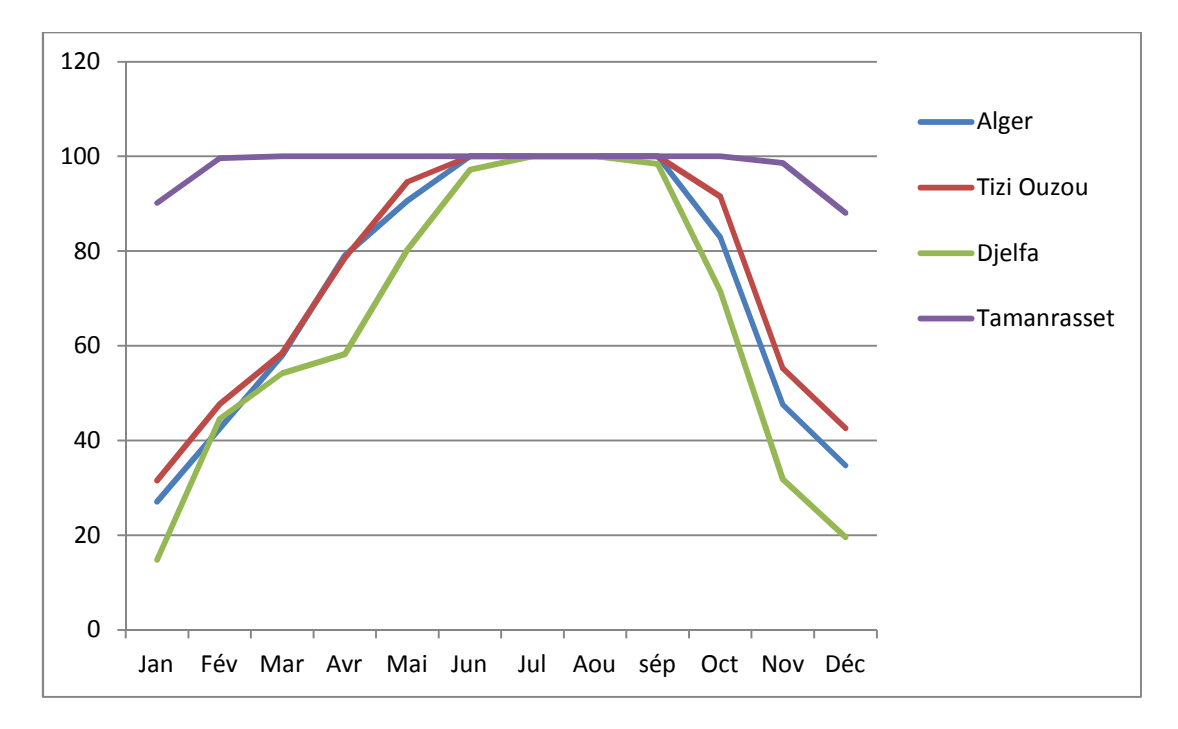

**Figure IV-5 : La fraction solaire moyenne [%]**

La figure ci-dessus représente la couverture solaire annuelle. Nous constatons un fort taux de couverture solaire (entre 90% à 100%) au niveau de la région Tamanrasset durant presque toute l'année, en raison de l'importance du gisement solaire dont bénéficie le site. Dans les régions du Nord, au climat tempéré, les taux de couverture solaire sont relativement bas en hiver car les apports solaires sont minimes ; ce qui augmente l'appel à l'énergie appoint. Le taux de couverture augmente à l'approche de la saison estivale dans les trois régions, il atteint 100% en période d'été, pour connaitre ensuite une baisse progressive à partir du mois de septembre.

## **IV-4 Conclusion :**

Au cours de cette étude, nous avons essayé de mettre en évidence l'intérêt de l'exploitation de l'énergie solaire et l'efficacité des installations solaires thermiques individuelles en Algérie pour le chauffage et la production d'eau chaude sanitaire. Le taux de couverture solaire est pratiquement de 100% pendant une bonne moitié de l'année, pendant le reste l'énergie solaire couvre environ la moitié des besoins.

Ces résultats sont très encourageants et démontre tout l'intérêt de développer l'utilisation de cette forme d'énergie, très largement disponible dans notre pays et notamment dans le grand Sud où le gisement solaire est immense ; de plus, la technologie de ces systèmes individuels est bien maîtrisée et totalement intégrée grâce aux efforts de la recherche scientifique en Algérie et notamment des chercheurs du CDER. Certes, quelques unités de production de ce type de matériels ont vu le jour ces dernières années en Algérie ; mais cela reste très insuffisant. Il faut aujourd'hui mettre en branle une politique adéquate d'encouragement et d'accompagnement à l'investissement dans ce créneau, pour véritablement booster cette industrie et voir ces équipements « fleurir » dans notre paysage.

## **Conclusion générale :**

Ce projet de simulation d'une installation solaire thermique pour la production d'eau chaude sanitaire et de chauffage s'inscrit pleinement dans le contexte actuel de la maitrise de l'énergie, d'utilisation des énergies renouvelables et de développement durable. Le secteur du bâtiment qui peut réaliser de nombreux progrès en matière d'économies d'énergie est en plein évolution vers la création d'un marché pour ce type de maison. De plus en plus, de nombreux programmes nationaux se mettent en place dans ce domaine permettant une progression rapide des possibilités techniques.

La simulation de la maison sous le logiciel TRNSYS a permis de réaliser une évaluation complète et intéressante de l'enveloppe, de déterminer les consommations mensuelles et annuelles en énergie de chauffage et en énergie nécessaire à la production d'eau chaude sanitaire. L'analyse de tels systèmes utilisant des énergies renouvelables, est rendue aisée et rapide par l'emploi de ce type de logiciel et permet d'avoir une vue d'ensemble du projet avec ses avantages et ses points à travailler.

Nous avons en particulier mis en évidence l'importance du taux de couverture solaire des besoins énergétiques, aussi bien dans le Sud de l'Algérie que dans les autres régions du territoire. D'où l'intérêt de développer ce type d'installation dans notre pays, et de généraliser leurs intégrations dans les constructions aussi bien individuelles que collectives.

# **Bibliographie** Bibliographie

**[1] :<** installations photovoltaïques > ANNE LABOURET et MICHAL VELLOZ 5eme édition

**[2]:** < Calcul et dimensionnement d'une installation de chauffage et production d'eau chaude sanitaire par énergie solaire d'une maison individuelle type pavillon > Mémoire d'ingénieur UMMTO 2007.

Proposé par : Mr Nait CHABANE. L. Dirigé par : AIT AIDER.O.

Etudié par : SALMI ANISSA et OUMELLAL HOCINE.

**[3] :**< Energie solaire-Calculs et optimisation > JACQUES BERNARD édition ellipses.2004

**[4] :** Université de la REUNION : < Faculté des sciences et technologies >.

15, avenue René Cassin –B.p.7151.

97715 Saint- Denis messageries cedex 9.

Stage réalisé au laboratoire d'Energétique et procédés (LE2P), EA 4079.

Encadrement pédagogique Patrick Jeanty, Ingénieur de Recherche, LE2P Mai 2003.

CHABRIAT JEAN-PIERRE. Université de la Réunion .cours de modélisation d'un système héliothermique. Année 2006-2007.

[5] : http://www.outilssolaires.com/premier/index-sousvide.htm

[6] : Khedim, A., Energie solaire: utilisation thermique et photovoltaïque. 2005, ANEP.

 $[7]$  : < l'énergie solaire-thermique et photovoltaïque> MICHEL TISSOT  $2^{ieme}$  edition

[8] : <calcul d'installations solaire à eau>

M.CHATEAUMNOIS

D .MONDINEAU

D. ROUX

[9] : donnés CDER

[10] : <Système solaire combiné> Estimation des besoins énergétiques

Revue des énergies renouvelables ICRESD -07 Tlemcen(2007) 109-114

[11]:énergies renouvelables Tecsol

[12] : Revue des énergies renouvelables Vol.11 N°1(2008)25-34

Influence des caractéristiques dynamiques de l'enveloppe d'un bâtiment sur le confort thermique

N. Fezzioui, B. Droui, M.Benyamine et S. Larbi

[13] : mémoire fin d'étude université perpignan énergies solaires.